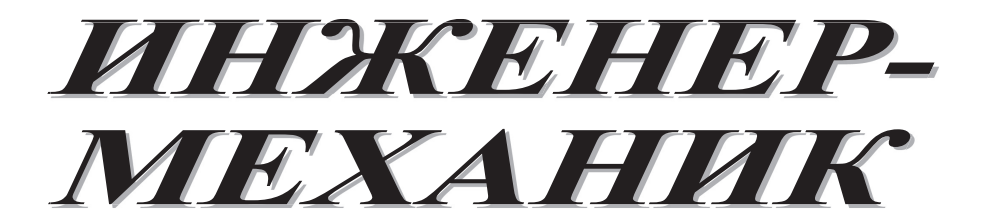

*№ 1 (54) январь – март 2012*

Республиканский межотраслевой производственно-практический журнал Издается с июля 1998 года Выходит один раз в три месяца

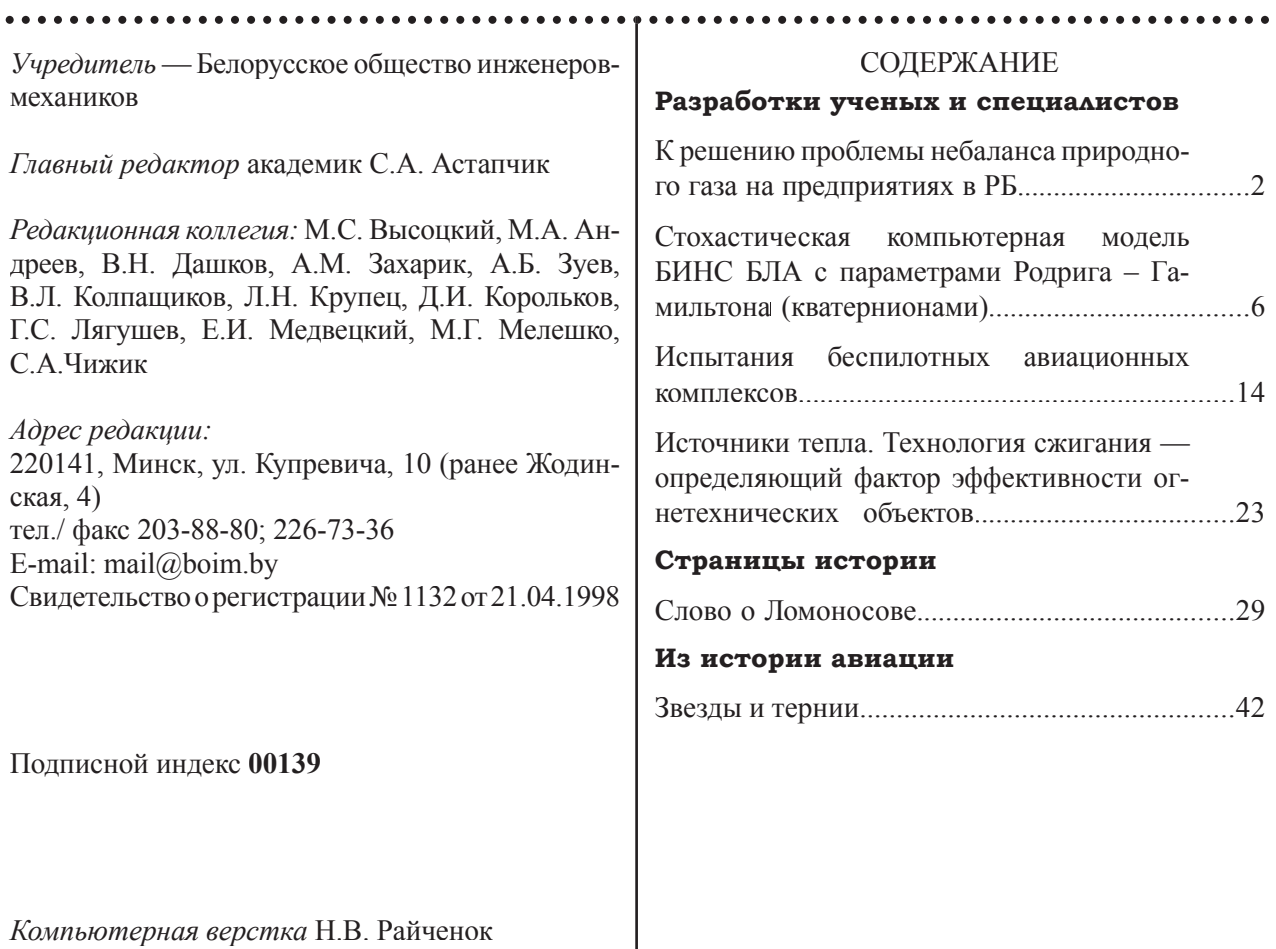

Подписано в печать 19.03.2012. Формат 60×84/8. Бумага офсетная. Гарнитура «Таймс». Печать офсетная. Усл. печ. л. 5,6. Уч.-изд. л. 5,0. Тираж 250 экз. Заказ № 99. Цена номера договорная.

Отпечатано с оригинал-макета заказчика в ГНУ «Физико-техническом институте НАН Беларуси». Лицензия ЛП № 02330/0494176 от 3.04.2009 г. 220141, г. Минск, ул. Купревича, 10.

# **К РЕШЕНИЮ ПРОБЛЕМЫ НЕБАЛАНСА ПРИРОДНОГО ГАЗА НА ПРЕДПРИЯТИЯХ В РБ**

*Колпащиков В.Л., Свиридович А.С.* 

*Институт тепло- и массообмена им. А.В. Лыкова НАН Беларуси*

Природный газ в Республике Беларусь является базовым энергоносителем, являющимся источником других видов энергии. Кроме того, газ является товаром и предметом коммерческих сделок между газоснабжающей организацией (далее — ГСО) и конечными потребителями. В настоящее время в практике поставки и использования природного газа существует экономическая и научно-практическая проблема небаланса, который представляет собой разницу между количеством газа, поступившим в трубопроводную сеть и отобранным из нее участниками коммерческого учета за отчетный период. Основными причинами его возникновения являются неравномерность суточного и сезонного колебаний объемов потребленного газа, значительные отклонения термодинамических рабочих условий от стандартных при функционировании узлов учета, разнообразие и несовершенство методик выполнения измерений (МВИ) среднесуточного объема газа, невысокая точность узлов учета промышленных потребителей и неопределенность при измерениях количеств газа на узлах учета. Для решения этой проблемы необходима разработка детального алгоритма распределения небаланса в системе «ГСО – потребители».

Важность решения данной проблемы можно также рассматривать с точки зрения энергосбережения, в частности газосбережения. В основе оценки степени газосбережения лежит, прежде всего, достоверный учет природного газа за отчетный период на данном предприятии, в данном регионе. Для оценивания результатов потребленного газа в данном регионе за отчетный период необходимо провести процедуру сведения баланса между газоснабжающей организацией и потребителями. Результатом сведения баланса для данной устойчивой структуры газораспределения являются учетные объемы природного газа в стандартных условиях для каждого узла учета за отчетный период. При этом необходимо учитывать тот факт, что узлы учета газа дают результаты измерений, которые имеют определенный предел абсолютной погрешности. Учет природного газа подразумевает переход от результатов измерений к учетным количествам потребленного природного газа — значениям величин, используемым при взаимных расчетах между газоснабжающей организацией и потребителями. Учетные количества потребленного природного газа не имеют погрешности и достоверны как результат применения взаимосогласованных правил между газоснабжающей организацией и потребителями.

Учет газа в РБ осуществляется в соответствии с Правилами учета природного газа (далее — Правила) [1]. Согласно п. 8 Правил, при наличии небаланса между объемом газа, поступившим в трубопроводную сеть газоснабжающей организации, и объемом газа, использованным из нее потребителями газа, за отчетный период фактические объемы потребленного газа потребителями газа определяются с учетом потерь газа на участке газораспределительной системы от границы балансовой принадлежности до места установки узла учета газа потребителя и на самом узле учета газа. Расчет потерь газа выполняется в соответствии с Инструкцией о порядке определения норм потерь природного газа на объектах газораспределительной системы и узлах учета газа (далее — Инструкция).

В гл. 6 действующей Инструкции [2] определены потери, связанные с неопределенностью измерений количества природного газа на узлах учета газа в стандартных условиях, как «неучтенный газ», который определяется по формуле

 (1.1) где Δ*V* — потери, связанные с неопределеннос- — потери, связанные с неопределеннос-∆ = δ + δ ( ) 2 1 0,01 , *n i V V V* = ∑ <sup>п</sup> ост ∆= <sup>δ</sup> <sup>+</sup> <sup>п</sup> ост <sup>п</sup> <sup>о</sup> тр *.i* п о тр . *i*

тью измерений количества газа на узлах учета («неучтенный газ»),  $M^3$ ;  $\delta_{\text{nor}}$  — относительная

погрешность узла учета поставщика, по паспорту узла учета, %;  $\delta_{\text{\tiny{norm}}i}$  — относительная погрешность *i*-го узла учета потребителя, по паспорту узла учета, %;  $V_{\text{ncrp}}$  — объем газа, измеряемый  $i$ -ым узлом учета потребителя, м<sup>3</sup>;  $V_{\text{nor}}$  — объем газа, измеряемый узлом учета поставщика, м<sup>3</sup>; *n* — количество потребителей.

Далее в гл. 6 приведены две формулы для распределения этой величины между поставщиком и потребителями по «квадратичной форме»:

$$
\Delta V_{\text{nor}} = \Delta V \frac{\left(\delta_{\text{nor}} V_{\text{nor}}\right)^2}{\left(\delta_{\text{nor}} V_{\text{nor}}\right)^2 + \sum_{i=1}^{n} \left(\delta_{\text{norp},i} V_{\text{norp},i}\right)^2}, (1.2)
$$

$$
\Delta V_{\text{norp}, i} = \Delta V \frac{\left(\delta_{\text{norp},i} V_{\text{norp},i}\right)^2}{\left(\delta_{\text{norr}} V_{\text{norr}}\right)^2 + \sum_{i=1}^{n} \left(\delta_{\text{norp},i} V_{\text{norp},i}\right)^2}.
$$

Использование формул (1.2) и (1.3) в 2010 г. на предприятиях РУП «Могилевоблгаз» и РУП «Минскоблгаз» выявило ряд недостатков:

• поскольку величина «неучтенного газа», рассчитанная по формуле (1.1), не связана с реальным небалансом в системе «газоснабжающая организация – потребители», баланс никогда не сводится, при этом величина нераспределенного объема газа может быть как положительной (в случае, когда небаланс в системе «газоснабжающая организация – потребители» превышает величину «неучтенного газа») так и отрицательной (в случае, когда реальный небаланс меньше величины «неучтенного газа»);

• формула (1.2) действующей Инструкции, относящаяся к поставщику, не применяется, т. к. между поставщиком газа и потребителями присутствует газоснабжающая организация, не имеющая своих узлов учета и принимающая учетные количества газа от поставщика по договору. Следовательно, небаланс возникает в системе «газоснабжающая организация – потребители»;

• при наличии одного или нескольких крупных потребителей большая часть «неучтенного газа» непропорционально распределяется на них по формуле (1.3), при этом на мелких потребителей, независимо от точности их узлов учета, приходится незначительная часть «неучтенного газа». И, как следствие, невозможно точно определить учетные объемы газа для потребителей.

В Инструкции не приведена методика сведения баланса в системе «газоснабжающая организация – потребители».

Институтом тепло- и массообмена им. А.В. Лыкова Национальной академии наук Беларуси в сотрудничестве с Белгосстандартом предложены изменения и дополнение к Инструкции, содержащие «Алгоритм распределения небаланса природного газа» (далее — Алгоритм), который позволяет рассчитывать все составляющие небаланса и по пропорциональной схеме распределять между потребителями газа величину небаланса, обусловленную неопределенностью измерений на их узлах учета.

В гл. 6 Инструкции вместо формулы (1.1) вводится максимально возможная величина потерь, связанных с неопределенностью измерений количества газа на узлах учета газа («условно-неучтенный газ»), которая определяется по формуле

$$
\frac{\text{non.}~V_{\text{non.}~V}}{2\pi\epsilon_0} \sum_{V} (1.3) \qquad \Delta V = 0.01 \cdot \sum_{i=1}^{N} (\delta_{\text{non.}~V} V_{\text{non.}~i}), \qquad (1.4)
$$

и представляет собой предел абсолютной погрешности для всех *N* промышленных потребителей. Величина Δ*V* используется для оценки устойчивости функционирования системы газоснабжения при сведении баланса.

Относительная погрешность δ<sub><sub>потр</sub>, в формуле</sub> (1.4), с учетом изменения состава газа, температуры, давления и коэффициента сжимаемости в реальных условиях эксплуатации узлов учета, представляет собой композицию паспортной  $\delta_{\text{non}}$ 

 $\delta_{\text{max}}$  и дополнительной  $\delta_{\text{max}}$  Погрешностей узла учета газа и определяется по формуле:

$$
\delta_{\text{morph. }i} = \sqrt{\delta_{\text{morph. }i\text{ nacn}}^2 + \left(\delta_{\rho c}^2 + \delta_{\rho}^2\right)_i},\tag{1.5}
$$

где δ<sub>потр.*i*</sup> пасп — относительная погрешность *i*-го</sub> узла учета газа по паспорту узла учета газа;  $\delta_{\alpha}$  относительная погрешность плотности, связанная с изменением состава газа в течение отчетного периода;  $\delta$ <sub>2</sub> — относительная погрешность, связанная с изменением температуры, давления и коэффициента сжимаемости газа в реальных условиях эксплуатации узлов учета.

Дополнительная погрешность узлов учета природного газа в реальных условиях эксплуатации может быть вызвана также следующими причинами:

• различие величин погрешностей измерения в разных диапазонах измерения объемов и расходов природного газа первичными преобразователями;

• нарушения нормативных технических требований при сборке узлов учета (отклонение геометрических размеров, состояние внутренних поверхностей, качество обработки поверхностей и т.д.);

• неустранимые систематические погрешности методик выполнения измерений.

Наличие причин, обуславливающих дополнительные погрешности, было также доказано исследованиями, проведенными специалистами ВНИИМС [3]. В [3] показано, что реальные погрешности узлов учета в некоторых случаях могут превышать паспортные значения более чем в два раза. Это обстоятельство необходимо учитывать при сведении баланса в системе «газоснабжающая организация – потребители».

В гл. 7 дополнений к Инструкции приведена процедура сведения баланса природного газа («Алгоритм распределения небаланса природного газа»). Величина небаланса, связанная с неопределенностью измерений количества газа на узлах учета, распределяется пропорционально показаниям и относительной погрешности узла учета конкретного потребителя. Алгоритм в общем виде представлен ниже:

1. Определяется исходный небаланс природного газа как разница между объемом газа, поступившим в трубопроводную сеть, и объемом газа, использованным из нее потребителями газа, за отчетный период:

$$
V_{\text{neo}}^{\text{ucx}} = V_{\text{rco}} - (V_{\text{norm}} + V_{\text{mac}}), \qquad (1.6)
$$

где  $V_{\text{rco}}$  — учетное значение объема газа, полученного газоснабжающей организацией на газораспределительную сеть от поставщика по договору;  $V_{\text{norm}}$  — объем газа, потребленный промышленными и приравненными к ним потребителями (по показаниям узлов учета);  $V_{\text{Hac}}$  — объем газа, потребленный населением по счетчикам и по нормам.

2. Исключаются потери газа, рассчитанные по главам 2–5 Инструкции, и определяется величина небаланса, обусловленная неопределенностью измерений на узлах учета газа:

$$
V_{\text{ne6}}^{*} = V_{\text{ne6}}^{\text{HCX}} - V_{pn,\text{ICO}} - \sum_{i=1}^{N_{,\text{IIOTP}}} V_{pn,\text{IIOTP},i},\qquad(1.7)
$$

где  $V_{\tiny{\rm{He6}}}^*$  — величина небаланса, обусловленная неопределенностью измерений на узлах учета газа;  $V_{pp, \text{ICO}}$  — расчетные потери газоснабжающей организации;  $\sum_{m}^{N_{\text{HOPP}}} V_{m}$ <sub>, потр.</sub> — сумма расчетных потерь потребителей.  $\frac{1}{1}$  pn. *N*  $\sum_{i=1}^{\infty}$   $\sum_{p,n}$ *V* у<sub>потр.</sub> $V_{pn.\, \mathrm{norp}.i}$  — сумма расчетных по-

3. Проверяется выполнение критерия устойчивого функционирования узлов учета газа, который заключается в следующем: величина небаланса, обусловленная неопределенностью измерений количества газа на узлах учета, не может превышать максимально возможную величину потерь на узлах учета:

$$
V_{\text{H}\text{CO}}^* \leq \Delta V. \tag{1.8}
$$

4. При выполнении критерия устойчивого функционирования узлов учета газа для каждого промышленного потребителя рассчитывается корректирующий коэффициент *k*:

$$
k_{\text{norm},i} = 1 + 0.01A\delta_{\text{norm},i},\tag{1.9}
$$

где  $A = \frac{V_{\text{net}}^{*}}{\Delta V}$  является константой в пределах данного отчетного периода для рассматриваемой системы «газоснабжающая организация – потребители».

5. Учетные количества потребленного газа *i*-го потребителя рассчитываются по формуле:

$$
V_{\text{norp.y}q,i} = k_{\text{norp},i} V_{\text{norp},i} + V_{p n.\text{norp},i}, \qquad (1.10)
$$

где *k* <sub>потр.*i* — корректирующий коэффициент для *i*-<br>го потребителя; *V*<sub>потр.i</sub> — объем газа по показани-</sub> ям узла учета для *i*-го потребителя;  $V_{_{pn.\mathrm{loop},i}}$  — расчетные потери *i*-го потребителя.

Использование предложенного Алгоритма позволяет:

• устранить материальный и финансовый дисбаланс природного газа в системе «ГСО – потребители»;

• унифицировать и стандартизировать отчетную документацию о потребленных предприятиями объемах природного газа.

На основе предложенных изменений и дополнения к Инструкции разработан программный модуль «Распределение небаланса РН-1», который позволяет:

– автоматизировать процесс учета потерь и распределения небаланса природного газа;

– унифицировать представление данных по потребленному природному газу для всех предприятий-потребителей при строгом выполнении закона сохранения массы природного газа;

– создавать базы данных учетных количеств и параметров качества потребленного природного газа для последующего проведения статистической обработки накапливаемой информации.

Внешний вид рабочей области программы РН-1 представлен на рис. 1. Программа проста в использовании и имеет интуитивно понятный интерфейс. Ниже перечислены основные операции:

• загрузка исходных данных из Excel-файлов;

• распределение доли небаланса, обусловленной неопределенностью измерений на узлах учета газа, с учетом проверки критерия устойчивого функционирования узлов учета;

• получение учетных количеств потребленного природного газа;

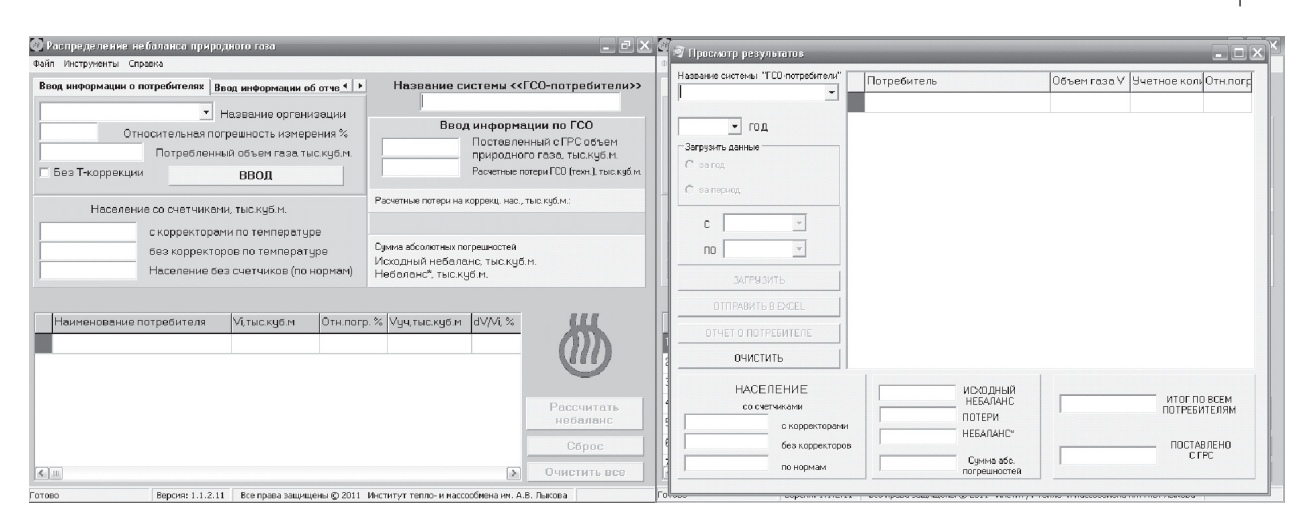

*Рис. 1. Внешний вид программного модуля «Распределение небаланса РН-1»*

• сохранение результатов расчетов в базе данных;

• экспортирование результатов в MS Word/Excel;

• просмотр результатов из базы данных программы за выбранный период и их экспортирование в Excel для последующей обработки и анализа.

Разработанный Алгоритм и программный модуль прошли апробацию в РУП «Могилевоблгаз» и РУП «Минскоблгаз» и подтвердили свою эффективность при решении проблемы сведения баланса и корректном распределении доли небаланса, обусловленной неопределенностью измерений количества газа на узлах учета газа.

Далее продемонстрировано сравнение величины «неучтенного газа», рассчитанного по действующей Инструкции, и величины небаланса, обусловленной неопределенностью измерений на узлах учета по Алгоритму, для исходных данных по ГРС Могилев за январь 2010 г. (рис. 2).

На рис. 3 представлены величина «неучтенного газа» и величина небаланса  $V_{\text{he6}}^*$  в соотношении с объемом поставленного газа. Объем поставленного с ГРС природного газа составляет 57529810 м<sup>3</sup>; величина «неучтенного газа» — 506088 м<sup>3</sup>; величина небаланса  $V_{\text{He6}}^*$  — 235034 м<sup>3</sup>. Как видим из графиков, величина небаланса, обусловленного неопределенностью

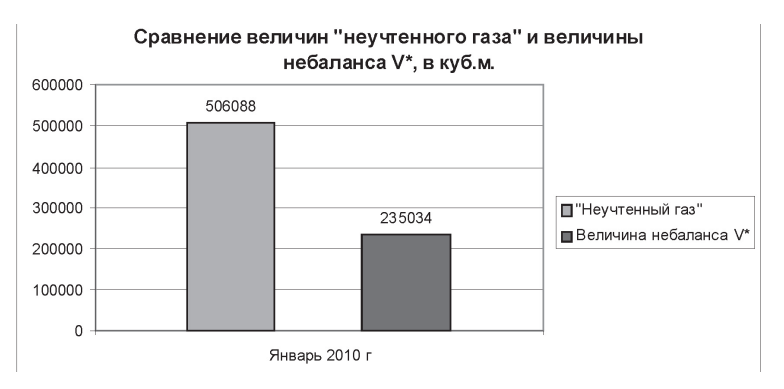

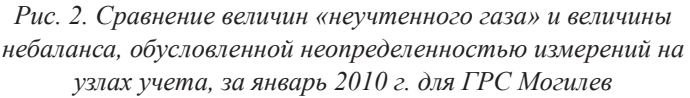

Соотношение величин "неучтенного газа" и величины небаланса V\*<sub>неб</sub> с объемом газа поставленным с ГРС, в куб.м.

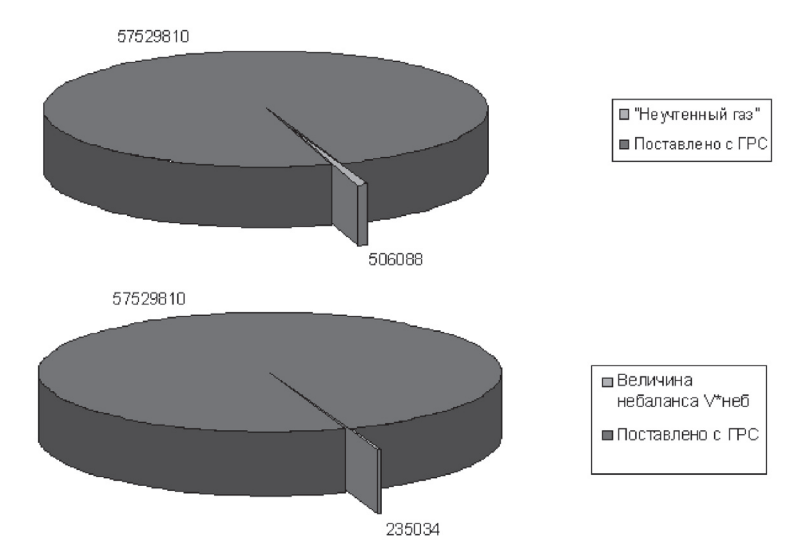

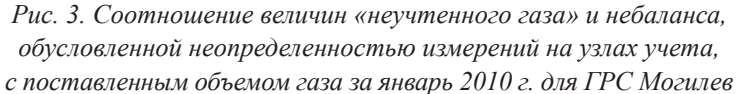

измерений на узлах учета рассчитанная при использовании Алгоритма, значительно меньше «неучтенного газа», рассчитанного по действующей Инструкции.

#### Выводы

Проанализирована проблема небаланса природного газа в системе «газоснабжающая организация - потребители». Выявлены недостатки действующей Инструкции, заключающиеся, в первую очередь, в отсутствии связи некоторых рассчитываемых потерь с реальным небалансом в системе «газоснабжающая организация - потребители» и неприменимостью на практике отдельных формул (1.3-1.4). Это требует разработки иного подхода к определению потерь при сведении баланса природного газа.

Предложена методика, позволяющая сводить баланс природного газа в системе «газоснабжающая организация - потребители» - «Алгоритм распределения небаланса природного газа», который содержит критерий устойчивого функционирования узлов учета газа и методику определения относительной погрешности узла учета в реальных условиях эксплуатации. Проверка выполнения критерия устойчивого функционирования позволяет исключить ситуацию, когда на потребителей относится величина небаланса больше, чем их абсолютная погрешность.

Разработан программный модуль «Распределение небаланса PH-1» для автоматизации процесса учета потерь и распределения небаланса природного, унификации отчетной документации об учетных количествах природного газа. Использование программного модуля позволяет автоматически перейти от результатов измерений к результатам учета для ИК с вычислителем.

#### Литература

- 1. Правила учета природного газа: постановление Совета Министров Респ. Беларусь № 1934, 15 дек. 2008 г. // Нац. реестр правовых актов Респ. Беларусь. - 2008. - № 5/28964.
- 2. Инструкция о порядке определения норм потерь природного газа на объектах газораспределительной системы и узлах учета газа: постановление Национальной академии наук Беларуси и Министерства энергетики Респ. Беларусь № 5/7, 02 мар. 2009 // Нац. реестр правовых актов Республики Беларусь. — 2009. — № 80. 8/20641.
- 3. Методика выполнения измерений количества природного газа в Московской области измерительными комплексами на базе сужающих устройств с регистрацией результатов измерений на диаграммах самопишущих приборов и использования этих результатов при распределении небаланса между поставщиком и потребителями: рекомендация. - ГСОЕИ; МИ 2578-2003.

УДК 629.7

# СТОХАСТИЧЕСКАЯ КОМПЬЮТЕРНАЯ МОДЕЛЬ БИНС БЛА С ПАРАМЕТРАМИ РОДРИГА -ГАМИЛЬТОНА (КВАТЕРНИОНАМИ)

## Ю.В. Гриднев, А.Н. Пальцев, Ю.Ф. Яцына

Рассматривается алгоритм и его техническая реализация в виде стохастической компьютерной модели в программе MATLAB-SIMULINK бесплатформенной инерциальной навигационной системы (БИНС) с параметрами Родрига – Гамильтона (кватернионами). Схема блока ориентации в модели БИНС решает в кватернионах кинематическое уравнение связи земной и связанной систем координат беспилотного летательного аппарата (БЛА) с учетом шумов датчиков БИНС, а схема блока навигашии определяет координаты местоположения БЛА и скорость его полета.

Преимущества применения малоразмерных БЛА для решения задач народного хозяйства, а также для специального назначения неоднократно обсуждались в отечественных и зарубежных технических источниках. Существование и дальнейшее развитие БЛА стало возможным благодаря ряду технических инновационных решений, связанных с разработкой робастных автопилотов, микросистемной авионики, бесплатформенных инерциально-навигационных систем (БИНС). Как отмечалось ранее [1], в БИНС реализуются алгоритмы ориентации с использованием различных кинематических параметров и алгоритмы навигации для определения координат местоположения БЛА. Точность БИНС на микрогироскопах и микроакселерометрах обратно пропорциональна времени полета БЛА, поэтому для повышения точности траекторного управления летательным аппаратом необходимы сложные алгоритмы формирования навигационных параметров и их коррекция на основе информации от спутниковых навигационных систем GPS/ГЛОНАСС.

Недостатками ранее рассмотренных алгоритмов БИНС с углами Эйлера - Крылова и уравнениями Пуассона являются нелинейность преобразования пространственной ориентации БЛА в связанной и географической системах координат по всем трем углам и неспособность решать задачу ориентации при угле тангажа в 90°. Наиболее удобными для БИНС являются параметры Родрига - Гамильтона (кватернионы), которых четыре в отличие от трех углов Эйлера - Крылова и кинематические уравнения с кватернионами линейны и интегрируемы при любых углах курса, тангажа и крена.

В компьютерных моделях БИНС с углами Эйлера - Крылова взаимное положение связанной системы координат БЛА ОХУД и географической системы координат  $OX_{\alpha} Y_{\alpha} Z_{\alpha}$  определяется тремя углами Эйлера - Крылова и девятью направляющими косинусами, которые в БИНС в кватернионах можно заменить с помощью четырех параметров Родрига - Гамильтона.

Известная матрица направляющих косинусов  $A = A_{A} A_{w}$  при переходе от системы координат  $OX_{\alpha}Y_{\alpha}Z_{\alpha}$  к системе координат *OXYZ* учитывает взаимный поворот осей на углы курса  $\psi$ , тангажа о и крена у согласно выражению

$$
A = \begin{vmatrix} \cos \psi & 0 & -\sin \psi \\ 0 & 1 & 0 \\ \sin \psi & 0 & \cos \psi \end{vmatrix} \times \begin{vmatrix} \cos \theta & \sin \theta & 0 \\ -\sin \theta & \cos \theta & 0 \\ 0 & 0 & 1 \end{vmatrix} \times \begin{vmatrix} 1 & 0 & 0 \\ 0 & \cos \gamma & \sin \gamma \\ 0 & -\sin \gamma & 1 \end{vmatrix} = \\ = \begin{vmatrix} \cos \psi \cos \theta & \sin \theta \\ -\cos \psi \sin \theta \cos \gamma + \sin \psi \sin \gamma & \cos \theta \cos \gamma & \sin \psi \sin \theta \cos \gamma + \cos \psi \sin \gamma \\ -\cos \psi \sin \theta \sin \gamma + \sin \psi \cos \gamma & -\cos \theta \sin \gamma & -\sin \psi \sin \theta \sin \gamma + \cos \psi \cos \gamma \end{vmatrix} . (1)
$$

Каждому повороту осей БЛА на угол ф относительно исходной системы координат ставят в соответствие четыре числа — четыре параметра Родрига - Гамильтона, которые связаны друг с другом соотношением

$$
\lambda_0^2 + \lambda_2^2 + \lambda_2^2 + \lambda_3^2 = 1,\tag{2}
$$

где  $\lambda_0 \lambda_1 \lambda_2 \lambda_3$  — параметры Родрига – Гамельтона.

Матрицу направляющих косинусов (1) с учетом выражения (2) можно представить в параметрах Родрига – Гамильтона в виде

$$
A = \begin{pmatrix} 2\lambda_0^2 + 2\lambda_1^2 - 1 & 2\lambda_1\lambda_2 + 2\lambda_0\lambda_3 & 2\lambda_1\lambda_3 - 2\lambda_0\lambda_2 \\ 2\lambda_1\lambda_2 - 2\lambda_0\lambda_3 & 2\lambda_0^2 + 2\lambda_2^2 - 1 & 2\lambda_2\lambda_3 + 2\lambda_0\lambda_1 \\ 2\lambda_1\lambda_3 + 2\lambda_0\lambda_2 & 2\lambda_2\lambda_3 + 2\lambda_0\lambda_1 & 2\lambda_0^2 + 2\lambda_3^2 - 1 \end{pmatrix}.
$$
 (3)

Для удобства и систематизации вычислений, связанных с нахождением параметров Родрига -Гамильтона и сложением конечных поворотов БЛА, применяют кватернионы - гиперкомплексные числа:

$$
\Delta = \lambda_0 + \vec{i}\,\lambda_1 + \vec{j}\lambda_2 + \vec{k}\,\lambda_3,\tag{4}
$$

элементами которых являются параметры Родрига – Гамильтона  $\lambda_n$  ( $n = 1, 2, 3$ ) с одной действительной  $\lambda_0$  и тремя мнимыми единицами *i*, *j*,  $k(i, j, k-1)$ трехгранник мнимых связаных осей БЛА).

Кватернионы впервые были введены в математику в 1843г. В.Р. Гамильтоном при разработке нового аппарата гиперкомплексных чисел. Величины  $\lambda_0$  и  $i\lambda_1 + j\lambda_2 + k\lambda_3$  называются соответственно скалярной и векторной частями кватерниона. Кватернион можно рассматривать как вектор в четырехмерном пространстве, длина которого является тензором или модулем кватерниона:

$$
|\Lambda| = \sqrt{\lambda_0^2 + \lambda_2^2 + \lambda_2^2 + \lambda_3^2}.
$$
 (5)

Основные свойства кватернионов приведены в работах [4, 5], откуда собственным кватернионом называется кватернион (2), компонентами которого являются параметры Родрига - Гамильтона.

Определим результирующий кватернион, характеризующий взаимное расположение трех осей географической системы координат а  $OX_{\alpha} Y_{\alpha} Z_{\alpha}$  и трех осей связанной системы  $OXYZ$ . Первый поворот оси связанной системы координат *OXYZ* происходит вокруг оси  $OY_a$  против часовой стрелки на угол у, что приводит к формированию только двух параметров (из четырех параметров Родрига - Гамильтона) и позволяет записать первый собственный кватернион:

$$
\psi \to P = \cos \frac{\psi}{2} + \vec{j} \sin \frac{\psi}{2}.
$$
 (6)

Аналогично могут быть получены кватернионы, характеризующие повороты на углы и и у:

$$
v \to Q = \cos\frac{v}{2} + k\sin\frac{v}{2},
$$
  

$$
\gamma \to R = \cos\frac{\gamma}{2} + i\sin\frac{\gamma}{2}.
$$
 (7)

Результирующий кватернион перехода от географической системы координат  $OX_{\alpha}Y_{\alpha}Z_{\alpha}$  к подвижной системе БЛА *ОХҮ*Z определяется произведением

$$
\Lambda = P \times Q \times R,\tag{8}
$$

которое после подстановки  $P(6)$ ,  $Q$  и  $R(7)$  можно представить четырьмя параметрами Родрига -Гамильтона:

$$
\lambda_0 = \cos\frac{\psi}{2}\cos\frac{\theta}{2}\cos\frac{\gamma}{2} - \sin\frac{\psi}{2}\sin\frac{\theta}{2}\sin\frac{\gamma}{2};
$$
\n
$$
\lambda_1 = \cos\frac{\psi}{2}\cos\frac{\theta}{2}\cos\frac{\gamma}{2} + \sin\frac{\psi}{2}\sin\frac{\theta}{2}\sin\frac{\gamma}{2};
$$
\n
$$
\lambda_2 = \sin\frac{\psi}{2}\cos\frac{\theta}{2}\cos\frac{\gamma}{2} + \cos\frac{\psi}{2}\sin\frac{\theta}{2}\sin\frac{\gamma}{2};
$$
\n
$$
\lambda_3 = \cos\frac{\psi}{2}\sin\frac{\theta}{2}\cos\frac{\gamma}{2} - \sin\frac{\psi}{2}\sin\frac{\theta}{2}\sin\frac{\gamma}{2}.
$$
\n(9)

Ранее было показано [1], что для определения матрицы пересчета координат из связанной системы в географическую систему с учетом вращения БЛА использовалось векторное уравнение абсолютной линейной скорости точки:

$$
\dot{\vec{D}} = \frac{d\vec{D}}{dt} = \frac{d\vec{D}_1}{dt} + \vec{\omega} \times \vec{D}.
$$
 (10)

Заменим его кватернионным аналогом. Векторное произведение  $\vec{\omega} \times \vec{D}$  в пространстве кватернионов имеет вид  $\frac{1}{2}(\Omega \times R - R \times \Omega)$ , что позво-

ляет выражение (10) записать в виде:

$$
V = \frac{d\ddot{R}}{dt} + \frac{1}{2} (\Omega \times R - R \times \Omega), \tag{11}
$$

где  $V$ ,  $\Omega$ ,  $R$  — гиперкомплексные отображения вектора абсолютной линейной скорости  $\vec{D}$  вектора угловой скорости  $\omega$  и вектора  $\overrightarrow{D}$ . Учитывая переход от неподвижной системы координат к подвижной с помощью кватерниона  $\Lambda$  (8) и преобразования компонент вектора  $\vec{D}'$  из системы координат ОХҮZ в компоненты вектора в системе  $OX_{S}Y_{S}Z_{S}$  за счет обратного равенства перепроектирования, получим искомое уравнение (11) для кватернионов:

$$
R = \Lambda \times R' \times \overline{\Lambda}, \tag{12}
$$

где  $\overline{\Lambda}$  — сопряженный кватернион.

Продифференцировав обе части последнего равенства по времени и умножив полученное выражение слева на  $\Lambda$ , а справа на  $\Lambda$ , можно записать

$$
\overline{\Lambda} \times \dot{R} \times \Lambda = \overline{\Lambda} \times \dot{\Lambda} \times R' \times \overline{\Lambda} \times \Lambda + \overline{\Lambda} \times \Lambda \times
$$

$$
\times \dot{R}' \times \overline{\Lambda} \times \Lambda + \times \overline{\Lambda} \times \Lambda \times R' \times \dot{\overline{\Lambda}} \times \Lambda. \tag{13}
$$

Учитывая свойство нормированных кватернионов  $\overline{\Lambda} \times \Lambda = \Lambda \times \overline{\Lambda} = 1$ , выражение (13) преобразуется к виду

$$
\overline{\Lambda} \times \dot{R} \times \Lambda = \dot{R}' + \overline{\Lambda} \times \dot{\Lambda} \times R' + R' \times \dot{\overline{\Lambda}} \times \Lambda. \quad (14)
$$

В полученном выражении (14) величина  $\overline{\Lambda} \times \dot{R} \times \Lambda$  есть абсолютная линейная скорость V БЛА согласно (11), правые части которого и выражение (14) равны между собой. Приравнивая вторые слагаемые в правых частях уравнений  $(14)$  и  $(11)$ , получим

$$
\overline{\Lambda} \times \dot{\Lambda} = \frac{1}{2} \Omega, 2\dot{\Lambda} = \Lambda \times \Omega.
$$
 (15)

Равенство (15) и есть искомое кинематическое уравнение (11) для кватернионов. Прировняв третьи слагаемые в уравнениях (11) и (14), получим дифференциальное уравнение относительно сопряженного кватерниона:

$$
2\overline{\Lambda} = -\Omega \times \overline{\Lambda}.\tag{16}
$$

Уравнение (16), представленное в матричной форме, имеет следующий вид:

$$
2\begin{vmatrix} \lambda_0 \\ \lambda_1 \\ \lambda_2 \\ \lambda_3 \end{vmatrix} = \begin{vmatrix} \lambda_0 & -\lambda_1 & -\lambda_2 & -\lambda_3 \\ \lambda_1 & \lambda_0 & -\lambda_3 & \lambda_2 \\ \lambda_2 & \lambda_3 & \lambda_0 & -\lambda \\ \lambda_3 & -\lambda_2 & \lambda_1 & \lambda_0 \end{vmatrix} \cdot \begin{vmatrix} 0 \\ \omega_x \\ \omega_y \end{vmatrix}.
$$
 (17)

Полученное выражение по проекциям  $\omega$ ,  $\omega$ ,  $\omega$ вектора абсолютной угловой скорости  $\vec{\omega}$  на оси подвижной системы координат позволяет найти параметры Родрига - Гамильтона, характеризующие положения подвижной системы координат ОХҮZ относительно неподвижной  $OX_{S}Y_{S}Z_{S}$ .

При построении модели БИНС в кватернионах необходимо ввести кватернионы К и М. Кватернион К используется для преобразований инерционного трехгранника  $O_{\mu}X_{\mu}Y_{\mu}Z_{\mu}$  к географическому трехграннику  $OX_g Y_g Z_g^n$ , а кватернион М используется для перехода от трехгранника  $O_u X_u Y_u Z_u$  к связанному трехграннику ОХУД и определяется произведением

$$
M = K \times \Lambda. \tag{18}
$$

Кватернион Л характеризует преобразование географического трехгранника в связанный и является аналогом матрицы направляющих коси-

нусов А. Зная кватернион  $\Lambda$ , можно пересчитать кажущееся ускорение БЛА, измеренное в связанных с БЛА осях, в географическую систему координат и определить параметры ориентации ф,  $\theta$ ,  $\gamma$ .

Рассмотрим компьютерную модель вычисления кватерниона Л. Преобразуем выражение (18) путем умножения левой и правой части равенства на сопряженный кватернион  $K$ :

$$
\Lambda = \overline{K} \times M. \tag{19}
$$

Дифференцируя правую и левую части (19) по времени, получаем уравнение вида

$$
\dot{\Lambda} = \dot{\overline{K}} \times M + \overline{K} \times \dot{M}.
$$
 (20)

Согласно выражению (16), можно записать  $2\dot{\overline{K}} = -\Omega_{\alpha} \times \overline{\Lambda}$ , согласно выражению (15), полу-

чим  $2\dot{M} = M \times \Omega$ , тогда выражение (20) перепишем в виде

$$
\dot{\Lambda} = -\frac{1}{2}\Omega_g \times \frac{\overline{K} \times M}{2} + \frac{1}{2}\overline{K} \times M \times \Omega, \qquad (21)
$$

$$
\Delta = K \times M
$$
окончательно получим  
обобщенное уравнение Пуассона в кватернионах:  

$$
2\dot{\Lambda} = \Lambda \times \Omega - \Omega \times \Lambda.
$$
 (22)

$$
\Lambda = \Lambda \times \Omega - \Omega_g \times \Lambda, \tag{22}
$$

где  $\Omega$ ,  $\Omega$ <sub>a</sub> — гиперкомплексные отображения векторов абсолютной угловой скорости связанной и географической систем координат.

Уравнение (22) позволяет создать блок компьютерной модели для вычисления кватерниона Л. При численном решении уравнения (22) возникают вычислительные погрешности, связанные с нарушением равенства  $\Lambda \times \Lambda = 1$  (уход нормы кватерниона), поэтому необходимо решать уравнения с коррекцией нормы кватерниона:

$$
2\dot{\Lambda} = \Lambda \times \Omega - \Omega_{\rho} \times \Lambda + \Lambda \times (1 - \Lambda^{2}), \quad (22)
$$

где  $\Lambda^2 = \lambda_0^2 + \lambda_2^2 + \lambda_2^2 + \lambda_3^2$ — норма кватерниона;

Общая структурная схема БИНС в кватернионах показана на рис. 1, а ее компьютерная модель в программе MATLAB-SIMULINK представлена на рис. 2.

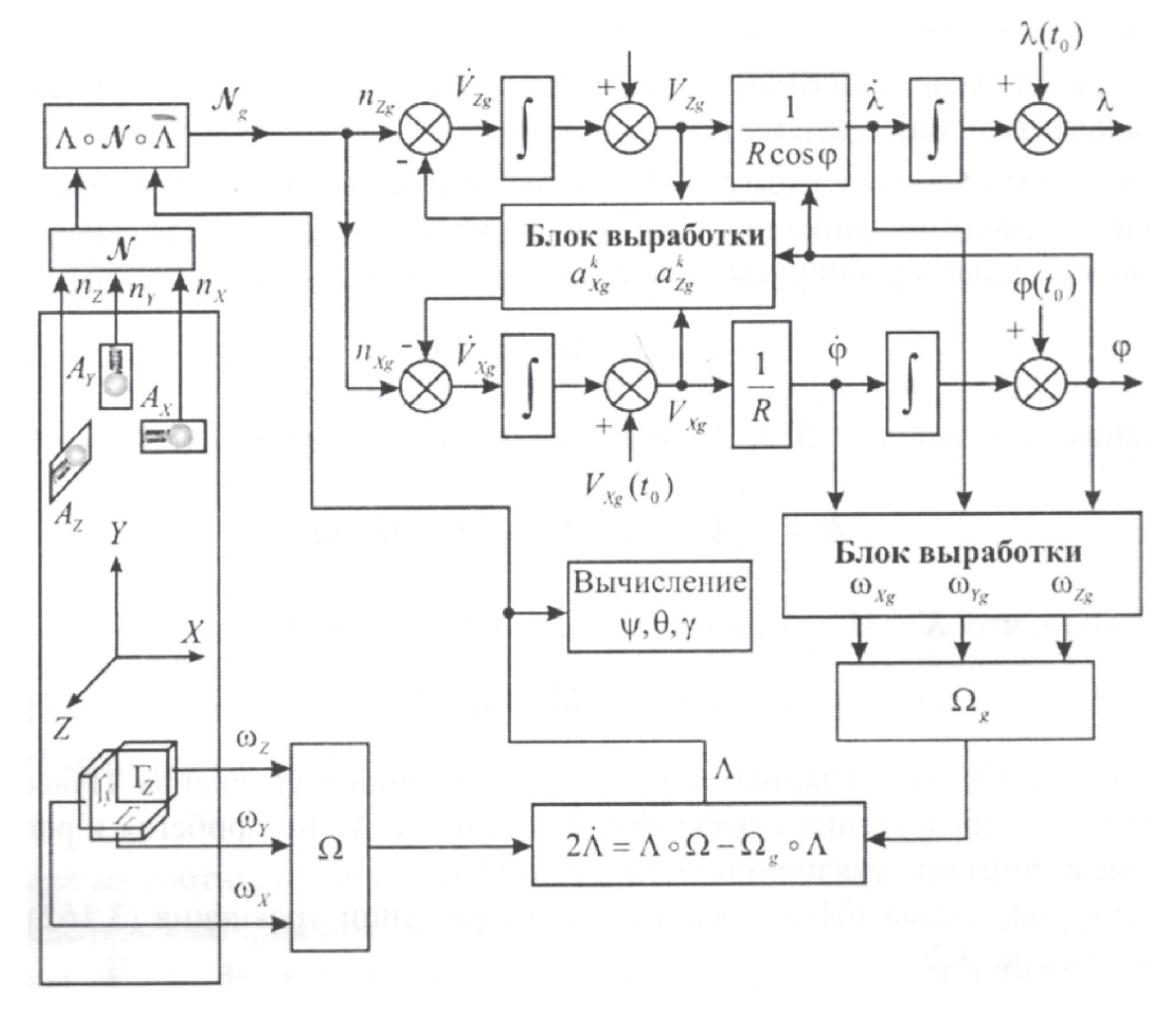

Рис. 1. БИНС в кватернионах

«Инженер-механик»

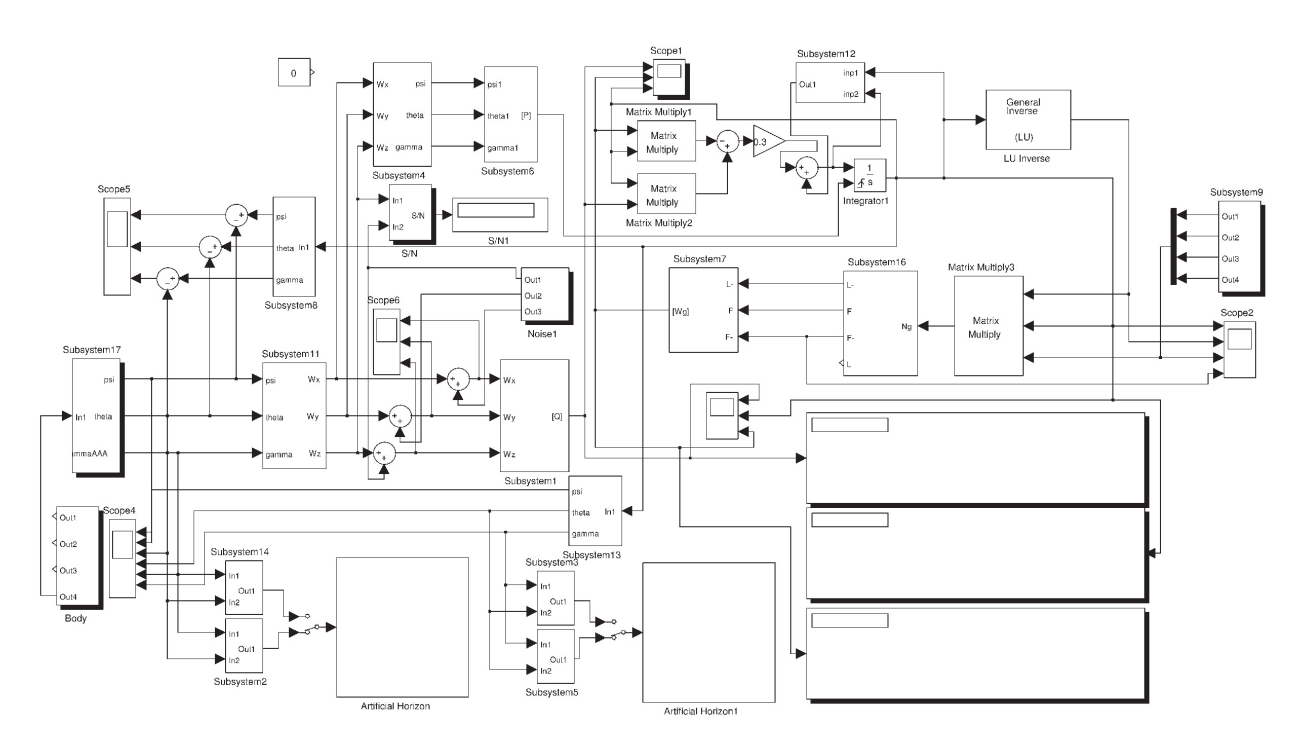

Рис. 2. Компьютерная модель

В ланной молели так же, как и в БИНС с углами Эйлера - Крылова и с уравнением Пуассона (блоке пространственной ориентации), первичными источниками информации об углах Эйлера - Крылова являются ДУСы, на выходах которых должны быть угловые скорости связанной системы координат БЛА ф ф ф. Для моделирования угловых скоростей используются последовательно включенные блоки «Subsystem 17» и «Subsystem 11». Истинные углы Эйлера -Крылова генерируются тремя подблоками «Sine Wave Function» с различными амплитудами и частотами, которые входят в состав «Subsystem 17» или в состав блока «Body». Блок «Body» представляет собой модель планера БЛА с соответствующими силами и моментами, на вход которой воздействуют силы по осям  $F$  F F и моменты  $M_{\nu}M_{\nu}$ . На выходах «Subsystem 17» формируются углы Эйлера – Крылова, положение БЛА в инерциальной системе координат и скорости полета. Для компьютерной модели БИНС с выходов блока «Body» используются только необходимые углы Эйлера – Крылова. Полученные углы  $\psi$ ,  $\theta$ ,  $\gamma$ с выходов«Subsystem 17» подаются в «Subsystem 11» и на два осциллографа «Scope 4» и «Scope 5». В блоке «Subsystem 11» углы Эйлера - Крылова трансформируются в угловые скорости  $\omega \omega \omega$ , из которых формируется матрица размером 4×4 и собирается вектор  $\vec{\omega}$ 

$$
\vec{\omega} = [\Omega] = \begin{vmatrix}\n0 & -\omega_x & -\omega_y & -\omega_z \\
\omega_x & 0 & -\omega_z & \omega_y \\
\omega_y & \omega_z & 0 & -\omega_x \\
\omega_z & -\omega_y & \omega_x & 0\n\end{vmatrix}.
$$
\n(23)

В итоге на выходе «Subsystem 6» образуется кватернион  $\Lambda$  в виде [P], который используется в интеграторе с внешним приемом начальных условий, т. е. матрицей  $\Lambda(t_0)$ .

В блоке компьютерной модели, реализующем вычисление кватерниона Л, используются два субблока перемножения (MatrixMultiply1 и MatrixMultiply2), схема разности, интегратор (Integrator1) и субблок коррекции «Subsystem12». Вычисление кватерниона Л происходит путем интегрирования уравнения (22), точность решения которого определяется шумами датчиков угловых скоростей за счет расчета  $\Omega$  в блоке ориентации и шумами датчиков линейных ускорений за счет определения  $\Omega$  в блоке навигации. Такая схема модели по точности определения угловых ошибок пространственной ориентации положения БЛА соответствует схемам БИНС с углами Эйлера -Крылова и уравнением Пуассона. Повысить точность измерения углов пространственного положения БЛА можно за счет формирования кватерниона  $\Lambda$  в правой части уравнения (22) по углам Эйлера – Крылова согласно выражению (9).

Для этой цели в модель введены последовательно соединенные субблоки «Subsystem4» и «Subsystem6», на выходе которых формируется кватернион Л для использования в множительных устройствах «MatrixMultiply1» и «MatrixMultiply2». Анализ угловых ошибок работы блока ориентации с помощью «Scope5» показал, что точность работы БИНС с отдельной схемой формирования кватерниона Л увеличивается в 5-8 раз.

Кватернион Л характеризует в блоке ориентации прямое преобразование географической системы координат в связанную систему, а в алгоритмах блока навигации осуществляется обратный пересчет (преобразование) гиперкомплексного отображения  $N_a$  вектора кажущегося ускорения *п* в соответствии с равенством перепроектирования:

$$
N_{\sigma} = \Lambda \times N \times \overline{\Lambda}, \qquad (24)
$$

где N<sub>o</sub>, M — отображения вектора кажущегося ускорения, заданного в географической и в связанной системах координат.

В схеме БИНС с кватернионами блок навигации функционирует аналогично блокам в схемах БИНС с углами Эйлера - Крылова и уравнением Пуассона [1].

При исследовании точностных характеристик компьютерной модели БИНС учитывались модели шумов датчиков угловых скоростей, датчиков линейных ускорений и погрешности задания начальных условий. Шум, содержащийся в выходных сигналах ДЛУ и ДУС, определяет их разрешающую способность. Предельное измерение в основном определяется уровнем шума, который включает внешний фоновый шум и шум датчика. Если на выходе датчика включить фильтр нижних частот, то путем уменьшения полосы пропускания фильтра при сохранении спектра полезного сигнала можно снизить уровень шума. В компьютерной модели шум ДУС по трем угловым скоростям генерируется в субблоке «Noise1», в котором можно изменять его ширину спектра и мощность. Сформированный такой шум аддитивно добавляется в каждый из трех каналов формирования угловых скоростей связанной системы координат БЛА. Данные схемы формирования шумов ДУС применялись для БИНС с углами Эйлера -Крылова и с уравнением Пуассона [1]. Для количественной оценки точностных характеристик блока ориентации трех БИНС были определены ошибки измерения угловых скоростей ω, ω, ω

при различных отношениях  $\frac{S}{n} = \frac{CHTHaJ}{IIIyM}$  ( $\frac{s}{n} = 1,0$ 

и $\frac{s}{m}$  = 10) и различных значениях амплитуды сиг-

нала SI = 1 и SI = 10. Результаты измерения ошибок угловых скоростей для трех моделей БИНС с углами Эйлера – Крылова, с уравнением Пуассона и в кватернионах представлены в табл. 1. На рис. 3, 4 показаны в качестве примеров осциллограммы угловых скоростей и их ошибок.

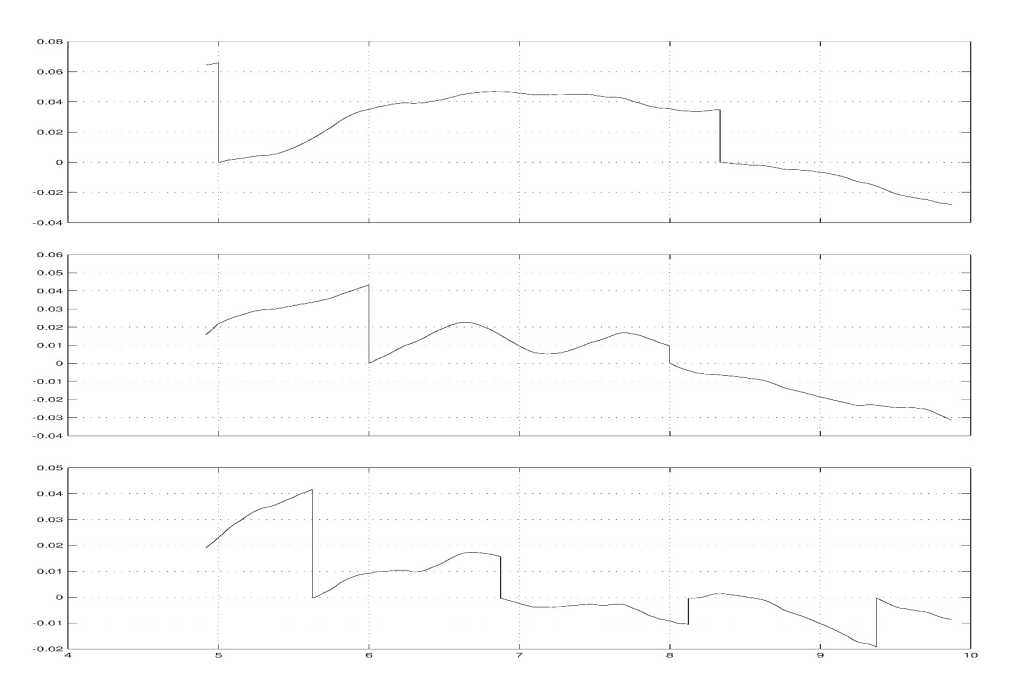

Рис. 3 Угловые ошибки ДУСов при  $SN = 10$  и  $S = 1$ 

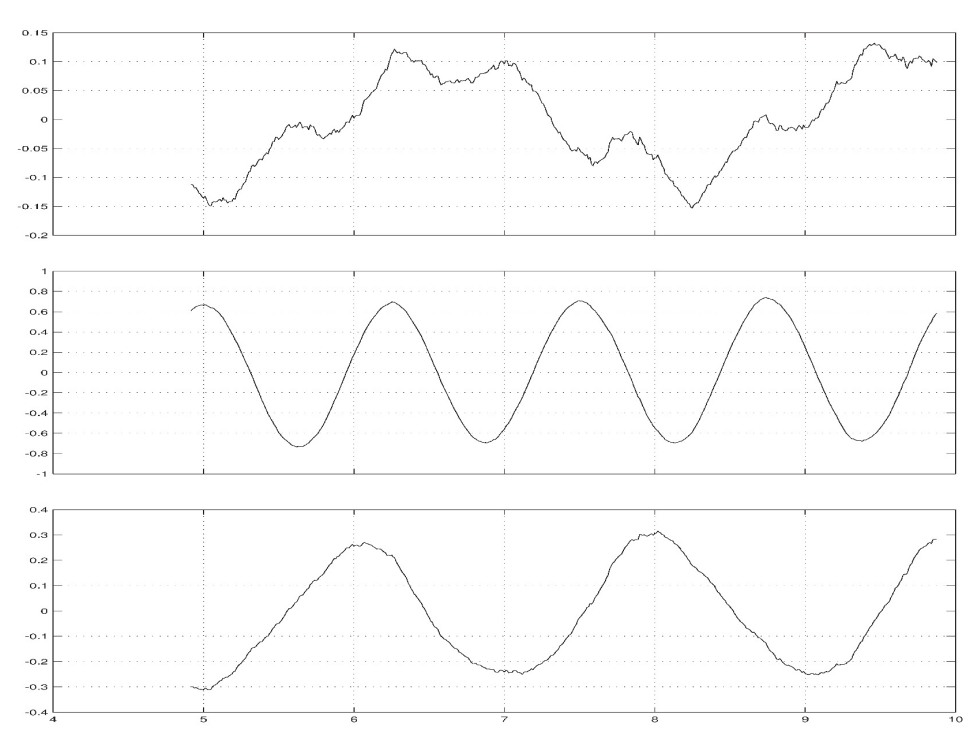

*Рис. 4. Угловые скорости ДУСов при S/N = 10 и S = 1*

Табл. 1

| БИНС с углами Эйлера - Крылова, с уравнением Пуассона и в кватернионах |  |  |  |  |
|------------------------------------------------------------------------|--|--|--|--|
|------------------------------------------------------------------------|--|--|--|--|

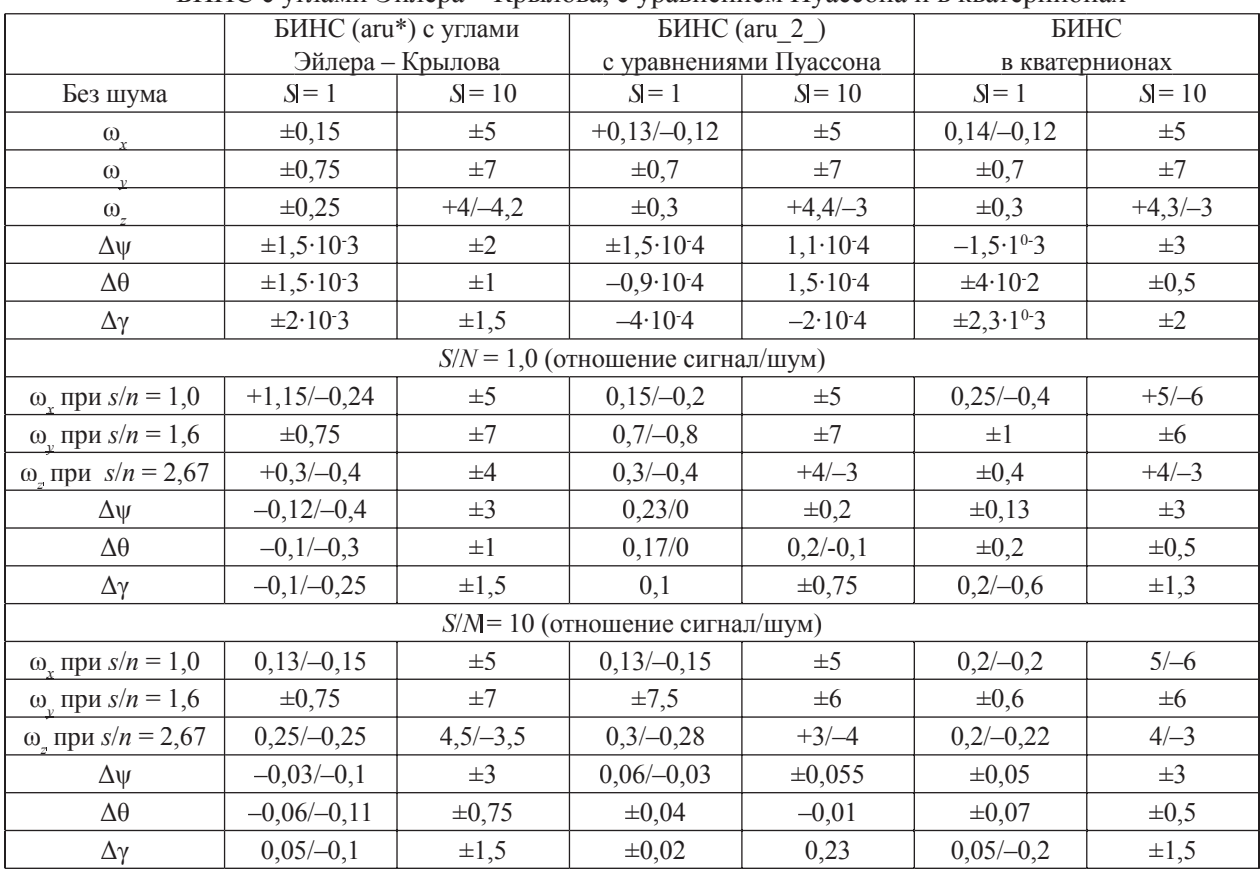

Сигналы датчиков ДУС и ДЛУ моделей БИНС формировались по оценкам их реальных характеристик, полученных в процессе полетов БЛА «Бусел». В качестве примера на рис. 5 показаны сигнал линейного ускорения ДЛУ и его спектры для различных участков времени полета БЛА

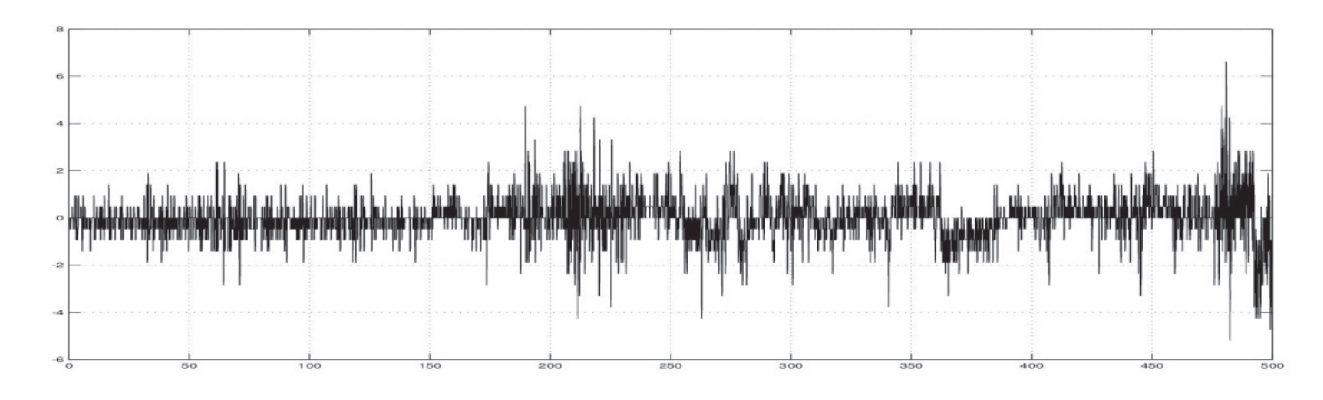

*Рис. 5, а. Параметр линейного ускорения по оси Y (Аy ) при прямолинейном полете БЛА*

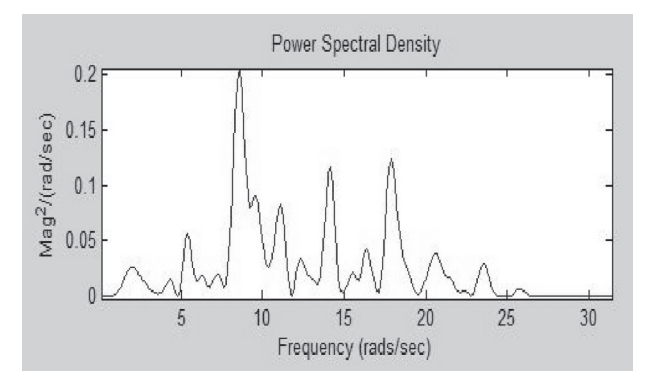

Рис. 5, б. Энергетический спектр А<sub>л</sub>на интервале *180–190 с полета БЛА*

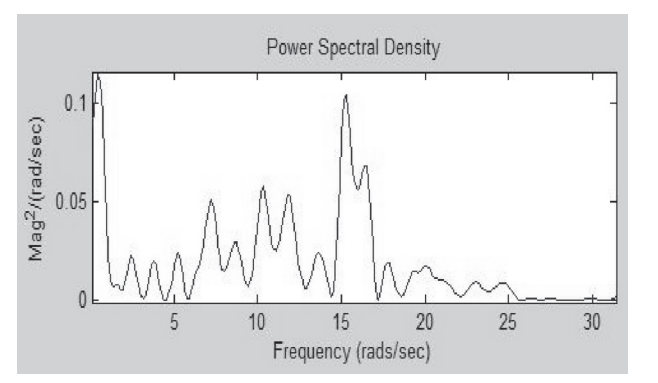

*Рис. 5, г. Энергетический спектр А*<sub>*и</sub> на интервале*</sub> *340–350 с полета БЛА*

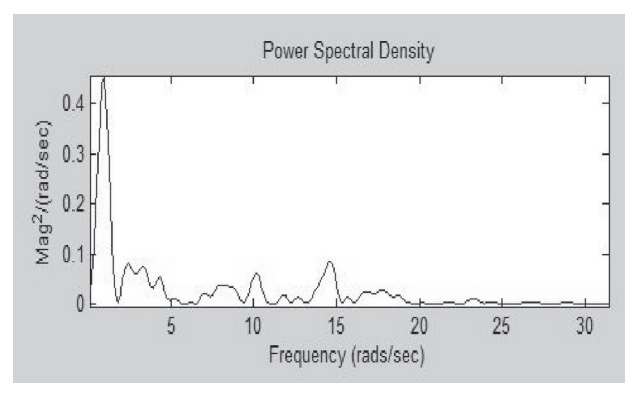

*Рис.* 5, в. Энергетический спектр А<sub>л</sub> на интервале *290–300 с полета БЛА*

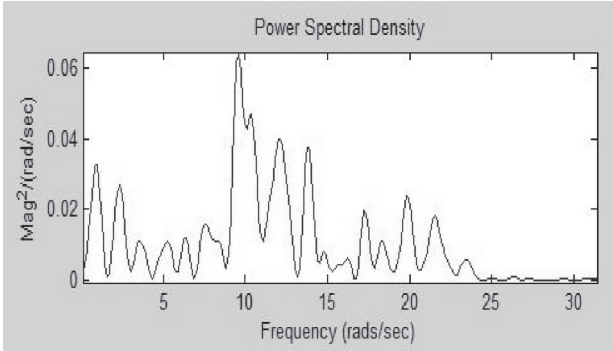

Рис. 5, д. Энергетический спектр А<sub>м</sub> на интервале *410–420 с полета БЛА*

Анализ полученных результатов, представленных в табл. 1, показывает следующее.

1. Увеличение амплитуды сигналов датчиков *S* для всех моделей БИНС приводит к пропорциональному увеличению амплитуды угловых скоростей.

2. Точность работы модели БИНС с уравнениями Пуассона выше, чем у БИНС с углами Эйлера – Крылова и в кватернионах.

3. Закономерности изменения амплитуд угловых скоростей и их ошибок измерения сохраняются для всех моделей БИНС с углами Эйлера – Крылова, с уравнением Пуассона и с кватернионами.

4. Угловые ошибки всех моделей БИНС с увеличением отношения  $\frac{S}{n} = \frac{C M T H \Delta \eta}{I H V M}$  уменьшаются.

#### *Литература.*

- 1. Инженер-механик: республиканский межотраслевой производственно-практический журнал БОИМ. № 2 [51], апрель–июнь 2011 г. — С. 17–30.
- 2. Распопов, В.Я. Микросистемная авионика / В.Я. Распопов. Тула, 2010. 247 с.: ил.
- 3. Матвеев, В.В. Основы построения бесплатформенных инерциальных навигационных систем / В.В. Матвеев, В.Я. Распопов. — С.-Пб., 2009. — 278 с.: ил.
- 4. Бранец, В.Н. Применение кватернионов в задачах ориентации твердого тела / В.Н. Бранец, И.П. Шмыгловский. М., 1973. — 320 с.: ил.
- 5. Лурье, А.И. Аналитическая механика / А.И. Лурье. М., 1961. 824 с: ил.

**УДК 629.7.018.7**

# **ИСПЫТАНИЯ БЕСПИЛОТНЫХ АВИАЦИОННЫХ КОМПЛЕКСОВ**

*О.М. Василенко, А.Г. Иванов, М.В. Максимова «ФТИ НАН Беларуси», лаборатория МфСиБАК* 

Вновь разрабатываемые образцы беспилотных авиационных комплексов (далее — БАК), в состав которых входят беспилотные летательные аппараты (далее — БЛА), подвергают на разных стадиях их разработки испытаниям, целью которых является принятие решения о целесообразности продолжения разработки или начале их массового производства (рис. 1).

Испытания образцов БАК (БЛА) производится по программам испытаний, которая определяет цель, объем и порядок проведения, а также условия всех работ, связанных с всесторонней оценкой ис-

пытываемого образца БАК (БЛА) и определением его характеристик. Программа испытаний разрабатывается на основе тактико-технического задания (далее — ТТЗ) или технического задания (далее — ТЗ), конструкторской и программной документации в соответствии с положениями типовых программ и методик испытаний (при их наличии) и техническими нормативными правовыми актами в области технического нормирования и стандартизации, касающихся вопросов организации и проведения испытаний [1]. Программа испытаний состоит из следующих основных разделов:

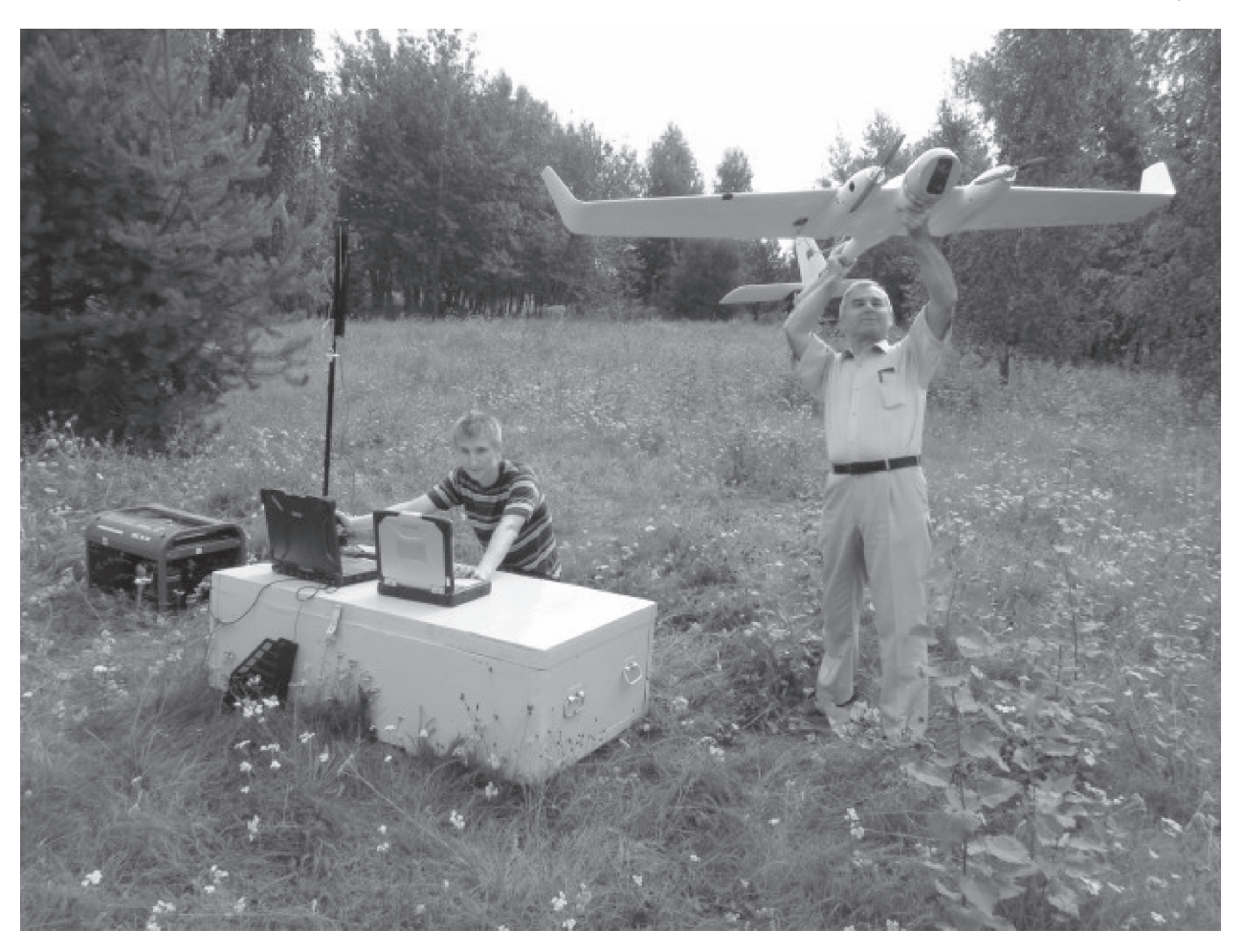

*Рис. 1. Летные испытания беспилотного навигационного комплекса*

- − общие положения;
- − объект испытаний;
- − цель испытаний;
- − объем испытаний;
- − условия и порядок проведения испытаний;

− материально-техническое обеспечение испытаний;

− метрологическое обеспечение испытаний;

− обеспечение сохранения государственных секретов;

− отчетность;

− приложение.

Кроме перечисленных выше разделов, в программу испытаний могут быть включены разделы, определяющие объем и порядок моделирования, распределения обязанностей между участвующими в испытаниях организациями, ограничения, меры безопасности и другие вопросы.

С момента создания БАК (БЛА) до его внедрения в массовую эксплуатацию он проходит ряд испытаний:

заводские (предварительные) испытания опытного образца;

− государственные испытания опытного образца;

− контрольные серийные испытания первого серийного образца опытной серии;

− эксплуатационные испытания опытной серии ЛА;

− контрольно-серийные испытания лидерных образцов в серии;

− специальные испытания.

*Заводские (предварительные предварительныередварительные)испытания* опытного образца проводятся в целях:

− доводки опытного образца БЛА до состояния, обеспечивающего безопасность выполнения полетов по программе летных испытаний;

− предварительного определения наиболее важных летно-технических характеристик;

− проверки поведения БЛА на предельных режимах полета;

− комплексной отработки и проверки всех систем бортового оборудования БЛА;

− отработки комплекса наземного оборудования, приспособлений и контрольно-поверочной аппаратуры;

− предварительной оценки надежности и эксплуатационного совершенства БАК и его систем;

− отработки, отладки и тарировки комплекса бортовой аппаратуры, входящей в комплекс системы измерений и проверки алгоритмов обработки материалов измерений;

− разработки временной инструкции оператору БЛАК;

− разработки временного регламента технического обслуживания БАК (БЛА);

− определения готовности опытного БАК (БЛА) к передаче на государственные испытания.

*Государственные испытания* опытного образца БАК (БЛА) проводятся в целях:

− проведения испытаний с целью определения характеристик опытного образца и его систем и проверки их соответствия ТТЗ (ТЗ) Заказчика;

− проверки соответствия характеристик БЛА и его систем требованиям ТТЗ (ТЗ);

− принятия решения о начале серийного производства;

− разработки инструкции оператору БЛА, определяющей безопасную эксплуатацию БАК (БЛА) по его предназначению.

*Контрольные серийные испытания первого серийного образца опытной серии* БАК (БЛА) проводятся в целях:

− определения соответствия основных характеристик нового образца действующей нормативной документации и тактико-техническим требованиям;

− оценки надежности и эксплуатационных качеств нового образца;

− оценки выполненных после государственных испытаний конструктивных доработок и изменений;

− оценки возможности технической эксплуатации образца и его систем в соответствии с технической документацией;

− определения достаточности средств наземного обслуживания и контрольно-поверочной аппаратуры для выполнения всех работ, предусмотренных инструкциями по технической эксплуатации образца.

*Эксплуатационные испытаний опытной серии* БАК (БЛА) проводятся в целях:

− оценки надежности, эффективности и экономичности применения образца при его эксплуатации по предназначению;

− оценки условий жизнедеятельности опера-

торов БЛА и обслуживающего персонала в различных климатических условиях;

− обобщения опыта эксплуатации и оценка достаточности и эффективности средств наземного обслуживания;

− оценки эксплуатационно-технической документации;

− разработки методики освоения (переучивания) на новый образец при эксплуатации;

− определения эксплуатационных расходов горючего и смазочных материалов, специальных жидкостей и газов, а также запасных частей;

− оценки трудозатрат на техническую эксплуатацию нового образца.

В случае, если в процессе эксплуатации БАК (БЛА) проводится их доработка (модернизация), то после ее выполнения проводятся *контрольные испытания лидерных серий БАК (БЛА)* в целях:

− проверки соответствия основных летно-технических и тактических характеристик техническим условиям на поставку и акту государственных испытаний;

− проверки соответствия основных характеристик силовой установки и систем спецоборудования техническим условиям на поставку и акту государственных испытаний;

− проверки влияния основных конструктивных изменений, выполненных на данной серии на летно-технические и тактические характеристики, спецоборудование, другие системы;

−прогноза технического состояния серии, организации необходимых работ,проверок, доработок.

Основная цель *специальных испытаний* состоит в определении отдельных характеристик образца вооружения и решении специальных вопросов, возникающих в процессе государственных или эксплуатационных испытаний.

В зависимости от назначения БАК объем испытаний может изменяться в довольно широких пределах. Однако в любом случае при испытаниях БАК (БЛА) выделяют два этапа: этап наземных испытаний и этап летных испытаний.

#### **1 Наземные испытания**

При выполнении наземных испытаний производится комплексная проверка БАК (БЛА) и его оборудования и оценка его соответствия требованиям ТЗ, оценивается возможность и целесообразность выполнения летных испытаний.

При проведении наземных испытаний в программу обязательно включают:

− нивелировку и обмер БЛА;

− тарирование и контроль функционирования бортовых устройств регистрации (далее — БУР)

(достаточность состава оборудования и оценка качества регистрируемых параметров) (рис. 2);

− взвешивание и определение положения центра тяжести, а также зависимости его положения от загрузки БЛА;

− определение основных моментов инерции БЛА;

− проверку и регулировку силовой установки (измерение статической тяги, часового расхода электроэнергии (топлива) на различных режимах);

− определение основных характеристик системы управления (передаточные соотношения, отсутствие люфтов, плавность перемещений органов управления);

− определение запаздывания приемника воздушного давления;

− проверку соответствия характеристик оборудования и всех его систем техническим условиям;

− управляемость и устойчивость движения БЛА по ВПП при взлете по-самолетному;

− условия балансировки БЛА в процессе его движения с поднятым носовым (хвостовым) колесом;

− эффективность рулей;

− устойчивость и управляемость БЛА на скоростях близких к взлетным;

− работоспособность силовой установки и уровень вибрации;

− оценку поведения БЛА при выдерживании направления взлета.

Следует отметить, что при проведении наземных испытаний особое внимание уделяется не только объекту испытаний, но средствам объективного контроля полетов. При этом особое внимание уделяется:

− составу системы бортовых измерений и наземного измерительного комплекса;

− типу измерительной аппаратуры (датчиков и измерительных устройств) и перечню параметров, регистрируемых в каждом измерительном устройстве;

− пределам измерений и частоте регистрации каждого регистрируемого параметра;

− точности измерения каждого регистрируемого параметра;

− алгоритмам обработки результатов измерений.

Результаты работы комиссии оформляются в виде акта, в котором указывается степень готовности БЛА к летным испытаниям.

# **2 Летные испытания**

**2.1 Определение летных характеристик БЛА**

Технические возможности БЛА определяются следующими летно-техническими и тактическими характеристиками:

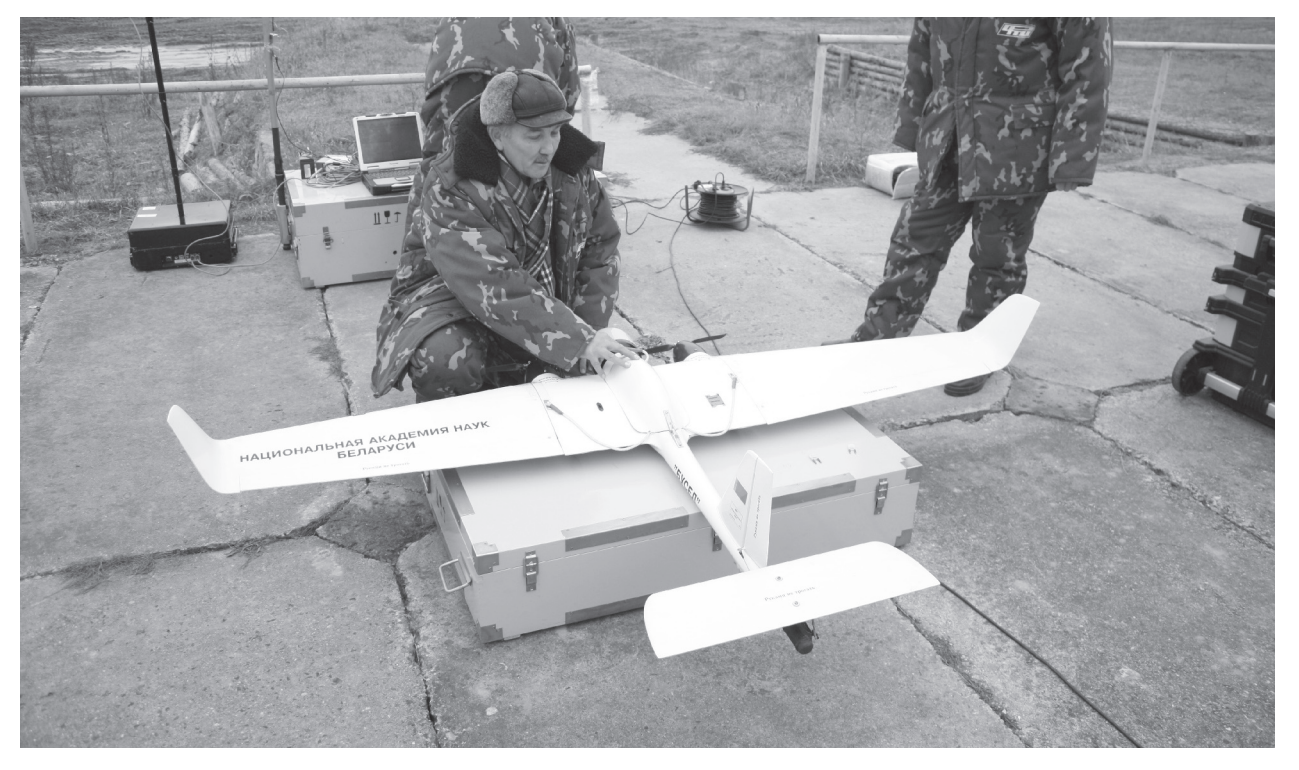

*Рис. 2. Проведение наземных испытаний*

«Инженер-механик» и продажных произведениях произведениях произведениях произведениях произведениях произведения и п

− максимальной скоростью горизонтального полета;

- − вертикальной скоростью;
- − статическим потолком;
- − дальностью действия радиоканала;
- − продолжительностью полета.

В практике летных испытаний максимальные скорости полета БЛА определяются методом разгонов.

Метод разгонов основан на измерении в неустановившемся полете продольной перегрузки, действующей на планер БЛА, величина которой в процессе разгона определяется разницей между располагаемой и потребной тягами.

Вышеперечисленные методы определения максимальной скорости полета ЛА достаточно подробно описаны в [2].

*Максимальная продолжительность* полета соответствует режиму работы силовой установки БЛА при котором потребная энергия (тяга) минимальна.

Дальность действия радиоканала и продолжительность полета БЛА зависят от взлетной массы БЛА, режима полета по высоте и скорости, экономичности и правильности регулировки двигателей, а также от технических возможностей, реализованных в системе приема (передачи) данных на расстояние.

**2.2 Определение взлетно-посадочных характеристик для БЛА, выполняющих взлет и посадку по-самолетному**

К взлетно-посадочным характеристикам (далее — ВПХ), определяемых при летных испытаниях относятся:

− длина разбега;

− время разбега;

− скорость и момент начала подъема носового (хвостового) колеса;

− скорость и угол атаки в момент отрыва от взлетно-посадочной полосы (далее — ВПП);

− длина взлетной дистанции, дистанции прерванного и продолженного взлета;

− угол наклона траектории планирования;

− скорость начала выравнивания и соответствующий ей угол атаки;

− посадочная скорость;

− скорость в момент опускания носового колеса;

- − длина пробега;
- − время пробега;
- − длина посадочной дистанции.

В практике летных испытаний наибольшее распространение получили следующие методы определения ВПХ:

- − визуальный;
- − оптический (кинотеодолитный);
- − радиолокационный;
- − взлетно-посадочных фотокамер;
- − счетчика оборотов колес;

− интегрирования скоростей и перегрузок (инерциальный).

Наиболее простым является *визуальный метод* определения ВПХ. При использовании этого метода измерения производятся непосредственно наблюдателями-хронометристами, располагаемыми вдоль ВПП на расстоянии 50–100 м друг от друга. Недостатками визуального метода являются низкая точность измерений и невозможность определения характеристик воздушных участков траекторий, поэтому указанный метод давно не применяется в практике летных испытаний.

*Оптический (кинотеодолитный кинотеодолитныйинотеодолитный)метод* определения ВПХ основан на съемке с помощью кинотеодолитов траекторий взлета и посадки. При применении данного метода для синхронизации записей БУР с данными внешнетраекторных измерений БЛА и кинотеодолит должны быть оборудованы системой единого времени. Этот метод достаточно прост, обладает высокой степенью точности и поэтому в настоящее время находит широкое применение.

*Радиолокационный метод* определения ВПХ аналогичен оптическому (кинотеодолитному), однако он менее точен и требует наличия сложного радиолокационного оборудования.

*Метод взлетно-посадочных фотокамер* (неподвижных или вращающихся) позволяет производить съемку БЛА в процессе взлета или посадки через заранее заданные равные интервалы времени, после чего снимки привязываются к ВПП, производится построение траекторий и расчет ВПХ.

Сущность *метода счетчика оборотов колес* заключается в записи числа оборотов колес с помощью БУР. Скорость движения БЛА при этом методе определяется дифференцированием зависимости длины разбега (пробега) от времени. По началу замедления вращения колес определяют момент отрыва, по началу раскрутки — момент касания. Метод счетчика оборотов колес по сравнению с кинотеодолитным обладает меньшей точностью и не обеспечивает возможность определения характеристик воздушных участков траекторий.

*Метод интегрирования скоростей и перегру*зом заключается в определении взлетной и посадочной дистанций, а также скоростей движения БЛА на траектории по результатам математического интегрирования составляющих перегрузки и скорости, зарегистрированных БУР.

В связи с тем, что ВПХ ЛА в значительной степени зависят от его массы, атмосферных условий (температуры, давления воздуха скорости и направления ветра), после окончания летных испытаний взлетно-посадочные характеристики приводятся к стандартным условиям ( $P = 760$  мм рт. ст. и 71 = 15 °С) и следующим условиям: отсутствию ветровых возмущений, регламентированной массе самолета (нормальной и максимальной), отсутствию уклона ВПП.

В практике летных испытаний, как правило, определение ВПХ производится с помощью комбинации перечисленных выше методов. В пронессе испытаний каждый режим повторяется не менее трех раз.

## 2.3 Определение характеристик устойчивости и управляемости

Устойчивостью самолета называется его способность самостоятельно, без вмешательства оператора БЛА (или автоматической системы управления) сохранять заданный режим полета и возвращаться к нему после непроизвольного отклонения под действием внешних возмущений.

Условно понятие устойчивости разделяют на две части: статическую и динамическую. Статическая устойчивость характеризует движение БЛА в первый момент после начала воздействия возмущения. Она определяется знаком и величиной аэролинамических моментов, возникающих при отклонении БЛА от исходного режима балансировки на заданных углах атаки и скольжения. Динамическая устойчивость рассматривает весь процесс движения БЛА и степень затухания его колебаний в процессе и после воздействия возмущения.

Сообразно двум возможным видам движения БЛА устойчивость и управляемость разделяют на продольную и боковую. Боковую устойчивость и управляемость, в свою очередь подразделяют на поперечную и путевую [3].

Статически устойчивым в продольном отношении называется такой БЛА, на котором при нарушении угла атаки или скорости полета продольный аэродинамический момент М\_ изменится в направлении возврата самолета в исходный режим балансировки. Степень продольной статической устойчивости оценивается величиной изменения коэффициента продольного момента т на единицу изменения коэффициента подъемной силы  $C_{\cdot\cdot}$ 

Статически устойчивым в путевом отношении называется такой БЛА, у которого при скольжении возникает аэродинамический момент рысканья М., стремящийся уменьшить угол скольжения. Степень путевой статической устойчивости оценивается величиной изменения коэффициента момента рысканья *m* на 1 градус угла скольжения в точке  $\beta = 0$ .

Статически устойчивым в поперечном отношении называется такой БЛА, у которого при скольжении возникает аэродинамический момент крена  $M_{\nu}$ , стремящийся уменьшить угол скольжения. Степень поперечной статической устойчивости оценивается величиной изменения коэффициента момента крена т на 1 градус угла скольжения в точке  $\beta = 0$ .

Линамическая устойчивость самолета определяется его частотными характеристиками, а также импульсными и переходными функциями. Частотные характеристики представляют ответную реакцию БЛА на синусоидальный входной сигнал, в качестве которого могут быть использованы отклонения рулевых поверхностей. Импульсная функция характеризует реакцию БЛА на энергичное поступательно-возвратное (импульс) отклонение рулевой поверхности. Переходная функция характеризует реакцию БЛА на энергичное ступенчатое (дача) отклонение рулевой поверхности.

В качестве критериев оценки динамической устойчивости БЛА используют следующие показатели:

- время выхода на заданное установившееся значение параметра, определяющего движение БЛА в продольном или боковом канале (перегрузка, угол тангажа, угол крена и др. в зависимости от используемых законов управления);

- относительный заброс параметра, определяющего движение БЛА;

- период свободных колебаний.

- степень затухания колебаний:

- соотношение амплитуд угловых скоростей крена и рыскания.

Одним из наиболее важных факторов, влияющих на характеристики устойчивости и управляемости, является положение центра тяжести БЛА. Следует также отметить, что коэффициенты линейных моделей динамики движения БЛА, однозначно характеризуют его устойчивость и управляемость [4]. Методика оценки коэффициентов линейных моделей динамики движения БЛА по материалам БУР достаточно подробно изложена в работах [5, 6].

## **2.4 Определение характеристик силовой установки**

Силовая установка БЛА включает в себя двигатель(и), движитель(и), входные, выходные устройства, а также системы обеспечивающие их работу: топливную, масляную, противообледенительную и другие.

Программа летных испытаний силовой установки зависит от конкретной конструкции отдельных ее элементов и систем и в общем случае предусматривает выполнение следующих основных работ:

*по двигателям*:

проверку устойчивой работы двигателя во всем диапазоне высот и скоростей полета на максимальном и форсированных режимах при выполнении разгонов, а также на минимальном режиме при выполнении торможений;

− определение границ устойчивого запуска двигателя;

− проверку работы двигателя при эволюциях БЛА;

− определение высотно-скоростных характеристик;

определение приемистости двигателя и определение устойчивости двигателя при встречной приемистости;

− проверку эксплуатационных и прочностных качеств воздушных винтов;

− оценку вибрационных характеристик двигателя и узлов его крепления на БЛА;

− проверку работы топливодозирующей автоматики двигателя;

− проверку высотности маслосистемы двигателя;

− проверку работоспособности маслосистемы двигателя при положительных, отрицательных и околонулевых перегрузках;

*по топливной системе*:

− определение высотности топливной системы;

− определение порядка и полноты выработки топлива из баков;

− проверку работоспособности топливной системы при положительных, отрицательных и околонулевых перегрузках.

Летные испытания двигателя и его доводка первоначально, как правило, проводятся на летающей лаборатории, после чего двигатель обязательно испытывается в компоновке с планером, для которого он предназначен. Если двигатель предназначен для установки на различных по конструкции БЛА, то он проходит испытания на БЛА каждого типа в отдельности. Эти испытания

являются дополнительными и обязательными, так как на летающей лаборатории испытания обычно бывают ограничены по высоте, скорости полета и маневру. Кроме того, каждый БЛА имеет свои конструктивные отличия по компоновке двигателя и его расположению на БЛА, что существенно влияет на характеристики силовой установки.

#### **2.5 Проверка характеристик прочности**

Окончательная оценка прочности современного БЛА не может быть дана только по результатам теоретических расчетов и лабораторных исследований.

Летные испытания на прочность обязательны, так как по их результатам определяется фактическое состояние прочности самолета и уточняются его летные и эксплуатационные ограничения (максимальная посадочная масса, максимально допустимые скорости и перегрузки). До начала летных испытаний БЛА на прочность обязательно должны быть выполнены следующие работы:

− определены характеристики устойчивости и управляемости БЛА;

− проверена работоспособность системы аварийного поиска БЛА.

В связи с тем, что при проведении летных испытаний на прочность необходимо выполнять полеты на предельных режимах должны быть предприняты специальные меры по обеспечению их безопасности (проведен инструктаж оператора БЛА по действиям в случае попадания БЛА в нештатную ситуацию, испытания должны выполняться на специальных полигонах на высотах не ниже 400 м).

Предельные по условиям прочности режимы полета БЛА характеризуются следующими параметрами:

− максимально допустимыми в эксплуатации значениями скоростного напора и перегрузок;

− расчетной, взлетной, полетной и посадочной массами БЛА;

− максимально допустимой скоростью полета с различными вариантами целевых нагрузок;

− максимально возможным в эксплуатации отклонением рулевых поверхностей.

В процессе проведения летных испытаний на прочность БЛА должен быть испытан в объеме, исключающем возможность возникновения в процессе его дальнейшей эксплуатации предпосылок к угрожающим отказам и аварийным ситуациям. Объем летных испытаний на прочность разрабатывается исходя из конкретных особенностей БЛА и режимов его применения, и должен предусматривать проверку всех основных режимов полета, разрешенных инструкцией по эксплуатации.

По результатам испытаний производится уточнение теоретических расчетов и наземных испытаний конструкции БЛА на прочность, разрабатываются рекомендации оператору БЛА (техническому персоналу) по предупреждению попадания БЛА на предельные по условиям прочности режимы полета.

### **2.6 Определение характеристик критических режимов полета БЛА**

Летные испытания БЛА на критических режимах полета (полет на больших углах атаки, сваливание, штопор) проводятся в целях определения особенностей поведения БЛА и работы силовой установки на этих режимах, выбора методов управления, исключающих сваливание и попадание БЛА в штопор, и методов вывода его из штопора.

При выполнении испытаний на критических режимах полета определяются:

− максимальное значение коэффициента подъемной силы;

− характеристики поведения БЛА на больших углах атаки и характерные признаки приближения к ним (тряски, кренения, раскачки и др.);

− срывные, послесрывные характеристики и характеристики входа БЛА в штопор;

− характер движения БЛА при сваливании и штопоре;

− положение органов управления вызывающего вход БЛА в штопор;

− потери высоты за время вывода БЛА из штопора;

− влияние послесрывных вращений и штопора на работу силовой установки и оборудование БЛА.

После выполнения испытаний на критических режимах полета даются рекомендации по предотвращению выхода БЛА на критические режимы полета и описываются методики выхода (вывода БЛА) из них.

Летные испытания БЛА на больших углах атаки, сваливание и штопор проводятся после определения прочностных характеристик.

Характеристики сваливания считаются удовлетворительными, если БЛА по мере приближения к границе сваливания имеет характерные предупреждающие признаки (например: аэродинамическую тряску), при сваливании опускает нос без кренения или с незначительным кренением, в процессе сваливания имеется достаточный запас управляемости и устойчивости, надежно выводится из режима сваливания и за время вывода теряет сравнительно небольшую высоту.

После выполнения данного вида испытаний для БЛА устанавливается предельно допустимое в эксплуатации значение коэффициента подъемной силы. Обычно в качестве предельно допустимого в эксплуатации значения коэффициента подъемной силы принимается значение равное 0,85 величины, соответствующей началу сваливания, либо границе неустойчивости по перегрузке.

**2.7 Проверка характеристик бортового навигационного, радиоэлектронного и специального оборудования**

Объем испытаний по проверке характеристик бортового навигационного, радиоэлектронного и специального оборудования БЛА определяется исходя из его назначения, условий применения и требований определенных в ТТЗ.

#### **2.8 Оценка характеристик безопасности полетов при имитации различных аварийных ситуаций и отказов**

В процессе летной эксплуатации БЛА по различным причинам возможно появление отказов отдельных его элементов и систем. При проектировании и разработке БЛА разработчиком должны быть предусмотрены технические решения, обеспечивающие безопасность полетов при любых сочетаниях внешних факторов, а также возможных отказах систем БЛА.

Методы оценки безопасности полетов, основанные на обработке статистических данных по летным происшествиям и предпосылкам к ним, при летных испытаниях самолета и его систем неприемлемы. Потому в практике летных испытаний нашли применение:

− имитационное моделирование;

− метод экспертных оценок;

− метод натурных испытаний.

Сущность *метода имитационного моделирования* основывается на имитации воздействия внешних факторов и имитации отказов БЛА и его систем на имитационно-моделирующем стенде. Этот метод оценки безопасности полетов в основном применяется на этапе проектирования БЛА и его систем.

Сущность *метода экспертных оценок* состоит в опросе влияния аварийных факторов на безопасность полетов экспертов, в качестве которых могут выступать операторы-испытатели и ведущие инженеры по специальностям (по системам и установкам). Метод экспертных оценок может применятся как на этапе проектирования БЛА, так и в процессе его летных испытаний.

Основным методом оценки безопасности полетов, нашедшим широкое применение при лет-

ных испытаниях БЛА является метод натурных испытаний. Сущность этого метода состоит в определении характеристик поведения БЛА при имитации в полете наиболее вероятных и опасных ситуаций. К наиболее опасным (аварийным) ситуациям относятся:

- аварийная посадка однодвигательного БЛА с отказавшим двигателем;

- запуск двигателя в воздухе на однодвигательном БЛА:

- ассиметричный отказ двигателей на многодвигательном БЛА на взлете, горизонтальном полете, при заходе на посадку и при уходе на второй круг;

- отказы системы управления;

- отказы средств улучшения ВПХ (несимметричный выпуск, не выпуск и т. п.);

Оценка характеристик безопасности полетов при имитации различных аварийных ситуаций и отказов относятся к специальным видам испытаний БЛА. Данные испытания проводятся после завершения всего цикла испытаний, перед принятием решения о массовой эксплуатации БЛА.

2.9 Установление БЛА эксплуатационных ограничений

После завершения испытаний экспертной

группой, включающей представителей разработчика БЛА и операторов-испытателей, производится анализ всего материала с целью его взаимной увязки и последующей корректировки. Такой анализ предполагает установление эксплуатационных ограничений исходя из соображений обеспечения безопасности полетов, устойчивости и управляемости БЛА на всех эксплуатационных режимах полета, обеспечения непреднамеренного выхода на предельные опасные режимы полета при отказе отдельных функциональных систем или оборудования.

По результатам комплексного анализа материалов летных испытаний устанавливаются эксплуатационные ограничения на значения:

- предельных условий применения по предназначению:

- предельных углов атаки и скольжения;

- индикаторной скорости;

- времени нахождения на предельных режимах (отрицательных или околонулевых перегрузках, времени работы на форсированном режиме работы двигателя и т. п.).

Результаты работы комиссии оформляются в виде акта и вносятся в соответствующие разделы руководства по летной эксплуатации.

#### Литература

- 1. СТБ В 15.211-2007. Система разработки и постановки на производство оборонной продукции. Военная техника. Порядок разработки программ и методик испытаний опытных образцов изделий. Основные положения. - Минск: Госстандарт. - 18 с.
- 2. ГОСТ 20058-80. Динамика летательных аппаратов в атмосфере. Термины, определения и обозначения. М.: Издательство стандартов, 1981. - 52 с.
- 3. Летные испытания самолетов и обработка результатов испытаний / И.М. Пашковский [и др.]. М.: Машиностроение, 1985. - 410 с.
- 4. Снешко, Ю.И. Устойчивость и управляемость самолета в эксплуатационной области полета / Ю.И. Снешко. -М.: Машиностроение, 1987. — 136 с.
- 5. Исследование динамических характеристик летательных аппаратов по информации бортовых устройств регистрации: отчет о НИР, шифр «Беркут». — Минск: ВА РБ, 2000. — 65 с.
- 6. Разработка алгоритмов оценки динамических характеристик летательных аппаратов по материалам систем объективного контроля: отчет о НИР, шифр «Беркут-2». - Минск: «ВА РБ», 2005. - 75 с.

# ИСТОЧНИКИ ТЕПЛА

# Технология сжигания — определяющий фактор эффективности огнетехнических объектов

К. т.н. М.З. Абдулин, заместитель заведующего кафедрой «Теплоэнергетические установки тепловых и атомных электростанций», НТУУ «Киевский политехнический институт», Г.Р. Дворцин, директор, НТЦ «Флогистон», А.М. Жученко, председатель совета директоров, НПО «СНТ», г. Киев (печатается с сокрашениями, полную версию см. на сайте РосТепло.py — www.rosteplo.ru)

Обострившиеся топливно-энергетический, а затем и экономический кризисы заставляют задуматься о развитии энергетики с точки зрения энергоэффективности технических решений и экономической целесообразности их внедрения. Для стран постсоветского пространства ситуация усугубляется тем, что оборудование физически изнашивается и морально устаревает, а на поддержание ТЭК уже много лет выделяется крайне недостаточное количество ресурсов. Руководители теплогенерирующих компаний стоят перед непростым выбором: либо менять старое оборудование на новое отечественного производства (например, котлы НИИСТУ, ТВГ, ДКВР и др. с незаэкранированным подом на КВГМ, ДЕ, ПТВМ и т. д. с высокой степенью экранированности), либо закупать дорогое импортное, красиво оформленное, со сложной современной автоматикой и якобы очень эффективное оборудование, либо начать широкомасштабное внедрение альтернативных возобновляемых источников энергии (тепловых насосов, ветрогенераторов, солнечных коллекторов, котлов на биомассе).

К сожалению, принять взвешенное решение очень трудно из-за частого отсутствия достоверных научно-обоснованных данных о новых технологиях, подкрепленных опытом эксплуатации. Безусловно, рост цен на энергоносители будет продолжаться по мере выхода мировой экономики из кризиса и дешевого топлива уже не будет.

## Проблемы совершенствования огнетехнических устройств

Разговоры о необходимости повышения эффективности работы теплотехнического оборудования остаются разговорами, и практически очень мало что делается в этом направлении послелние 20 лет.

Конструктивно современные огнетехнические устройства практически перестали совершенствоваться. В настоящее время устоялись значения: диаметров экранных труб, степени экранированности топочного пространства, соотношений размеров топки, степени закручивания потока воздуха в горелочных устройствах (ГУ) и т. д. Отдельные попытки их изменения, как правило, не приводят к положительным результатам. Например, уменьшение диаметра экранных труб (что пытаются делать некоторые котлостроительные предприятия), с одной стороны, увеличило их количество и тепловоспринимающую поверхность, а с другой — привело к увеличению гидравлического сопротивления по тракту рабочего тела.

Основные энергоэффективные мероприятия по улучшению показателей экономичности, экологической безопасности и належности огнетехнических устройств в настоящее время связаны с организацией топочных процессов, утилизацией тепла уходящих газов, улучшением теплоизоляции, применением частотных преобразователей и т. д.

На основе огромного мирового опыта сжигания различных видов топлива для широкого спектра нужд появились сотни типов ГУ и определились основные составляющие рабочего процесса при техническом горении: смесеобразование, поджиг, стабилизация горения, выгорание топливной смеси.

Институты с мировыми именами интенсивно исследовали элементы рабочего процесса ГУ, который является сложнейшим физико-химическим процессом. Единого подхода для создания технологии сжигания пока не выработано, поэтому на сегодняшний день существует более 1000 типов ГУ, а общепризнанной является только одна методика расчета ГУ - методика Ю.В. Иванова. В то же время в этой методике присутствует только один бесспорный постулат - о необходимости рационального распределения горючего в потоке окислителя. правла, не полкрепленный исследованиями структуры течения и смесеобразования горючего и окислителя.

К сожалению, можно констатировать факт, что на сегодняшний день серьезные работы по исследованию рабочего процесса ГУ и созданию технологии сжигания свернуты не только в странах бывшего СССР, но и за рубежом. Основной упор делается на дорогую экспериментальную доводку и мощную автоматизацию. Также неоправданно большие належды возлагаются на математическое моделирование этого сложного процесса. Однако в ближайшем будущем трудно ожидать ошутимых успехов для создания высокоэффективной технологии сжигания с точки зрения экономичности, экологической безопасности и належности

Лаборатория горения КПП, которую создал В.А.Христич, в 50-х гг. прошлого столетия занимала одно из ведущих мест среди исследовательских центров. В отличие от других, исследовались и закрутка потока окислителя, и плохообтекаемые тела в качестве стабилизаторов горения, и различные варианты струйной подачи горючего. К середине 70-х гг. XX в., практически все возможные аэродинамические схемы подачи горючего и окислителя были исследованы. Однако опрелелить основные полхолы к созланию технологии сжигания так и не улалось. ГУ как в лаборатории, так и во всем мире, не удовлетворяли совокупным требованиям по экономичности, экологической безопасности и належности. Как впоследствии оказалось в основном недостатки ГУ определяются неустойчивостью аэродинамической структуры течения. Кроме того, вопреки бытующему мнению, газ очень трудно сжечь высокоэффективно, т. к. он имеет высокую температуру воспламенения — 650-750 °С, узкий диапазон горючих объемных концентраций — 5-15 % и очень низкие значения нормальной скорости распространения пламени (менее 0,5 м/с). Это наряду со сложностью аэро- и термохимии данного процесса затруднило создание универсальной, высокоэффективной технологии сжигания. И только

с начала 80-х гг. методологически правильно построенные исследования сложных реагирующих течений в ближнем следе за системой струй в сносящем потоке позволили выявить фундаментальные закономерности рабочего процесса ГУ ранее не известные. На основе струйно-нишевой системы, объединяющей систему струй горючего в сносящем потоке окислителя и нишевую полость, расположенную ниже по потоку [2], удалось создать ГУ с устойчивой аэродинамической структурой течения горючего, окислителя и продуктов сгорания и саморегулируемостью состава топливной смеси в области стабилизации горения. В конце 80-х гг. струйно-нишевая система смесеобразования и стабилизации пламени была защищена авторскими свидетельствами СССР.

Струйно-нишевая технология (СНТ) сжигания газообразного топлива основана на создании устойчивых вихревых структур, генерируемых взаимодействием системы струй горючего в сносящем потоке окислителя с циркуляционным течением за плохообтекаемым телом с учетом теплотехнических особенностей объекта, причем объем вихревых структур в сотни раз меньше, чем при применении традиционных ГУ. На основе СНТ создан типоряд горелочных устройств (рис. 1), которые используются практически во всех известных типах огнетехнических объектов [7].

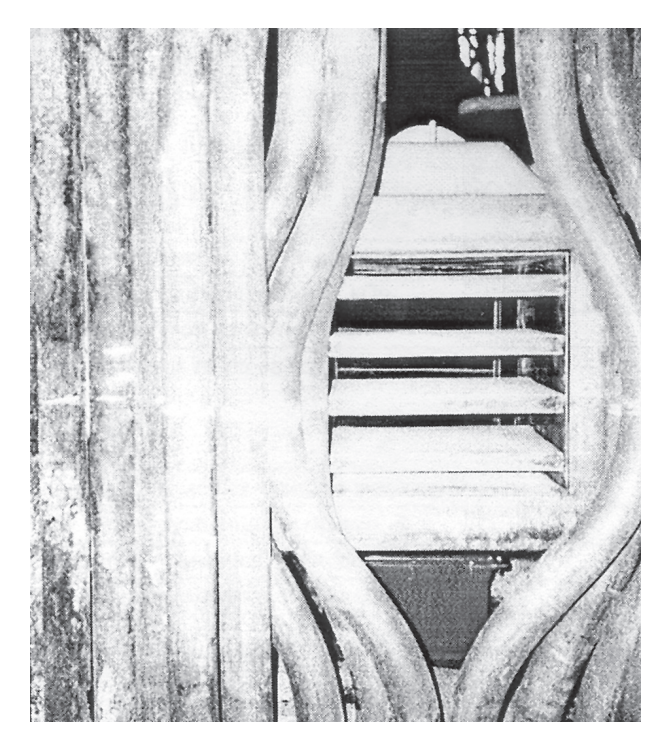

Рис. 1. Вид горелочного устройства из топки котла

# **Опыт внедрения струйно-нишевой технологии сжигания**

В начале 90-х гг. прошлого века СНТ успешно прошла апробацию на печах, котлах, камерах сгорания ГТУ, подогревателях и т. д. [3]. В это время проводились интенсивные экспериментальные и аналитические исследования, подтвердившие основные постулаты технологии (рациональная раздача горючего в потоке окислителя, создание устойчивой аэродинамической структуры, автомодельность процессов смесеобразования, термическая подготовка топливной смеси, самоохлаждение ГУ и т. д.). В конце 90-х гг. минувшего столетия и способ, и горелочное устройство были запатентованы в Украине и странах Евразии. На сегодняшний день СНТ является единственной универсальной технологией сжигания, широко апробированной на всех типах огнетехнических устройствах [6].

За последние 9 лет накоплен уникальный опыт малозатратной модернизации морально устаревшего парка огнетехнического оборудования (ЖКХ, промышленность, сельское хозяйство и т. д.) с экономией от 5 до 80 % топлива, до 50 % электроэнергии, увеличением межремонтного периода, снижением уровня экологического воздействия и т. д. Модернизировано более 40 типов котлов: от контактных водонагревателей мощностью 50 кВт до крупных энергетических котлов производительностью около 200 т пара в час, а также десятки типов печей: от мини печей для плавки базальта с расходом газа  $10$  м $^3\!/\!$ ч до  $70$ метровых вращающихся печей и мартенов с расходом газа более 5 тыс. м<sup>3</sup>/ч. Проект на основе СНТ сжигания был признан в Украине лучшим энергосберегающим проектом 2006 г.

Одним из таких примеров является малозатратная модернизация котла ДЕ-25 (г. Жодино, Республика Беларусь) с установкой двух горелок СНГ-44. Основные параметры работы модернизированного котла представлены в таблице. Из режимной карты видно, что котел в основном работает на низком давлении газа (горелки разжигаются при давлении газа 3–5 мм вод. ст.) и в необычайно широком диапазоне нагрузок по паро-производительности. Котел устойчиво работает в диапазоне от 1,9 до 27 т/ч. Это результат уникальный, т. к. котлы такого типа не могут снижать паропроизводительность менее 10–14 т/ч из-за возникновения опрокидывания циркуляции рабочего тела. КПД модернизированного котла предельно высокий — 93,7–95,3 % во всем диапазоне работы. Все это достигается благодаря высочайшей равномерности температурного поля в топке котла, а также повышенному среднему уровню температуры за счет общего коэффициента избытка воздуха близкого к единице. При таких условиях обеспечивается пол-

Таблица

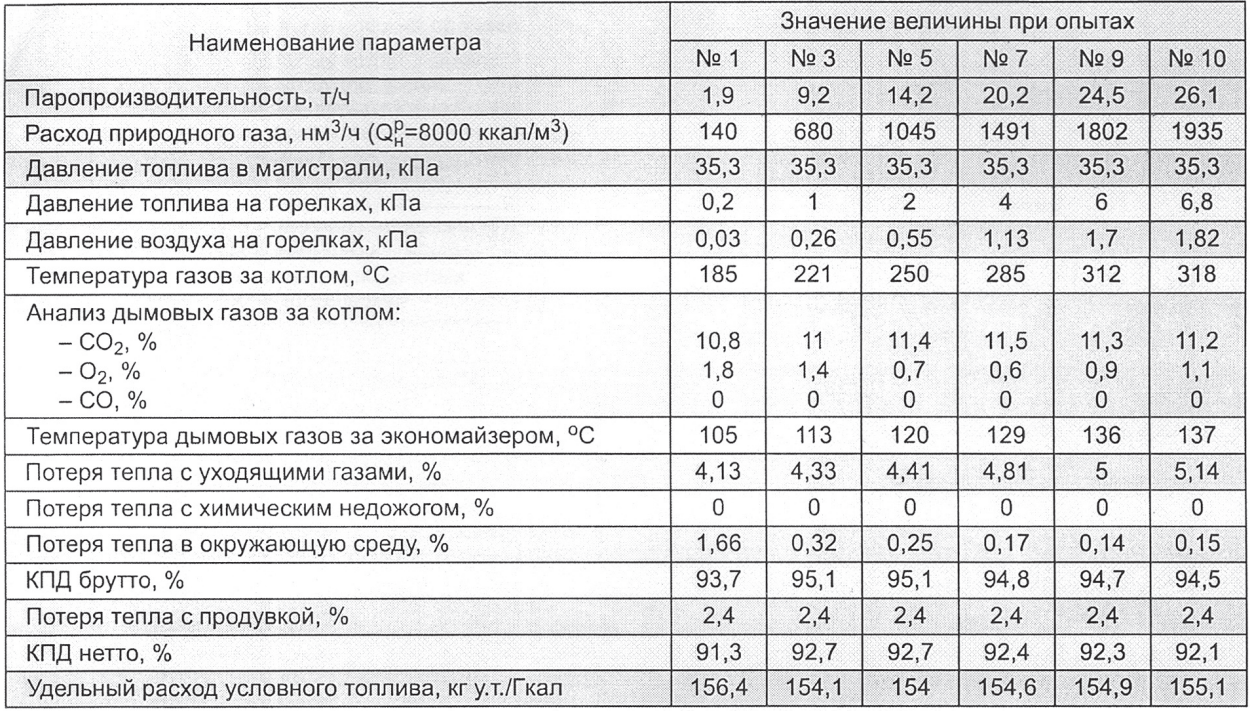

#### Некоторые параметры режимной карты парового котла ДЕ-25-14 после модернизации

«Инженер-механик» и продажных производительность и производительность и производительность с для податка с для  $25$ 

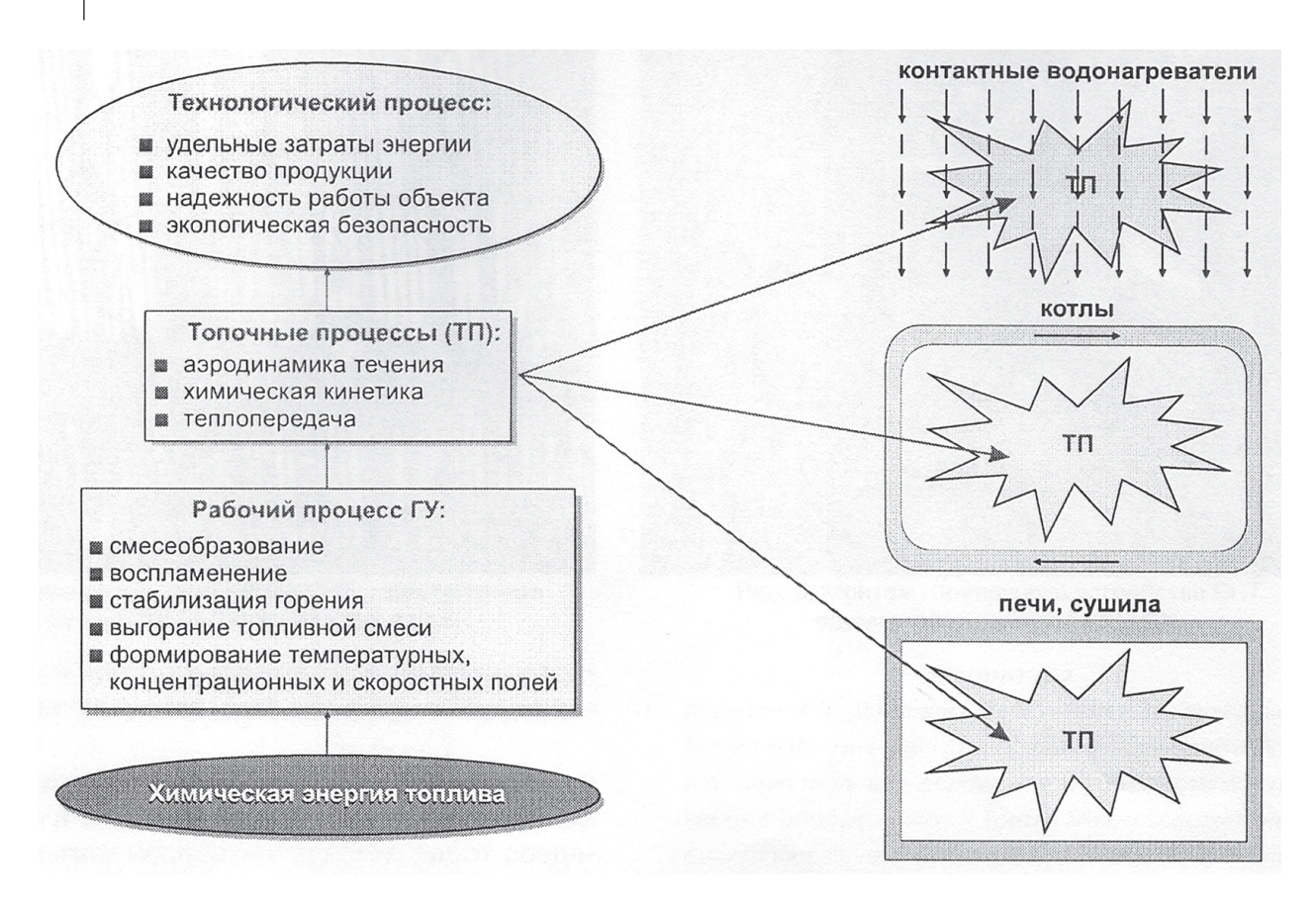

Рис. 2. Определяющая роль топочных процессов

ное сгорание газа (СО отсутствует). Состав топливной смеси, проходящей через ГУ, близкий к стехиометрии, что при высоком качестве смесеобразования обеспечивает эмиссию NO<sub>м</sub> в пределах существующих норм. Такие результаты - показатель определяющей роли эффективной организации топочных процессов в огнетехнических устройствах (рис. 2). Проведенные исследования печей, котлов и контактных водонагревателей также подтвердили ведущую роль топочных процессов [4].

Котлы ДКВР, отработавшие по 20-40 лет и снизившие свои экологотеплотехнические показатели, после модернизации на основе СНТ разжигаются при давлении газа 0,5-2 мм вод. ст., устойчиво работают на нагрузках 5-10 % от номинальной и имеют КПД равный 93-96 % в широком диапазоне изменения нагрузок. Котлы надежно работают в безвентиляторном режиме за счет разрежения в топке. При этом эмиссия МО<sub> $\alpha$ </sub> приведенная к  $\alpha = 1$ , снижается до 100 мг/нм<sup>3</sup>. Так как ГУ СНТ — прямоточного типа, то в топочном пространстве отсутствуют вихри больших объемов и, соответственно, наброс факела на экранные трубы. Благодаря этому, по согласованию с заводом-изготовителем, убираются защитные стенки около боковых экранов, что улучшает работу труб и уменьшает коррозийный износ стыков труб с коллекторами.

На рис. 3 показаны ГУ СНТ на котле ПТВМ-30. Горелки разжигаются при давлении 1-3 мм вод. ст. На всех 6 горелках котел работает при нагрузках от 2 до 40 Гкал/ч без отключения части ГУ. Котел может разжигаться без вентилятора и дымососа за счет самотяги трубы и при этом набирать мощность до 12-15 Гкал/ч.

На рис. 4 представлен котел ПТВМ-50, где ГУ СНТ установлены в штатные амбразуры. Розжиг горелок происходит при давлении газа равном нескольким мм вод. ст. Выход на режим осуществляется при работе всех 12 ГУ. Необходимо отметить, что отключение ГУ при уменьшении мощности котла крайне нежелательно, т. к. при этом нарушается температурная равномерность в топочном пространстве и увеличивается общий на котел коэффициент избытка воздуха.

ГУ СНТ в процессе монтажа на котел ТП-170 показано на рис. 5. Мощность такого ГУ составляет 30 МВт. Его розжиг возможен начиная с давления газа 4 мм вод. ст.

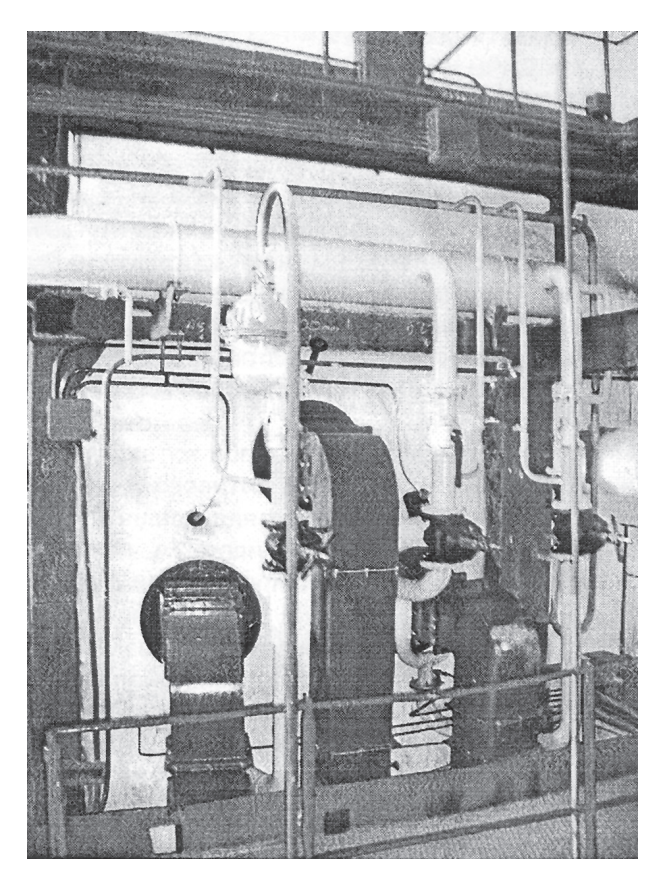

*Рис. 3. Горелочные устройства СНТ, установленные на котле ПТВМ-30*

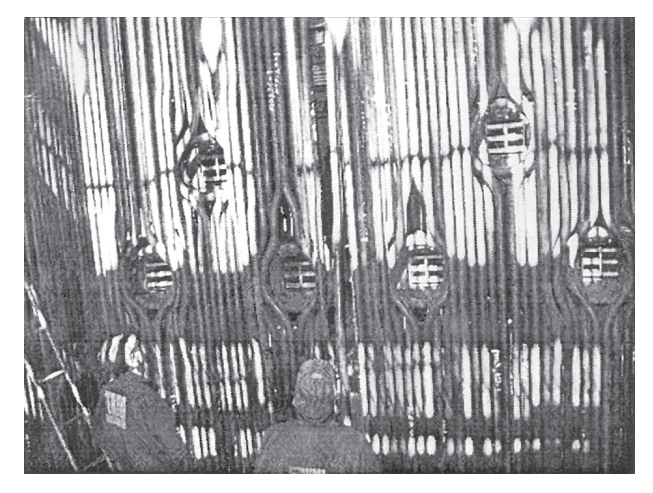

*Рис. 4. Горелочные устройства СНТ, установленные на котле ПТВМ-50 (вид изнутри котла)*

Универсальность СНТ проявляется при решении целого ряда технических и технологических проблем е энергетике. Одной из таких задач является сушка футеровки после ремонта амбразур, боровов и т. д. При этом требуется выдерживать

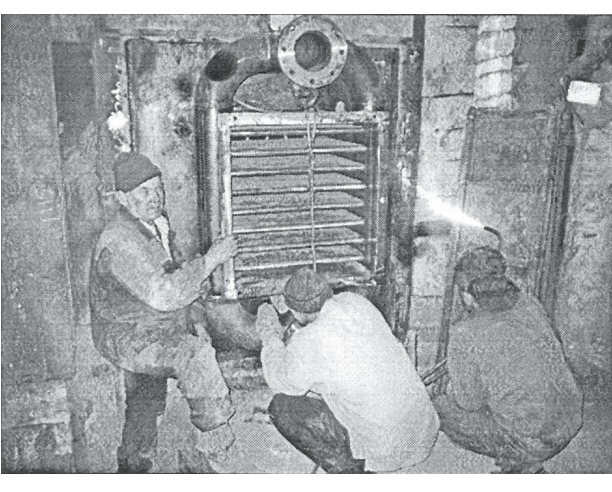

*Рис. 5. Монтаж горелочного устройства СНТ единичной мощностью 30 МВт*

необходимый температурный уровень и равномерность температурного поля газов, омывающих осушаемую поверхность, иначе влага вскипает внутри футеровки и нарушает ее целостность. На практике для сушки в котлы загружаются дрова в виде метровых плах. Такой регламентированный способ неудобен, объект высыхает длительное время (несколько недель) и качество сушки оставляет желать лучшего. В г. Севастополе впервые сушка котлов ПТВМ-30 осуществлена при помощи ГУ СНТ. Все 6 горелок разожглись при давлении газа 2–3 мм вод. ст., что обеспечило средний температурный уровень в топке около 100 °С и благодар этому три котла были высушены за три дня.

#### **Заключение**

Вывод напрашивается сам собой — современная отечественная котельная техника является надежной, ремонтопригодной, знакомой персоналу и при применении современных технологий не уступает импортному оборудованию.

На сегодняшний день продолжается развитие технологии и создание новых, более совершенных ГУ. В результате исследовательских работ созданы ГУ МДГГ, СНГ, СНТ, а также ГУ ВРАД СНТ, реализующие новую ступень развития струйнонишевой технологии — технологию сжигания газа в газодинамических «вихревых реакторах». В ГУ ВРАД используется так называемый «эффект Абдулина-Дворцина», заключающийся в выделении энергии в особых вихревых областях топочного объема огнетехнического объекта, благодаря комбинации специальных конструктивных особенностей горелочного устройства, режимных факторов, при обеспечении в этих областях необходимого температурного уровня и адаптации

рабочего процесса горелочного устройства к конструктивным и газодинамическим особенностям огнетехнического объекта.

ВРАД является логическим результатом исследований и развития «вихревых» технологий сжигания топлива для огнетехнических объектов с различным уровнем температур рабочего тела и

#### *Литература*

- 1. Абдулин М.З., Дворцин Г.Р., Жученко А.М., Кулешов Ю.А., Милка Е.И., Тихонова О.А. Струйно-нишевая технология сжигания1 топлива — основа надежной работы огнетехнического оборудования // Третья Международная научно-практическая конференция «Энергоэффективность крупного промышленного региона», Сб. науч. трудов, Донецк, 2008. С. 18–24.
- 2. Абдулин М.Э. Струйно-нишевая система смесеобразования и стабилизации пламени. Автореферат дис. Киев; КПИ. 1986.
- 3. Абдулин М.З., Дубовик В.С. Струйно-нишевая технология сжигания топлива на объектах муниципальной энергетики // Новости теплоснабжения. 2004, № 11. С. 23–28.
- 4. Абдулин М.З., Дворцин Г.Р., Жученко А.М., Кулешов Ю.А. Оптимизация топочного процесса путь к повышению эффективности, экологической безопасности и надежности работы котлов // Новости теплоснабжения. 2008, № 4. С. 31–34.
- 5. Абдулин М.З. Применение струйно-нишевой технологии сжигания топлива в энергетических установках // Вестник НТУ «ХПИ». Сб. науч. трудов Тематический выпуск «Энергетическое и теплотехническое оборудование», Харьков: НТУ «ХПИ». 2005. № 6. С. 130–144.
- 6. Абдулин М.З. Струйно-нишевая технология сжигания топлива решение проблем современных горелочных устройств // Петербургский строительный рынок. 2008. № 3. С. 55–57.
- 7. Абдулин М.З. Малозатратная модернизация существующего топливоиспользующего оборудования на основе применения струйно-нишевой технологии сжигания топлива // Вторая Международная научнопрактическая конференция «Энергоэффективность крупного промышленного региона». Сб. науч. трудов. Донецк, 2006. С. 79–82.

*Материал взят из журнала «Новости теплоснабжения» № 11 (ноябрь); 2009 г.; рубрика «Техника и технологии»*

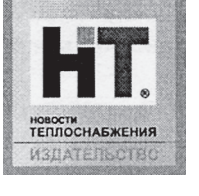

объемной теплонапряженностью топочного пространства, аэродинамики объекта и т. д.

Научно-исследовательские работы проводятся в тесной связи с академической наукой. Отдельно следует отметить огромный вклад, который вносят в развитие и продвижение СНТ ведущие ученые Института технической теплофизики НАН Украины.

В ноябре исполняется триста лет со дня рождения нашего великого земляка Михаила Васильевича Ломоносова. Его имя давно стало символом научного и творческого гения. Родился он не в столице, в семье людей родовитых и образованных, а в далекой северной провинции, в семье поморского крестьянина, рыбака.

Ломоносов, покинувший свою родную деревню Мишанинскую в девятнадцать лет, уже вполне сформировался как личность. Он жил и работал на Севере, где юноша быстро становится взрослым, готовым к тяжелой трудовой жизни. А Ломоносов столь же упорно учился, учился почти всю жизнь, совершенствуя свои таланты и навыки ученого, художника и поэта.

ческий язык. Таким образом, в жизни Ломоносова четко прослеживается линия: наука — производство — творчество.

Со временем Ломоносов стал не только крупным ученым, но и незаурядным политиком. Он начал глубже понимать великие деяния Петра, задумываться над вопросами устройства нашего государства, его историей. Он сделал комментарии к «Заметкам по истории государственности» Миллера, в которых показал, что варяги не норманны, а славянские племена. Рюрика с его дружиной он рассматривал как братьев-славян, живущих на южном побережье Варяжского моря и логично призванных к управлению Российским государством. Однако и по сию пору многие

Поступив в московскую Славяног р е ко - л ат и н с к у ю академию, он провел там практически пять лет, потом стал студентом Петербургского университета, затем был командирован на учебу в Германию. Там он успешно освоил физику, химию и математику. Но даже и в тридцать лет он продолжал учиться — теперь уже горному делу. Свою первую диссертацию Ломоносов защитил в двадцать семь лет, а вторую, очень важную в его биографии, — в тридцать четыре, и стал профессором через три года. Был он тогда адъюнктом Академии наук по физике, а работал в Минералогическом

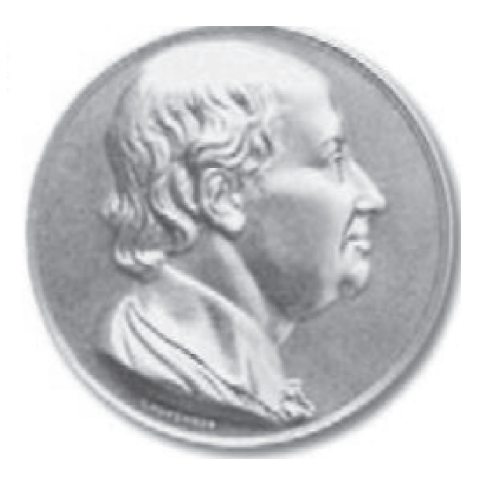

*Большая золотая медаль имени М.В. Ломоносова, присуждаемая за выдающиеся заслуги отечественным и зарубежным ученым*

музее, разбирая минералогические коллекции. Самые крупные открытия, касающиеся законов сохранения энергии и вещества, сделал он в тридцать лет, а не менее серьезные работы фактически по всем отраслям знаний, от астрономии до горного дела, написал и позднее, в тридцать пять сорок лет.

Чтобы накопленные знания использовать в деле, Ломоносов построил завод по производству цветного стекла, пригодного, в частности, для создания мозаичных картин, выполненных по его собственным эскизам. Выдающееся мозаичное полотно «Победа под Полтавой» было закончено незадолго до его смерти. А стихи и оды он начал писать с самого раннего периода учения в Академии, создав, по сути, современный поэтиЛомоносов имел постоянную тягу к науке, был верен истине, факту, позволяющему двигать науку дальше, но уважительно относился и к предшественникам. Он сделал Россию известной во всем мире.

Творческая и научная широта Ломоносова служит примером всем, кто становится на путь познания, на путь помощи народу, государству и человечеству. Не случайно высшая награда Академии наук для исследователя и отечественного, и зарубежного — Большая золотая медаль имени М.В. Ломоносова.

> *Академик Николай Лаверов, вице-президент РАН, президент Ломоносовского фонда*

# **СЛОВО О ЛОМОНОСОВЕ**

«дуэль» Ломоносова с теми, кто считал, будто Россия в своей основе не имела националь-

учебники обходят эту

ной, славянской, государственности.

Михаил Васильевич Ломоносов поражал воображение своей незаурядностью. К великому сожалению, он ушел из жизни очень рано, в пятьдесят четыре года, когда только-только развернулся как крупный научный и государственный деятель. Это ему принадлежит мысль об освоении Сибири и Северного Ледовитого океана, о пути через него в Индию. Вообще, все сделанное им вызывает искреннее восхищение.

#### **СТРАНИЦЫ ИСТОРИИ**

**Жизнь Михаила Васильевича Ломоносова (1711–1765) невозможно описать в одной статье. Количество книг,ему посвященных, составляет немалую библиотеку.Изучением его жизни, научной и творческой деятельности занимались десятки исследователей, тем не менее в его биографии до сих пор остаются пробелы, в литературе имеются разночтения, а о некоторых событиях принято писать с осторожностью, как о не точно известных. Но даже беглый взгляд на дела Ломоносова дает представление о масштабе личности этого человека.**

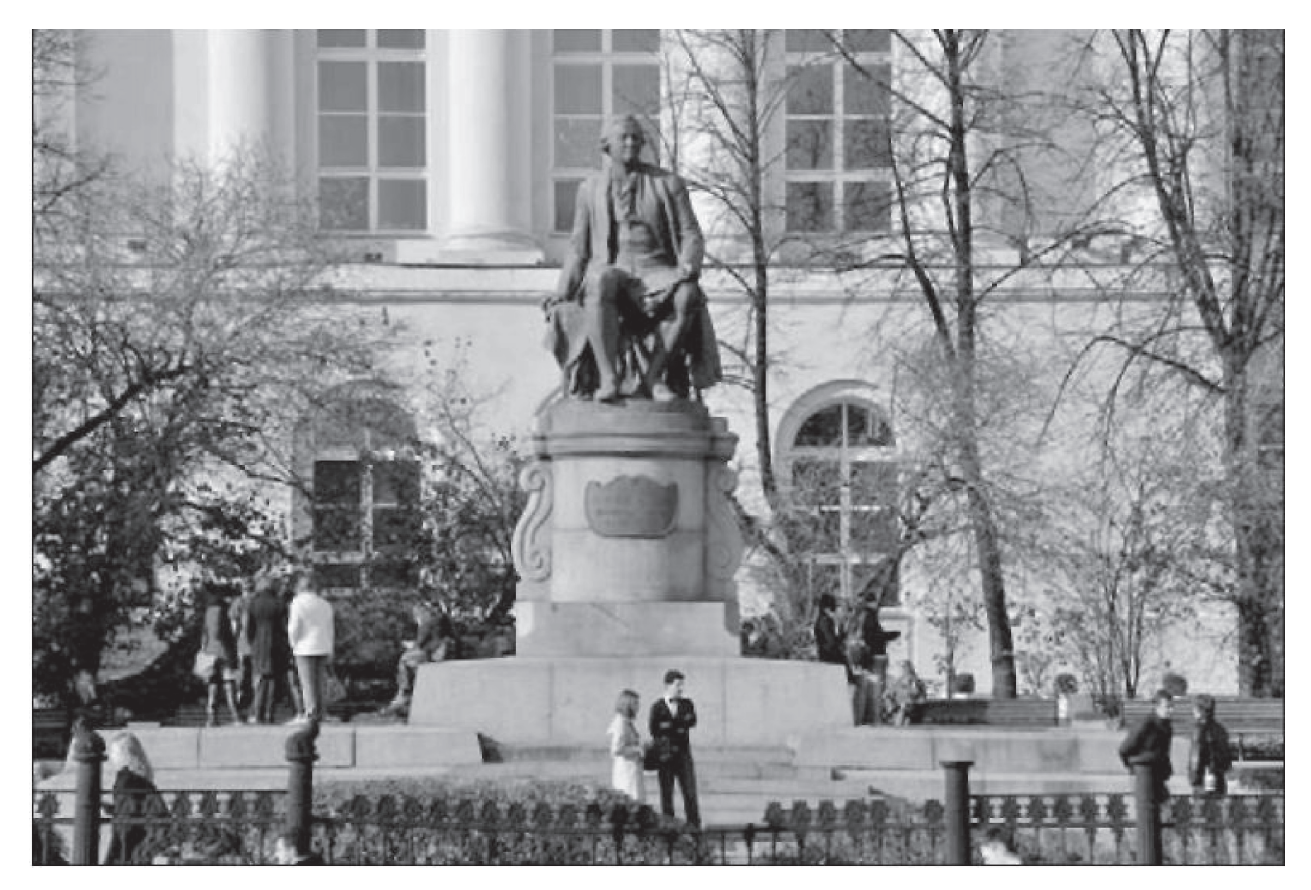

# **А К А Д Е М И К**

*Ученый-энциклопедист и поэт Михаил Васильевич Ломоносов внес исключительный вклад практически во все разделы отечественной нау-* $\kappa u - \phi u$ зику, химию, астрономию и астрофи*зику,геологию и геофизику,в поэзию, историю, педагогику,драматургию, технику,технологию, изобразительное искусство. Ломоносов ратовал за распространение грамотности, медицинских и научных знаний, критиковал государственные законы и церковные установления. Смелость суждений, на многие десятилетия опередивших время, независимый характер и феноменальная трудоспособность, позволившие сделать так много за недолгую жизнь, берут начало в его детстве и юности, на Севере России. Там, на берегах Белого моря, жили люди независимые,смелые,не знавшие крепостного рабства — поморы.*

Отец будущего академика, помор Василий Дорофеевич Ломоносов, проживал в деревне Денисовке (по другим сведениям — Миша-нинская), лежащей в устье Северной Двины, недалеко от города Холмогоры, был человеком предприимчивым и весьма зажиточным, «только грамоте не учен». Занимался он морским промыслом, возил товары из Архангельска на Соловки, в Колу, на реку Мезень, в Пустозерск и до 70-го градуса широты в Ледовитом океане.

В семье Василия Дорофеевича, предположительно 8 ноября, в день Михаила Архангела, и родился единственный сын Михайло. Воспитывали его так же, как и других детей поморов: лет до десяти он оставался дома, помогая по хозяйству, а затем отец стал брать его с собой в море. Пытливый мальчик с интересом наблюдал сполохи северно-

Г

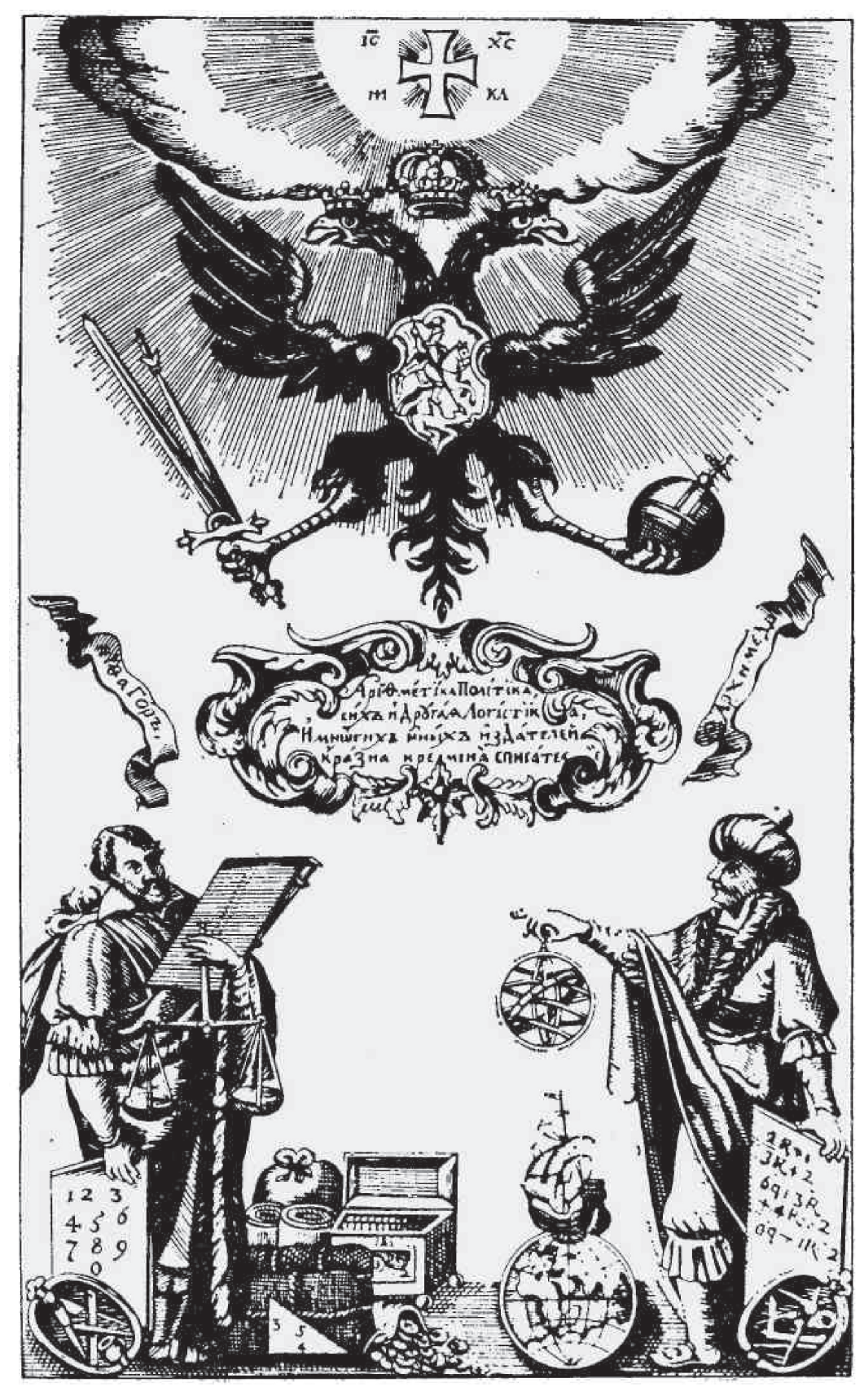

*Аллегория математики. Рисунок на фронтисписе «Арифметики» Л.Ф. Магницкого. 1703 год*

#### СТРАНИЦЫ ИСТОРИИ

го сияния, мерцания звезд, приливы и отливы и навсегда сохранил воспоминания об увиденном, чтобы спустя много лет найти им место в своих научных трудах. Морской промысел — работа сезонная, летняя. Зимой Михайло в свободное время много читал. Грамоте его научил сосед, Иван Шубный, а дьячок приходской церкви снабжал духовной литературой. Но в 1725 году в руки 14-летнегоподросткапопаликниги, определившие его дальнейшую судьбу. Это были «Арифметика» Леонтия Магницкого и «Грамматика» Мелентия Смотрицкого, напечатанные в Петербурге при Петре I для учеников «навигацких классов».

«Арифметика сиречь наука числительная» была настоящей энциклопедией не только математических, но и естественно-научных знаний того времени. В нее входили основы арифметики -«четырех арифметических действий, нумерация и счисление, числа ломаные или с долями, о прогрессиях, радексах, геометрии», а также «правила торговли, географические координаты, как измеряется расстояние мест и путь кораблеплавания, вычисление времен полугодия, морские приливы и ветры, таблицы склонения магнита, широты солнечных восхождений и захождений, рефракции и преломления солнечных лучей».

«Грамматика» была и учебником «как известное художество благо глаголити и писати учащее», и пособием, как «метром или мерою количества стихи слагати».

Эти книги пробудили в мальчике и жгучий интерес к наукам, и любовь к поэзии, к стихосложению. Ломоносов назвал их «вратами своей учености».

Михаилу было около девяти лет, когда умерла его мать, отец женился вторично, а после смерти второй жены — в третий раз. Читать и учиться при мачехе стало совсем невозможно. Позже Ломоносов писал: «Имеючи отца, хотя по натуре доброго человека, однако в крайнем невежестве воспитанного, и злую и завистливую мачеху, которая всячески старалась произвести гнев в отце моем, представляя, что я всегда сижу по-пустому за книгами, для того многократно я принужден был читать и учиться, чему возможно было, в уединенных и пустых местах и терпеть стужу и голод, пока я не ушел в Спасские школы». Сделал он это в декабре 1730 года, с позволения отца получив паспорт сроком на один год.

Девятнадцатилетний юноша отправился в Москву пешком с обозом замороженной рыбы (так гласит легенда) и поступил в Цифирную школу. которая помещалась в Сухаревой башне. В шко-

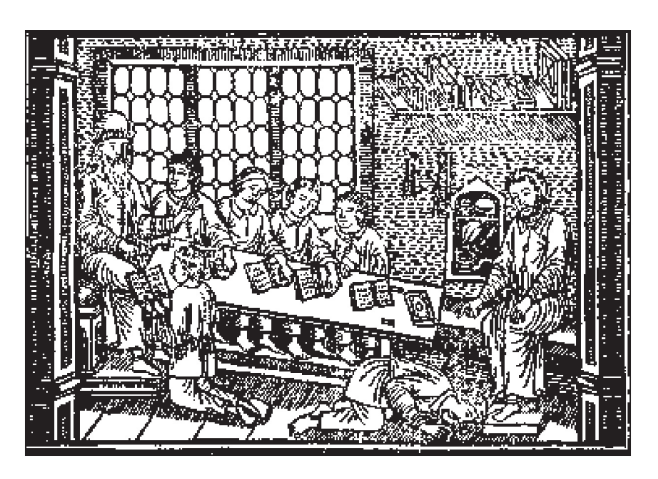

Занятия в Славяно-греко-латинской академии. Тех, кто не выучил урока, наказывали, и очень сурово

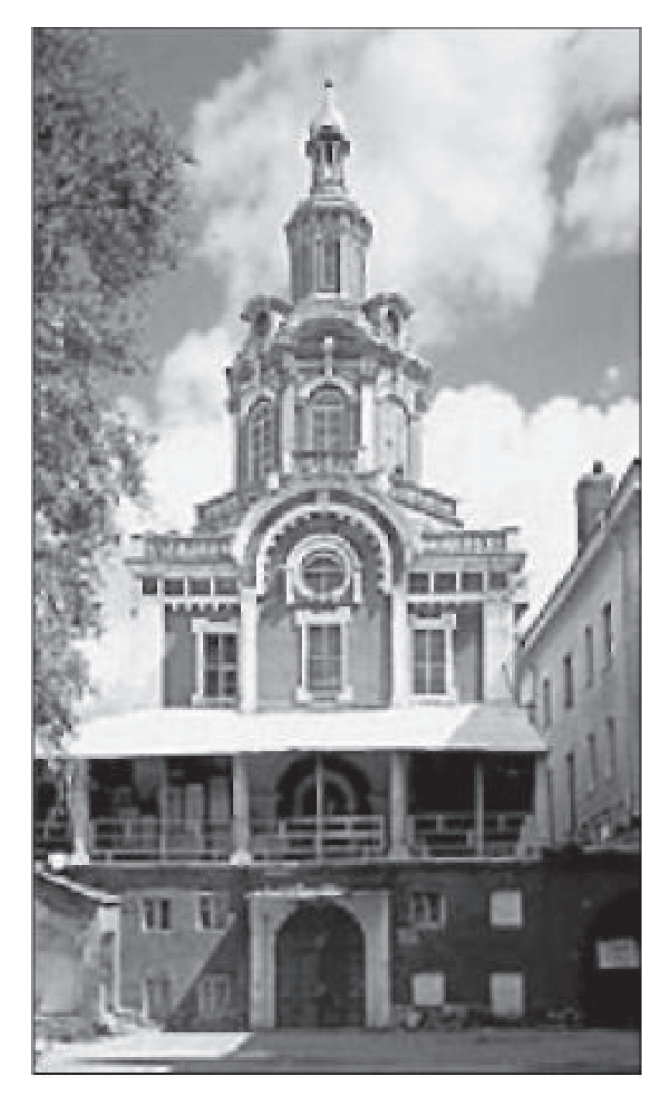

Здание Заиконоспасского монастыря в Москве, где помещалась Славяно-греко-латинская академия (ул. Никольская)

ле, однако, не учили латыни, которая была языком международного общения ученых. Поэтому спустя год, выдав себя за сына холмогорского священника, Ломоносов поступает в Славяногреко-латинскую академию при Заиконоспасском монастыре, куда крестьянских детей не принимали. Над парнем, которому пошел третий десяток,

*Шестнадцатилетний Михайло писал уже вполне грамотно и разборчиво*

школяры смеялись. «Школьники и малые ребята кричат и перстами указывают: смотрите, какой болван лет в двадцать пришел латине учиться», вспоминал Ломоносов. Насмешки, впрочем, скоро закончились: Ломоносов быстро стал первым учеником, прошел первые три класса за год и уже умел писать стихи по-латыни. Но познакомиться с точными науками — физикой, химией, математикой — он не смог: их в Академии не преподавали, читали курс богословских наук. А несколько научных книг, написанных на латыни, которые отыскались в монастырской библиотеке, только разожгли его жажду знаний. Одновременно Михаила ожидала неприятность: вскрылось его «простонародное» происхождение. На допросе он честно признался, что «сказался поповичем… с простоты своей. А ныне он желает по-прежнему учиться в оной же Академии. И в сем допросе сказал он сущую правду без лжи и утайки». Тем не менее ему грозило увольнение из Академии, а возможно — суд и ссылка. Но то ли были учтены его выдающиеся успехи в учебе, то ли нашлись заступники, но Ломоносова не только оставили в Академии, но и командировали на год в Киевскую духовную академию, лучшее учебное заведение страны, для усовершенствования в образовании. Там, однако, тоже преподавали богословие, и Ломоносов через несколько месяцев вернулся в Москву.

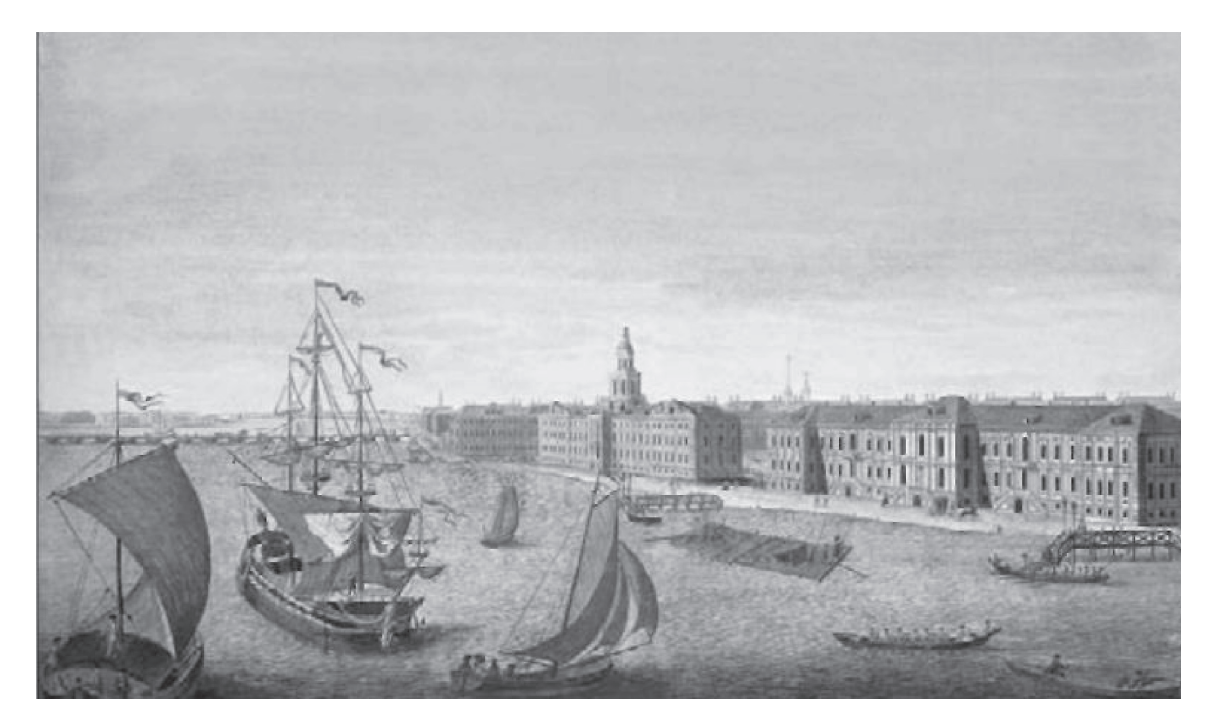

*Вид на Неву, Кунсткамеру и здание Академии наук на Васильевском острове в XVIII веке. Литография Г.А. Качалова по рисунку М.И. Махаева. XVIII век*

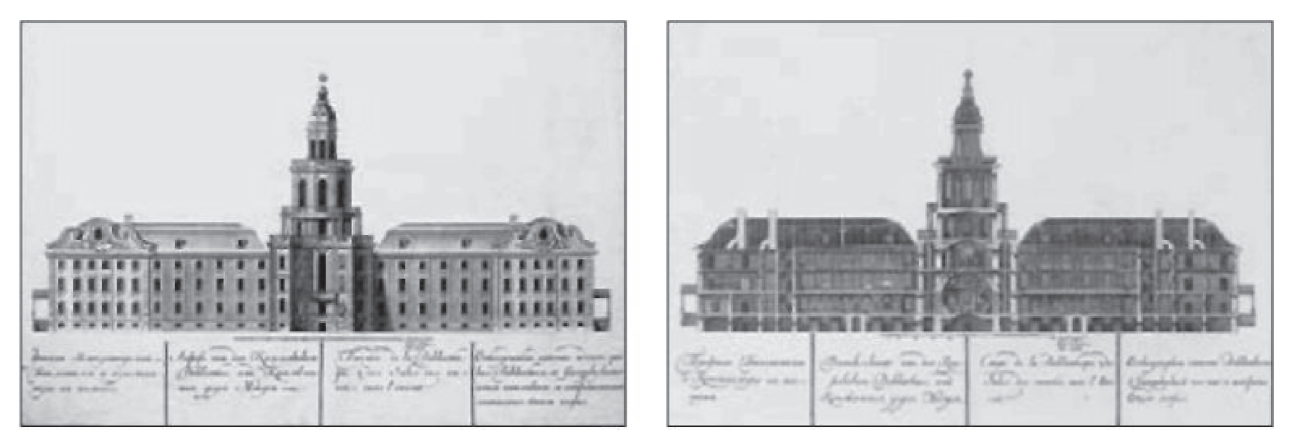

*Чертежи здания Кунсткамеры в Петербурге. Внешний вид и разрез*

В 1735 году перед Ломоносовым открылся новый широкий путь к образованию. Из Петербурга пришло требование направить двадцать лучших выпускников для продолжения учебы в университете при Российской Академии наук. Таких набралось только двенадцать, в их числе Михайло Ломоносов. В январе 1736 года он был принят на первый курс университета.

В то время в Сибири работала экспедиция Академии наук, которая исследовала этот огромный, богатый, но малоизученный край. В ее состав вошли незаурядные ученые-естественники, но не было химика, сведущего в металлургии, геологии и горном деле. Не нашлось такого ни в России, ни за рубежом. Тогда Академия решила направить в Германию для обучения востребованным научным дисциплинам трех наиболее подготовленных студентов: Ломоносова, Виноградова (впоследствии — создатель оригинальной рецептуры русского фарфора) и Райзера (сына авторитетного специалиста по горному делу).

Поначалу планировали направить их к известному немецкому металлургу Иоганну Генкелю в саксонский город Фрайберг. Однако возникла необходимость предварительно ознакомить их с предметами, лежащими в основе горного дела и металлургии: математикой, физикой и механикой. Поэтому молодые люди вначале направились в Марбург к профессору Христиану Вольфу.

Христиан Вольф, профессор математики и естественных наук, в прошлом был заочно, по переписке, знаком с Петром I. В России тогда еще не было хорошо образованных научных кадров, и Петр в 1724 году поручил Вольфу созвать наиболее выдающихся ученых в создаваемую Российскую Академию наук. Вольф с честью выполнил просьбу императора, собрав в Петербурге цвет европейской науки, особенно математиче-

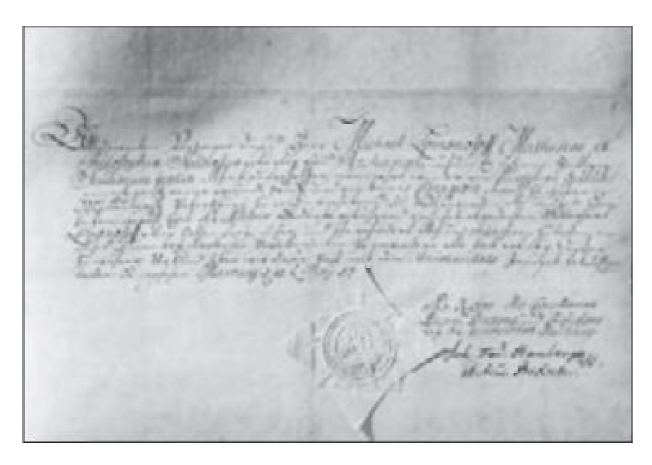

*Паспорт Ломоносова, выданный ему для поездки по Германии и Голландии*

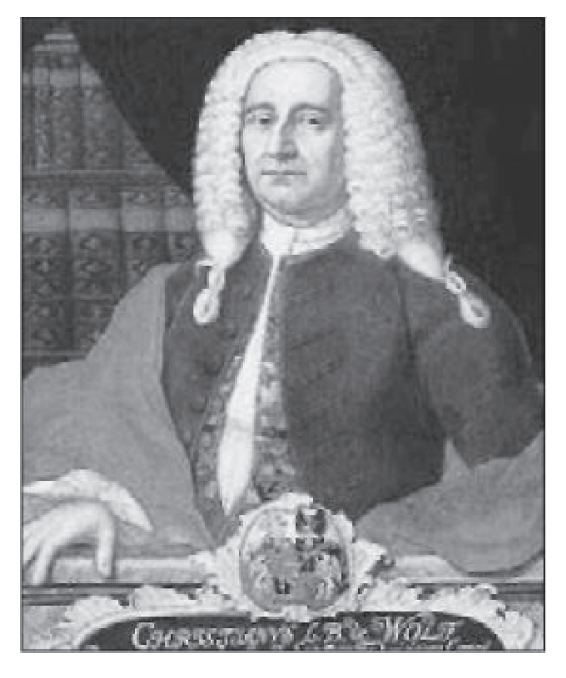

*Немецкий физик и философ, профессор Хри стиан Вольф*

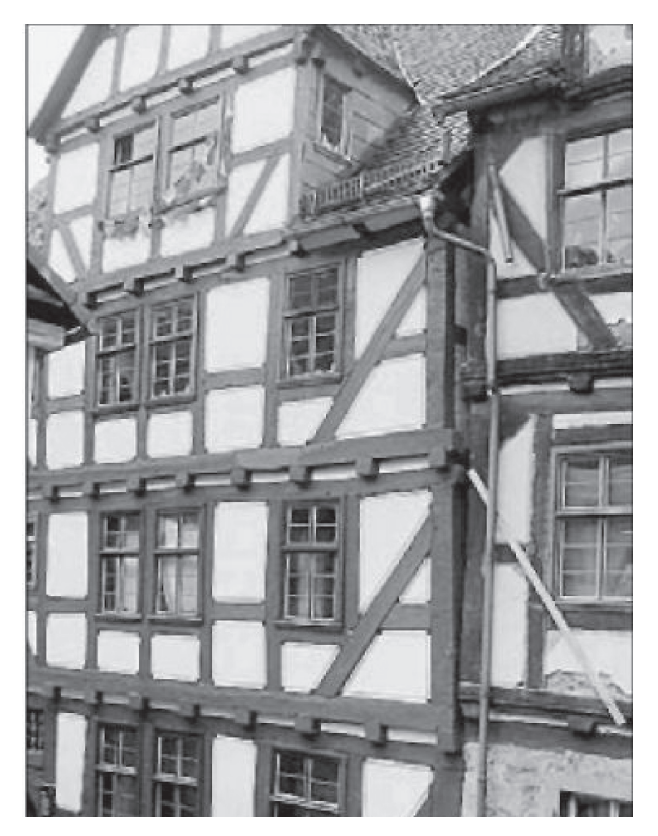

*Дом в Марбурге, где жил Ломоносов, учась у Христиана Вольфа*

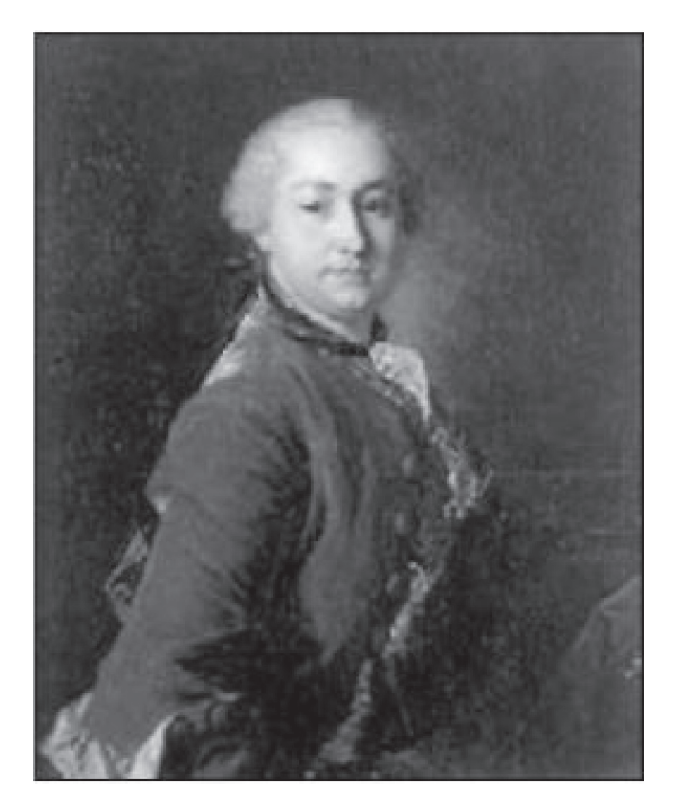

*Граф Иван Иванович Шувалов, покровитель М.В. Ломоносова. Портрет работы Л. Токе. XVIII век*

ской: Л. Эйлера, Д. и Н. Бернулли, Ф.-Х. Мейера, Ж.-Н. Делиля и других. Но было это уже после смерти Петра (1725), при Екатерине I.

Из-за бюрократических проволóчек отъезд молодых людей в Германию затянулся на полгода. Решение об отправке Кабинет министров принял в марте, но, как вспоминал Ломоносов, они «принуждены были ожидать своего отправления до осени, в коем пути, будучи четыре недели на море, в октябре месяце едва не потонули». Третьего ноября 1736 года в Марбурге Ломоносова с друзьями встретил профессор Вольф.

Жизнь немецкого студенчества разительно отличалась от строгих порядков Петербургского университета, не говоря уже о монастырской Академии. Участвовал в студенческой вольнице и Михаил, но, в отличие от друзей, усердно занимался науками и быстро освоил немецкий язык. В 1738 году Ломоносов прислал в Петербург в качестве отчета «Образчик знания по физике: о превращении твердого тела в жидкое, зависящем от движения имеющейся налицо жидкости». Это была его первая научная работа. Спустя год он прислал «Физическую диссертацию о различии смешанных тел, состоящем в сцеплении корпускул, которую для упражнения написал Михайло Ломоносов, студент математики и философии». К июлю 1739 года, окончив курс наук, Ломоносов прочитал работы наиболее выдающихся физиков, химиков и философов Европы и неоднократно ссылался на них в своих отчетах, регулярно высылаемых в Петербург. Христиан Вольф в его аттестате написал: «Молодой человек преимущественного остроумия, Михайло Ломоносов… мои математические и философские, а особливо физические лекции слушал и безмерно любил основательное учение… не сомневаюсь, чтоб, возвратясь в отечество, [он] не принес пользы, чего от сердца желаю».

Во Фрайберг к горному советнику (берграту) Генкелю студенты прибыли 25 июля и наконец приступили к изучению горного дела и металлургии. Преподаватели были ими довольны: «Я, при первых лекциях в лаборатории… не мог не заметить их похвальной любознательности и желания дознаться основания вещей» — было отмечено в отчете. За один год Ломоносов освоил приемы выплавки металлов из руд, познакомился с геологией рудных месторождений. На этом его обучение у Генкеля закончилось. Генкель жаловался на поведение Ломоносова, а тот, в свою очередь, был недоволен уровнем преподавания и устаревшими взглядами своего наставника: «…когда я однаж-

<sup>35</sup> «Инженер-механик»

ды, по его приказанию, зачал причину химических явлений объяснять, но не по его перипатетическому концепту, а на началах механики и гидростатики, то он тотчас мне замолчать приказал и с обыкновенной своею наглостию насмех поднял мои объяснения яко несбыточную причуду».

Ломоносов покинул Фрайберг весной 1740 года и целый год скитался по Германии и Голландии совершенно без денег, испытывая множество лишений и попадая в разные переделки (так, он обманом был записан в рекруты и с опасностью для жизни бежал из казарм), но учиться не переставал. «В настоящее время я живу инкогнито в Марбурге, у своих приятелей, и упражняюсь в алгебре, намереваясь оную к теоретической химии и физике применить. Утешаю себя пока тем, что мне удалось в знаменитых городах побывать. Поговорить с некоторыми искусными химиками, осмотреть их лаборатории и взглянуть на рудники в Гессене и Зигене» — рассказывал он в письме, забыв, впрочем, упомянуть, что шестого июня он женился на Елизавете Цильх, дочери марбургского пивовара, с которой познакомился, еще учась у Вольфа.

В это время из Петербургской Академии наук

пришло предписание: Михаилу Ломоносову немедленно вернуться в Петербург — и высланы деньги на дорогу. Ломоносов приехал в Амстердам, дождался там торгового судна, шедшего в Петербург, куда и прибыл 8 июня 1741 года.

В Петербурге Ломоносов был зачислен в штат Академии, получил две комнаты на Васильевском острове и первые месяцы исполнял разные поручения, вроде переводов для газеты «Санкт-Петербургские ведомости», одновременно обучаясь «натуральной истории, а наипаче минералам, или что до оной науки касается». В начале января, после проверки присланных отчетов, Ломоносова назначили адьюнктом Академии по физическому классу, положив ему вполне приличное жалованье. Денег, однако, в Академии не было, и ее сотрудникам выдавали книги из академической лавки, чтобы те сами находили на них покупателей. Первые два года на родине ознаменовались рядом крупных ссор Ломоносова не только с соседями, но и с академиками, так что в мае 1743 года его подвергли домашнему аресту на полгода. После публичного извинения инцидент был исчерпан, подобные выходки больше не повторялись.

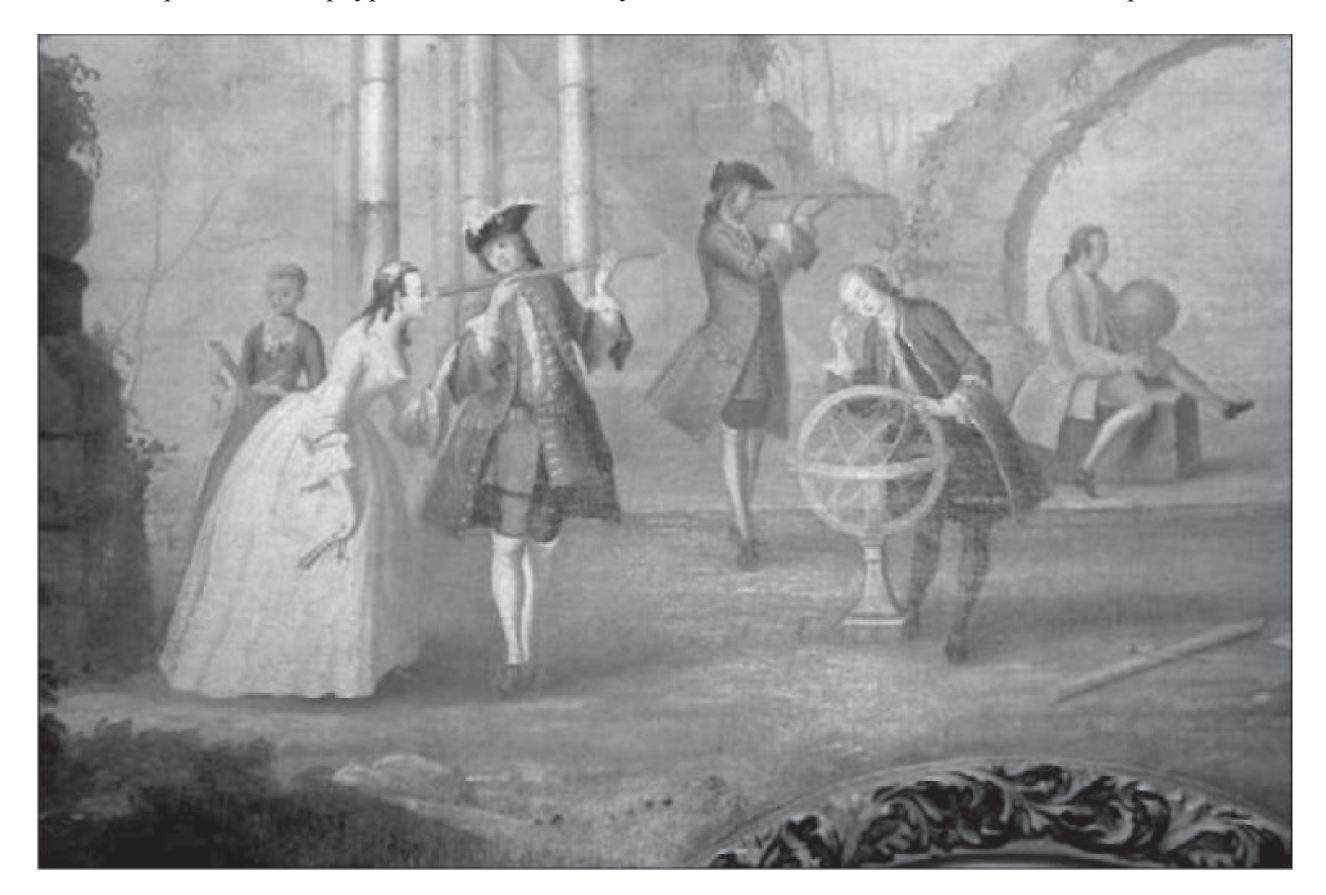

*Астрономия. Фрагмент десюдепорта (панно, расположенного над дверью) работы художника Б.В. Суходольского. Около 1754 года. Хранится в Государственной Третьяковской галерее*

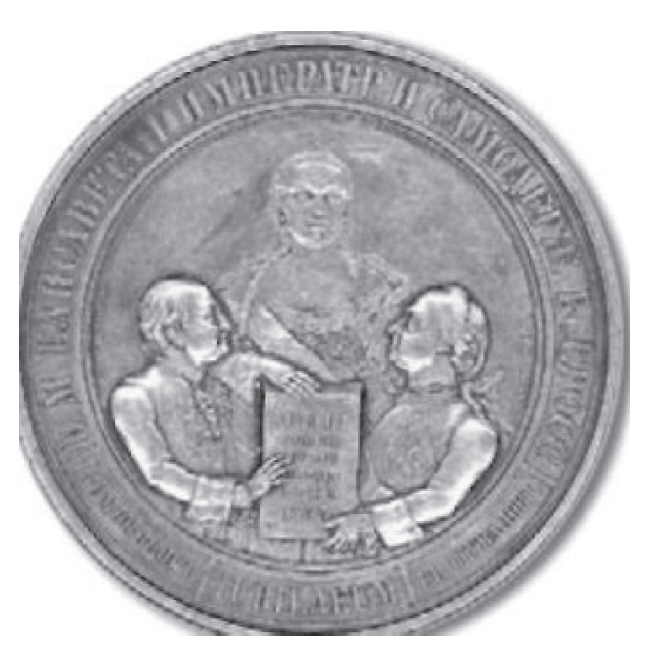

Серебряная медаль, выбитая к столетию Московского университета. Устав университета держат М.В. Ломоносов и граф И.И. Шувалов. В середине композиции — императрица Елизавета Петровна, внизу надпись по латыни «Юбилей»

При всем при этом Ломоносов не пренебрегал своими прямыми обязанностями. Он вел преподавательскую деятельность, обучая химии, минералогии и стихосложению, написал и представил в Академию несколько работ по физике, химии и металлургии и начал добиваться признания своих научных заслуг. В 1745 году его работы были посланы на проверку Леонарду Эйлеру. В своем отзыве знаменитый ученый писал: «Все записки г. Ломоносова по части физики и химии не только хороши, но превосходны... он обладает счастливейшим гением для открытий феноменов физики и химии, и желательно было бы, чтоб все прочие академии были в состоянии производить открытия, подобные тем, которые совершил г. Ломоносов».

После столь блистательной характеристики Ломоносову сразу же присвоили звание профессора, и он первым в России стал читать публичные лекции по физике на русском языке для всех желающих

С этого года начинается чрезвычайно продуктивный период его жизни. Ломоносов не прекращает литературную деятельность, пишет несколько торжественных стихотворений (од), посвященных различным важным событиям (что вменялось в обязанности членов Акалемии), издает учебник «Краткое руководство к Риторике».

переводит фундаментальную работу Христиана Вольфа «Экспериментальная физика» и дает к ней свое предисловие, пишет трактаты «О составляющих тела нечувствительных физических частицах», «Опыт теории упругого воздуха» с «Прибавлением» к ней. «Размышления о причинах тепла и холода», «О действии химических растворителей», «Элементы математической химии» и ряд других. В них впервые появляется созданная Ломоносовым научная терминология. В своих работах он решительно избегал иностранных слов, кроме греческих и латинских, которым придавал русифицированную форму: горизонтальный, циклоидальный, цилиндрический. Из слова «удел» (то, что кому-то уделили и теперь это ему принадлежит) он создал физический термин «удельный вес», который только сравнительно недавно заменили понятием «плотность». В научный обиход он ввел понятия термометр, барометр, микроскоп, воздушный насос, законы движения, земная ось, равновесие тел, магнитная стрелка, оптика, преломление лучей, метеорология и многие лругие, которыми пользуются и сегодня.

Все сделанное Ломоносовым в науке опирается на представление, что вещество состоит из неких «нечувствительных частичек» (невидимых в микроскоп), причем химический анализ показывает, что их число хотя и велико, но конечно. Некоторые из них нельзя химически разложить на части; их Ломоносов назвал «началами» (по современной терминологии — химические элементы, атомы). Каждая частичка вещества содержит в себе «начала» в том же отношении, что и большой его кусок, физическое тело. «Начала», соединенные разными способами, образуют более крупные неодинаковые «корпускулы» (молекулы); тела, из них составленные, имеют различные химические и физические свойства. Движения «частичек» — поступательное, колебательное и вращательное («коловратное»), - их столкновения и взаимодействия служат причиной нагрева и охлаждения вещества, изменения давления, объема газов и жидкостей и длины твердых тел. Поэтому не только физику, но и химику тоже для исследования движений «нечувствительных частичек» необходимо знать математику и механику, считал Ломоносов.

Теория Ломоносова (которую можно назвать молекулярно-кинетической) и ее математический анализ позволили ему указать на неточность закона Бойля-Мариотта. При очень большом давлении обратная пропорциональность величины

объема от давления не должна выполняться, считал он, ибо частички газа имеют размеры и взаимодействуют и объем газа будет больше рассчитанного. Экспериментально это смогли обнаружить лишь в середине XIX века, а строгую теорию дал в 1873 году нидерландский физик Иоганнес Д. Ван дер Ваальс — Ломоносов опередил свое время на сто с лишним лет.

В науке XVIII века причиной всех тепловых явлений считали наличие некой субстанции — теплорода. Например, увеличение веса металла при его сильном нагреве объясняли тем, что к нему присоединился теплород, и считали, что тела при нагревании расширяются по этой же причине. Ломоносов нашел в этих рассуждениях логическое противоречие: порох вспыхивает от маленькой искры даже на сильном морозе, где никакого теплорода быть не может, а тела при нагревании расширяются по-разному, что тоже противоречит теории теплорода. Он понял, что увеличение веса металла при его прокаливании происходит за счет соединения его частичек с частичками воздуха, и окалина, нагретая в смеси с углем, снова превращается в металл. Но его предположение опровергал опыт, проведенный английским физиком Робертом Бойлем еще в 1673 году. Он прокалил кусок свинца в реторте, после чего вскрыл ее и обнаружил, что вес увеличился. Бойль объяснил это тем, что теплород способен проходить сквозь стекло и соединяться с металлом. В 1756 году Ломоносов провел более тонкий опыт: прокалив металл в запаянном сосуде, он взвесил его, не вскрывая, и убедился, что «славного Роберта Боиля мнение ложно, ибо без пропущения внешнего воздуха вес сожженного металла остается в равной мере», впервые сформулировав закон сохранения массы.

Интересовали Ломоносова и атмосферные явления — полярные сияния (которые он тщательно зарисовывал), молнии, погодные условия. Он собирался устроить метеорологическую станцию, оснащенную самопишущими приборами; описание части из них сохранилось. Прибор для измерения вариаций силы тяжести в зависимости от положения Солнца и Луны, прообраз современного статического гравиметра, и маятник, который с большой точностью мог показывать смещение центра масс Земли, Ломоносов сконструировал в 1756–1759 годах.

Немало интересных изобретений сделал он и в области оптики. Он усовершенствовал телескопрефлектор Ньютона, сделав главное зеркало наклонным и тем самым увеличив светосилу систе-

мы (спустя 25 лет аналогичную конструкцию создал англичанин В. Гершель), предложил сделать «ка-триоптико-диоптрический зажигательный инструмент» (то есть собранный из линз и зеркал), рассчитал «ночезрительную трубу», повышающую угловое разрешение глаза в сумерках. Среди его заметок и набросков есть устройство, напоминающее перископ, фотометр для сравнения света звезд и еще около десятка оптических приборов.

Для исследования верхних слоев атмосферы он сконструировал подъемный механизм с горизонтальным винтом, который, кажется, так и не полетел. В сильнейший мороз в декабре 1759 года (–41,25 °С) он наблюдал в термометре, охлажденном еще сильнее смесью льда с азотной кислотой, замерзшую ртуть, которая «как мягкий металл свободно нагибалась». Возможно, эти наблюдения спустя четыре года натолкнули Ломоносова на мысль создать «металлический термометр для исследования самых сильных морозов в Сибири в местах непроходимых». Его внимание к Сибири было неслучайным: этот богатый, но неисследованный край интересовал Ломоносова прежде всего как геолога и металлурга. Разрабатывая планы прохождения в Японию и Ост-Индию через Северный Ледовитый океан, он изучал путевые дневники и судовые журналы экспедиций, собирал рассказы бывших в Сибири и на Севере промышленников, а также «делал опыты метеорологические над водою из Северного океана привезенною, в каком градусе мороза она замерзнуть может. При том разные химические растворы морожены были для сравнения».

Узнав о работах американского физика Бенджамина Франклина, Ломоносов вместе с коллегой по Академии Георгом В. Рихманом в 1753 году сконструировал «громовую машину» для изучения атмосферного электричества и молний. Опыты привели к трагедии: Рихман был убит шаровой молнией, а Ломоносов, в своем доме, чудом остался жив. «Милостивый государь, Иван Иванович! — писал он графу Шувалову. — Что я ныне к Вашему превосходительству пишу, за чудо посчитайте, для того, что мертвые не пишут. Я не знаю еще, или по последней мере сомневаюсь, жив я или мертв…».

Наблюдая прохождение Венеры по солнечному диску, Ломоносов заметил, что «при наступлении Венеры из Солнца, когда ее передний край… стал приближаться к солнечному краю… появился на краю Солнца пупырь». Из этого наблюдения он сделал верный вывод: «Планета Венера

окружена знатной воздушной атмосферой, таковой (лишь бы не большею) какова обливается около нашего шара земного». Рисунок, им сделанный, поясняет физику явления — рефракцию солнечных лучей в атмосфере Венеры. Открытие атмосферы укрепило Ломоносова в убеждении, что и на Венере, и на других планетах возможна жизнь. Он отстаивал эту мысль вопреки попыткам Синода издать указ, «дабы никто отнюдь ничего писать и печатать как о множестве миров, так и о всем другом, вере святой противном и с честными нравами несогласным, под жесточайшим за преступление наказанием, не отважился». В ответ на эту угрозу Ломоносов указал, что хотя, о множестве миров писали отцы церкви Василий Великий и Иоанн Дамаскин, наука опирается на факты и наблюдения, и «Не здраво рассудителен математик, ежели он хочет божескую волю вымерять циркулем. Таков же и благословии учитель, есть ли он думает, что по Псалтыри научиться можно астрономии али химии». Раздраженный вмешательством церкви, он анонимно выпустил стихотворный памфлет «Гимн бороде», высмеивающий невежественных служителей культа, и эпиграмму, направленную против показного благочестия богатейших монастырей:

> *Мышь некогда,любя святыню, Оставила прелестный мир, Ушла в глубокую пустыню, Засевшись вся в голландский сыр.*

Нельзя, хотя бы вкратце, не упомянуть и о работах Ломоносова по созданию первых российских мозаичных картин. Восхищенный образцами флорентийских мозаик, собранных графом М.И. Воронцовым, он задумал воспроизвести эту художественную технику, применив вместо минералов цветные стекла. «Для изобретения составов делано 2184 опыта в стеклянной печи, прежде чем научился готовить непрозрачные стекла (смальту) любых цветов и оттенков», — сообщил Ломоносов Академии наук. В 1754 году стекольный завод, им построенный, начал выпускать не только смальту, но и, также впервые в России, посуду, украшения, бисер и прочие «галантерейные вещи» из цветного стекла. А мозаичные картины, сделанные в ломоносовских мастерских — портреты, многофигурные картины «Полтавская баталия» и другие (по некоторым оценкам, более сорока) — за триста лет не потеряли яркости красок. В мае 1764 года Болонская Академия наук избрала Ломоносова своим почетным членом за его заслуги по созданию мозаик из смальты, а

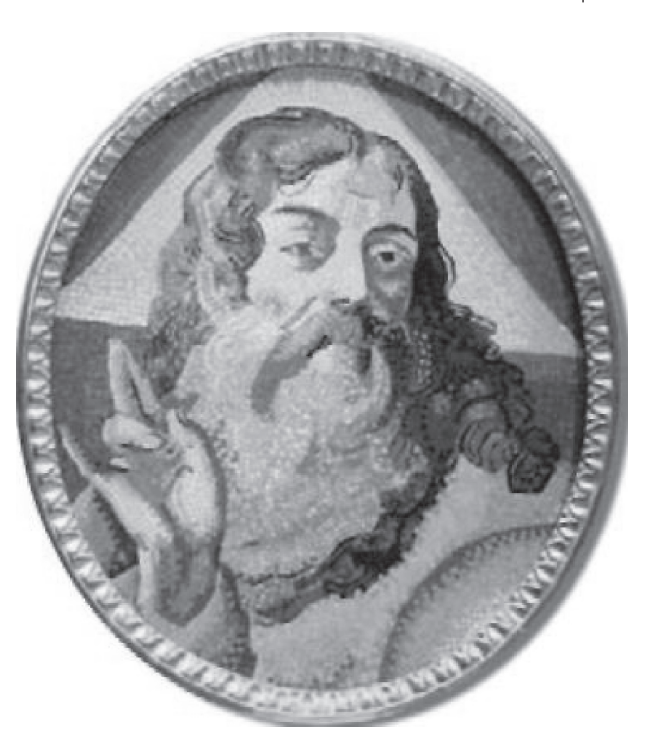

*Бог Отец (Саваоф). Мозаика из смальты, переработка гравюры М.А. Питтери по оригиналу Д. Пьяцетты (Италия). Ранняя работа учеников мозаичной мастерской М.В. Ломоносова. 1756–1757 годы*

«Ученые флорентийские ведомости» поместили пространную статью с подробным описанием технологии производства цветного стекла.

С неменьшим интересом Ломоносов занимался и историей. Императрица Елизавета Петровна поручила Вольтеру написать историю Петра Великого, и Ломоносов по просьбе И.И. Шувалова собрал и перевел на французский необходимый материал. А Ломоносову императрица повелела написать историю Государства российского, и в 1760 году он издал «Краткий российский летописец с родословием». Книга содержала биографии великих князей и царей вплоть до Петра I включительно. Подробная «Древняя Российская история от начала Российского народа до кончины великого князя Ярослава Первого, или до 1054 года» вышла уже после смерти Михаила Васильевича.

Постоянно заботясь о просвещении России, Ломоносов неоднократно напоминал графу И.И. Шувалову, что Москве тоже необходим университет, причем на щадящих, льготных условиях. Иван Иванович по этому вопросу неоднократно советовался с Ломоносовым, который давал ему подробные советы и указания. Видимо, именно Ломоносов составил подробный проект, который Шувалов представил в Сенат. Решение было принято очень быстро, и 12 (по старому стилю, а по новому — 25) января 1755 года, в Татьянин день, граф Шувалов торжественно открыл Московский университет, носящий имя Михаила Васильевича Ломоносова.

Ломоносов, рожденный и выросший в суровых условиях Севера, был человеком исключительно здоровым и атлетически сильным. Однако начиная с 1762 года стал сильно сдавать, в чем немалую роль сыграла его любовь к «горячим» напиткам. Ноги его опухали и покрывались язвами, силы слабели. Но мужества он не терял. «За то терплю, что стараюсь защитить труд Петра Великого, чтобы научились россияне, чтобы показали свое достоинство. Я не тужу о смерти: пожил, потерпел и знаю, что обо мне дети Отечества пожалеют».

В середине марта 1765 года Ломоносов сильно простудился, слег и четвертого апреля его не стало.

Александр Сергеевич Пушкин написал о нем слова, могущие служить эпитафией российскому самородку: «Рожденный в низком сословии, он не думал возвысить себя наглостью и запанибратством с людьми высшего состояния. Но зато умел он за себя постоять и не дорожил покровительством своих меценатов, когда дело шло о его чести или о торжестве его любимых идей… Соединяя необыкновенную силу воли с необыкновенною силою понятия, Ломоносов обнял все отрасли просвещения. Жажда науки была сильнейшей страстью сей души, исполненной страстей. Историк, Ритор, Механик, Химик, Минералог, Художник и Стихотворец — он все испытал и во все проник».

*Сергей Транковский*

# **«НА ПОЛЬЗУ ЛЮБИТЕЛЯМ КРАСНОРЕЧИЯ»**

По возвращении в Петербург из Германии Ломоносов очень скоро стал известен как авторитетный ученый и начал добиваться присвоения профессорского звания. Но чтобы стать профессором Академии, необходимо было иметь значительные труды по нескольким наукам, и Ломоносов обратился к вопросам филологии. Занимаясь в основном естественными науками, он одновременно изучал и вопросы словесности, совершенствовал свои познания греческого, латинского языков и даже писал стихи и оды царственным особам на латыни. Именно благодаря литературному таланту Ломоносов быстро получил должность адъюнкта.

Интерес к словесности появился у Ломоносова еще до отъезда в Германию. В январе 1736 года он покупает только что вышедшую в свет книгу Василия Кирилловича Тредиаковского «Новый и краткий способ к сложению российских стихов» (1735). Русское стихосложение до начала XVIII века строилось на силлабической основе, соразмерной по числу слогов в строке, а ударения в ней не фиксировались, что на слух воспринималось плохо. Тредиаковский предложил силлабо-тоническую систему с чередованием слогов сильных, с ударением, и слабых, безударных. На ее основе он ввел понятия ямба и хорея, причем считал возможным употребление только длинных стихотворных размеров — хореев с женскими окончаниями. Полемика по этой теме затронула всех любителей словесности, среди которых был и еще совсем молодой Ломоносов. Экземпляр «Нового и краткого способа», купленный Ломоносовым, сохранился. Он весь испещрен заметками, в основном полемического характера.

В 1743–1744 годы Ломоносов заканчивает работу над первым вариантом книги по ораторскому искусству «Краткое руководство к риторике, на пользу любителям красноречия сочиненное». В первом ее разделе он излагает свою теорию идей применительно к русскому языкознанию (интересно, что это одно из самых глубоких своих произведений Ломоносов написал, находясь под арестом с 28 мая 1743 года по 18 января 1744 года в наказание за грубое отношение к профессорам). В начале января 1744 года он переписывает набело первый вариант «Краткого руководства...», а через три года заканчивает второй, расширенный и переработанный, вариант.

Язык любого народа — живая, постоянно развивающаяся система, которую нужно периодически осмысливать, не ломая ее и не подстраивая под модные лингвистические направления и течения. Системное понимание языка чрезвычайно важно, ибо это понимание открывает огромные возможности для самых способных интеллектуалов — его пользователей. Вот такую системную инвентаризацию русского языка и предпринял М.В. Ломоносов.

В то время церковно-книжный строй речи перемежался оборотами письменного и разговорного русского языка, иностранные слова чередовались с казенным языком чиновников, просторечием, старославянскими и малопонятными словами. Появление теоретического труда, разрешающего все названные проблмы, отвечало реально назревшим потребностям русского общества.

Ломоносов сделал русский язык глубоко понятным для любителей красноречия, писателей, поэтов, литераторов. Изучавшаяся во всех учебных заведениях России «Риторика» Ломоносова, как и его «Российская грамматика», изданная в 1755 году, способствовала появлению великой русской литературы.

«Краткое руководство к риторике...» быстро разошлось, и уже через два года комиссар Академии по книжной торговле рапортовал в канцелярию о том, что купцы-книготорговцы ломоносовскую книгу «беспрестанно спрашивают». 26 ноября 1750 года канцелярия постановила издать «Риторику» вторично в количестве 1200 экземпляров, то есть вдвое бóльшим тиражом. Впрочем, дело затянулось, и 23 января 1756 года уже сам Ломоносов рапортовал в канцелярию: «Понеже многие охотники почти ежедневно спрашивают и желают иметь у себя изданной мной в свет «Риторики» первого тома, который ныне в Академической книжной лавке за употреблением в продажу уже давно не имеется, того ради сим представляю, дабы канцелярия Академии наук благоволила приказать оной «Риторики» еще потребное число для удовольствия охотников вновь напечатать». Канцелярия ответила прямым отказом, благо предлог имелся: «Понеже в типографию много книг давно печатанием зачато, токмо еще и поныне не окончены, того

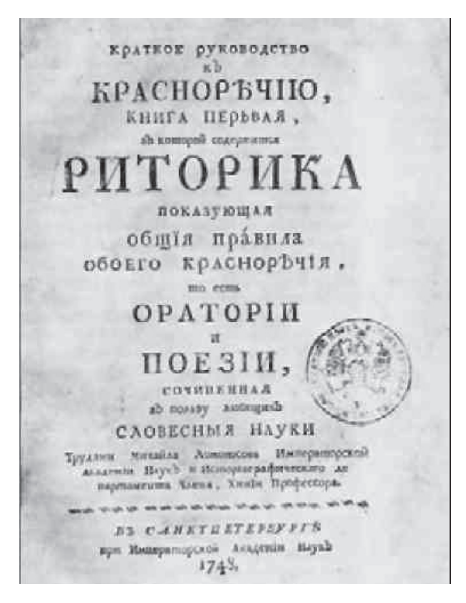

*Титульный лист «Риторики» М.В. Ломоносова*

ради приказали: пока оные зачатые книги окончены не будут, печатанием той «Риторики» обождать». Но уже начал работать Московский университет, детище Ломоносова, куда тот и переправил «Риторику». Она вошла в состав второго тома его «Разных сочинений в стихах и в прозе», вышедшего в 1759 году. У него появилось посвящение великому князю Петру Федоровичу,отсутствовавшее в издании 1748 года. В посвящении Ломоносов четко определил просветительскую, организующую сверхзадачу своего капитального сочинения: «Язык, которым Российская держава великой части света повелевает, по ее могуществу имеет природное изобилие, красоту и силу, чем ни единому европейскому языку не уступает. И для того нет сумнения, чтобы российское слово не могло приведено быть в такое совершенство, каковому в других удивляемся. Сим обнадежен, предпринял я сочинение сего руководства, но больше в таком намерении, чтобы другие, увидев возможность, по сей стезе в украшении российского слова дерзновенно простирались».

Потребность в очищении и системном представлении русского языка и теории русского языка как самостоятельной научно обоснованной системы, показывающей все его богатство и возможности, реально выразилась в высоком спросе читателей на ломоносовское произведение: «Однако и нового издания «Риторики» оказалось недостаточно». Наконец и академическая канцелярия (после неоднократных напоминаний того же комиссара по книжной торговле, что «Риторики» в продаже нет и что ее «многие желают») в мае 1764 года постановила переиздать ломоносовское руководство. С печатанием не торопились: только в январе 1765 года наборщики занялись «Риторикой», и лишь к первому апреля (за три дня до смерти Ломоносова) ее тираж, 1200 экземпляров, был полностью отпечатан. Все эти три прижизненных издания разошлись очень быстро, их явно не хватало. «Многие охотники» переписывали «Риторику» для себя от руки (труд немалый и кропотливый — в книге около 11 печатных листов). Именно вне Академии «Риторика» нашла своего внимательного и благодарного читателя (на что, кстати, и рассчитывал Ломоносов). И это неудивительно. Читательский успех «Риторики» ясно показывал, что предпринятый Ломоносовым труд по упорядочению синтаксиса и лексического строя русского литературного языка, его попечение о «довольстве пристойных и избранных речений к изображению своих мыслей», его забота о собирании и организации живых сил языка самым непосредственным образом отвечали одной из острейших потребностей тогдашнего общественно-культурного развития. Понимая, что новая русская литература находится «еще во младенчестве своего возраста», Ломоносов строил свое сочинение не только как свод общих рекомендаций начинающим ораторам, но и как собрание образцовых произведений ораторского искусства, публикуя отрывки из древних авторов и собственных произведений. В сущности, это была первая в России хрестоматия по мировой литературе.

## *Доктор экономических наук Борис Леонтьев*

**Материал взят из журнала «Наука и жизнь» № 11, 2011**

# **ЗВЕЗДЫ И ТЕРНИИ**

# **Часть третья**

*Клеванец Ю.В.*

### **1. Технологии, материалы, расчеты на прочность**

Наверное, всем известно, что первыми авиационными материалами были дерево и ткани. Казалось бы, выбор небольшой, однако окончательные предпочтения сложились только после приобретения самолетостроителями некоторого опыта.

К примеру, поначалу казалось очень заманчивым использование бамбука. Однако хрупкость этого материала и сложность организации соединений бамбуковых стержней отвратили внимание конструкторов к другим видам древесины.

Дальнейший выбор был также продиктован опытом. Древесина ореха была признана наилучшей с точки зрения прочности, упругости и стойкости к осадкам, однако очень дорогой. Дуб хорош, но хрупок. Бук склонен к короблению и гниению, хотя и отлично обрабатывается. Береза без защитных покрытий разбухает и подгнивает. В конце концов выбор остановился на сосне, ясене, ели. Винты делались из продольных планок березы, дуба, клена (иногда ореха). В целом орех применялся ограниченно. В небольших количествах в производство шли красное дерево, дерево гикори (американский орех), бук. Для изготовления распорок или заполнения каких-либо полостей применялась липа. В Россию для мебельной промышленности завозились американская ель и сосна (некоторое кафкианство — завозить ель и сосну в Россию, но, тем не менее, так и было). Поэтому если кто встретит в литературе по истории авиации названия «спрус» и «орегон», пусть не удивляется. Американская древесина широко применялась для изготовления аэропланов.

С начала ХХ в. в Российской Империи началось производство фанеры на мездровом клее. К началу Первой мировой войны были получены образцы авиационной миллиметровой фанеры. И «толстая», и «тонкая» фанера сразу же начали использоваться в авиации.

Клеи в России были теми же, что применялись еще гуннами для изготовления своих боевых луков: мездровый и рыбий. О казеиновом клее были только наслышаны, его производство развернулось с началом мировой войны. В Ревеле (теперь Таллин) в это же время началось и производство миллиметровой фанеры на казеиновом клее, поначалу — на привозном. Тогда же распространились и нитроклеи, поначалу импортные, а затем и собственного производства (с 1915 г.).

В литературе как яркий пример тогдашнего состояния авиационной мысли и технологий приводится рассказ об изобретателе О. Костовиче, который разработал методику выклейки фюзеляжей самолетов из древесного шпона по деревянным же шаблонам и моделям на клею собственной рецептуры (который не растворялся ни в воде, ни в спирте). Подобно древним мастерам, Костович держал в секрете суть своих изобретений, сам выклеивал и продавал фюзеляжи разных аэропланов, а после него повторить эту технологию не удалось никому. Между прочим, «арборит Костовича» использовал и герой нашей публикации, Сикорский.

Признанными авиационными тканями считались хлопок и лен. Шелк был хорош, но считался дорогим. При этом хлопковая ткань российского производства весила 120 г/м<sup>2</sup>, а такая же французская — 110 г/м<sup>2</sup> при примерно равной цене и одинаковой прочности. Поэтому нечего удивляться засилью импортных материалов в авиапромышленности лесной и текстильной России.

До распространения эмалита пропитка матерчатых обшивок была постоянной головной болью конструкторов. Все экспериментировали с разными составами. Сикорский в результате приобретения некоторого опыта, оплаченного катастрофой своего С-6Б, запатентовал стойкую к атмосферным воздействиям горячую смесь олифы и копалового лака на спирту. Естественно, с появлением эмалита смесь «Патент Сикорского», которую нужно было разогревать, утратила значение.

В России вне опытных лабораторий и производств изготовлялись только конструкционные некачественные стали, соответствующие маркам Ст0–Ст7. Эти стали в основном и применялись в авиапромышленности. Из антикоррозионных покрытий использовались только лужение, меднение и цинкование. Порой проще было выточить крепеж из латуни, чем делать стальной с покрытием. С началом мировой войны в производство внедрилось никелирование.

Легированные стали (в т. ч. и для изготовления морских орудий больших калибров) в страну в основном из Швеции завозились по чуть ли полутысячелетней традиции. Оттуда же импортировались подшипники и рояльные струны для растяжек и приводов рулевых поверхностей (их прочность на растяжение доходила до 160 кг/мм<sup>2</sup>). Для соединений стальных деталей использовались болты, винты (только с дюймовыми резьбами), заклепки, сварка — как электрическая (электродуговая и точечная), так и (в основном) кислородно-ацетиленовая.

Основными цветными металлами в империи были медь и ее сплавы, олово и свинец. Алюминий был импортным. Из алюминиевых листов выколачивали и гнули обтекатели и капоты на двигатели. Напомним: Игорь Сикорский организовал изготовление радиаторов из покупного алюминиевого листа и труб. О дюралюминии в России до войны только слышали. Во время войны могли посмотреть и пощупать дюралевые детали трофейных самолетов.

Из привозного целлулоида делали ветровые

стекла. Из привозной резины (натуральный бразильский каучук, намного более прочный, эластичный и стойкий к атмосферным воздействиям, чем вся та «резина», которую наш современник видит вокруг себя) — колеса и шнуровую амортизацию.

С 1914 г. в авиапромышленности России начали использовать краскопульты.

Особенно плохо обстояло дело с моторостроением. Все двигатели на российских автомобилях, выпускаемых серийно и на самолетах (за исключением аппаратов отдельных конструкторов-самородков) были импортными. В литературе

прямо говорится, что ни военное ведомство, ни Генеральный штаб и не планировали развивать в своей стране авиамоторостроение. Начавшаяся война заставила пересмотреть такие взгляды. На нескольких заводах (в т. ч. и на «Руссо-Балте») открылись моторостроительные производства. Там строились либо английские и французские модели, купленные по лицензии, либо копировались моторы немецких трофейных самолетов.

Однако в целом ситуация все равно была безрадостной. В литературе сообщается, что за годы войны всего было изготовлено 5605 самолетов и 1511 двигателей к ним. Учитывая, что производство двигателей всегда должно опережать производство самолетов (из условия необходимости ремонтов, а также для оснащения двухмоторных и многомоторных машин), такое количество выпущенных моторов следует считать мизерным.

Историки авиации подводят итог: если научные и опытно-конструкторские разработки в России находились в целом на мировом уровне, то в производстве было заметное отставание. Удельное количество инженеров на авиационных предприятиях было меньше в 3–10 раз, чем на Западе, в 3– 4 раза больше ручного труда, примерно во столько же раз ниже производительность. Особенно разительными были недостатки в производстве моторов. Такая картина (и не только в авиации) была характерна для этой страны, она сложилась исторически и, несмотря на внушающие уважение попытки середины прошлого века исправить ситуацию, сохранилась до сего дня во всех странах, расположенных на территории бывшей империи, за исключением разве что Финляндии.

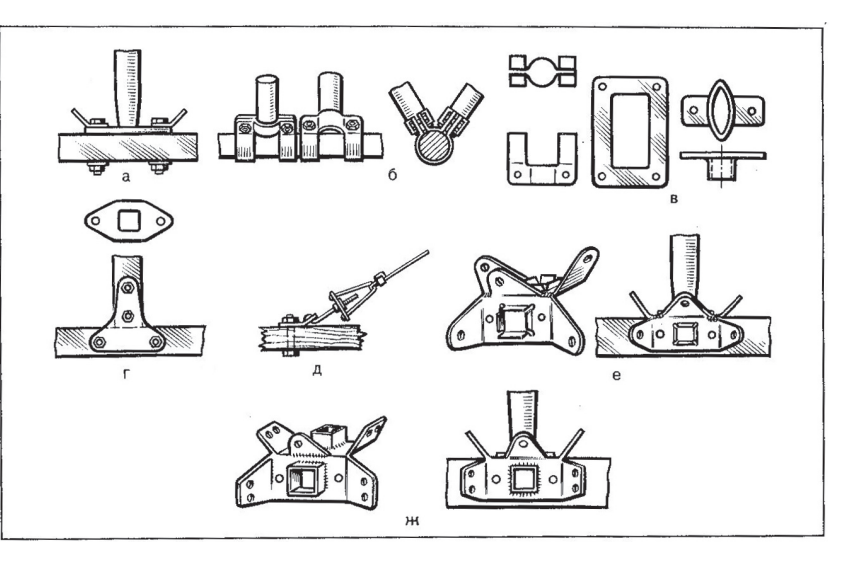

*Развитие стальных узлов крепления деревянных и трубчатых стальных ферм российских самолетов*

#### **2. Полный вперед!**

Вернемся к герою нашей публикации. Выше было сказано, что Сикорский, получив согласие на строительство большого самолета, пребывал в состоянии горения. Это действительно так: во второй половине 1912 г. авиационное производство «Руссо-Балта» было загружено кроме постройки лицензионных самолетов еще и несколькими оригинальными конструкциями Сикорского. Последующие исследователи даже расходятся во мнениях их обозначений: аппаратов действительно было много. В этом дополнительная сложность для историка-биографа: немыслимо большой для того времени самолет, не менее пяти «сухопутных» и морских разведчиков, бомбовозов, учебных и спортивных аэропланов строились одновременно — не мудрено и запутаться. Постараемся дать краткие описания всех конструкций и, естественно, более пространно расскажем о самолетах выдающихся.

Надо отметить, что 22-летний инженер-самоучка уже имел четырехлетний опыт проектирования и постройки летательных аппаратов, и это, разумеется, помогало в работе, ведь все самолеты, кроме, конечно, самого большого, собирались как из кубиков, из апробированных на более ранних конструкциях узлов и агрегатов. Да и в своем «Гранде» конструктор стремился применить как можно больше уже известных ему решений. Но, с другой стороны — ну что такое четырехлетний опыт? Его достаточно, скажем, для того, чтобы пришедший на производство современный инженер третьей категории получил категорию вто-

рую. Ну а в случае с Сикорским мы видим, что молодой человек из сугубо «гуманитарной», скажем так, семьи, почти без производственного опыта и без систематического образования становится главным конструктором немаленького завода, выпускающего крайне сложную и от этого не всегда безопасную продукцию. Более того, этот же молодой человек стремится сам испытывать свои самолеты, многократно умножая риск лично для себя. Такой феномен нельзя объяснить в полной мере ни опытом, ни знаниями, ни юношеской самоуверенностью. Нужно со всей очевидностью признать: Сикорский был гением.

## **3. Морские самолеты**

После обескураживающего поражения от Японии российское морское ведомство было готово рассматривать любые предложения по повышению боеспособности флотов, особенно Балтийского, понесшего большие потери и бывшего защитой столицы империи. Предложения от морских офицеров последовали незамедлительно, а среди прочих и такое: необходимо повысить мобильность оставшейся эскадры введением воздушной разведки. Уже 19 июня 1912 г.,т. е. в разгар работ над конкурсными самолетами для армии, морское ведомство заключило с Игорем Сикорским полугодовой контракт, по которому он принимался на работу на должность техника авиационного подразделения Службы связи Балтийского моря. А в августе того же года, еще до конкурса военных самолетов, первый российский поплавковый самолет С-5А был готов. Заметим: первый в мире «настоящий» гидросамолет американца Кертисса взлетел в январе 1912 г., что подтверждает выводы обзорного раздела этой части работы: с опытно-конструкторскими разработками в России все было на уровне, отставания от Запада почти не было.

Выше уже говорилось, что Сикорский стремился собирать свои новые конструкции из набора уже отработанных ранее элементов. Вот и С-5А может вполне служить иллюстрацией к этим словам. Фактически он был сочетанием крыльевой коробки С-8 с фюзеляжем С-6Б, доработанным под ротативный мотор «Гном», поставленным на поплавки. Двигатель «Гном» выдавал вместо 70 л. с.

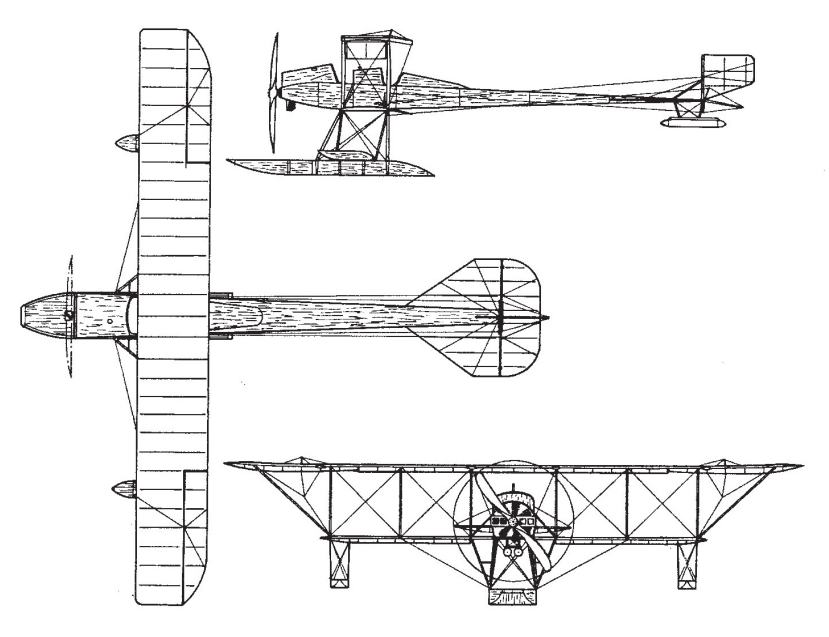

*Самолет С-5А с однопоплавковым шасси*

только шестьдесят три, поэтому испытания, начавшиеся в том же августе (летал сам Сикорский и летчик-испытатель «Руссо-Балта», офицер Г.В. Алехнович), были прерваны для доработок.

Зимой 1912–1913 гг. С-5А был оснащен двигателем «Гном» в 80 л. с., на нем поменяли поплавковое шасси. Интересно, что в литературе насчет поплавков имеются расхождения. В.Б. Шавров считает, что двухпоплавковое шасси было заменено однопоплавковым, а В.Р. Михеев наоборот. С марта 1913 г. испытания продолжились, к полетам подключились офицеры флота Александров и Пиотровский. Испытания были оформлены в виде конкурса, вместе с С-5А летали три иностранные машины аналогичного назначения: Кертисса, Бреге и Фармана. Пилотажные качества российского самолета оказались лучшими. По результатам испытаний один С-5А был куплен флотом. По В.Б. Шаврову всего было построено два самолета этого типа, один использовался как учебный на самом «Руссо-Балте», второй — во флоте, тоже в качестве учебного. «Флотский» экземпляр через год, то есть летом 1914 г., был разбит при посадке.

Следующим по времени за самолетом С-5А был С-10 «гидро». Вообще под маркой С-10 строилось сразу несколько аэропланов, отличающихся друг от друга двигателями, размерами крыльевой коробки (то есть на три и на четыре стойки), длиной фюзеляжа (летчики сидели рядом в одной

кабине или в двух друг за другом). Начало работ над этими самолетами — осень 1912 г.

Полугодовой контракт Сикорского с морским ведомством был продлен в 1913 году еще на полгода с тем, чтобы конструктор установил на поплавки С-10. В мае того же года С-10 «гидро» был готов в двух вариантах: в двигателем «Аргус» в 100 л. с. (реально — 92 л. с.), и с двигателем «Анзани» в 125 л. с (реально — 100 л. с.). Испытывали самолеты сам Сикорский и уже упоминавшийся Алехнович.

Здесь надо сделать некоторое отступление. Взлет и особенно посадка на гидросамолетах несколько сложнее, чем на обычных, «сухопутных». Пилот должен гораздо строже выдерживать все параметры полета,

чтобы избежать и «зарывания» и «рикошета» от воды своего аппарата.

На первых гидропланах, оснащенных безреданными поплавками «типа Кертисса» посадка была особенно проблемной. Летчик-испытатель Алехнович вообще-то бы близорук, для него полеты на гидросамолетах оказались тяжелыми. Разбив в конце концов один из двух выставленных самолетов, он вообще отказался от испытаний. Летать продолжал один Сикорский. У него получалось все.

От флота к испытаниям С-10 «гидро» был прикомандирован летчик-офицер Б.М. Миллер.

Заказчику самолеты понравились, и тут же был заключен договор на серию, столь долгожданный как для конструктора, так и для руководства акционерного общества. Единственным замечанием была небольшая грузоподъемность. Поэтому к существующей крыльевой коробке на заводе добавили еще одну секцию.

Всего было построено 6 гидросамолетов С-10 в разных вариантах: с двигателями «Аргус» и «Анзани» с трехстоечной и четырехстоечной крыльевой коробкой. Уже в следующем 1914 г. проводилось переоборудование аэропланов с безреданных поплавков, запатентованных Кертиссом, на реданные — французского образца.

Войну Россия встретила с шестью годными к эксплуатации гидросамолетами, 4 из них были типа С-10.

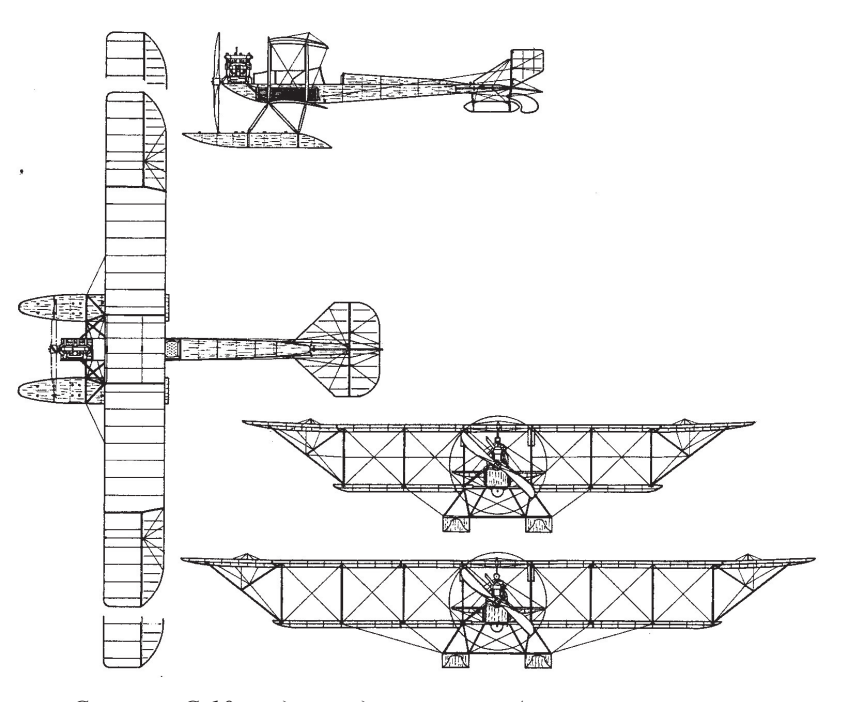

*Самолет С-10 «гидро» с двигателем «Аргус», трехстоечной и четырехстоечной коробками крыла*

#### **ИЗ ИСТОРИИ АВИАЦИИ**

Выше уже говорилось, что начавшаяся война была неожиданной для многих. В частности, самолетостроительное подразделение «Руссо-Балта» буквально встало на уши: о моторах «Аргус» теперь нечего было и мечтать, правительство Франции также заставило свои компании аннулировать договоры на поставки моторов за границу. Вследствие этого «Руссо-Балт» не выполнил условия серийного производства гидросамолетов. Выпущенные до войны С-10 «гидро» были поделены поровну между флотскими авиабазами в Ревеле (теперь Таллин) и в Кильконде. Боевое применение продолжалось до 1916 г., один экземпляр дослужил до 1917 г.

#### **4. Сухопутные самолеты**

Вернемся в сентябрь 1912 г. В это время начались работы над аппаратом для следующего, третьего по счету, военного конкурса. Это был С-10. Сикорский, по-видимому, изначально решил строить этот самолет в трех вариантах, под три разных двигателя. Звездообразный «стационарный» мотор «Анзани» был самым мощным из них, но по опыту эксплуатации таких моторов были сомнения в его надежности. Еще один французский двигатель, ротативный «Гном», был легче и надежнее, зато и менее мощный (паспортная мощность 80 л. с.). Наконец, немецкий «Аргус» в 100 л. с. был самым надежным, но и самым тяжелым.

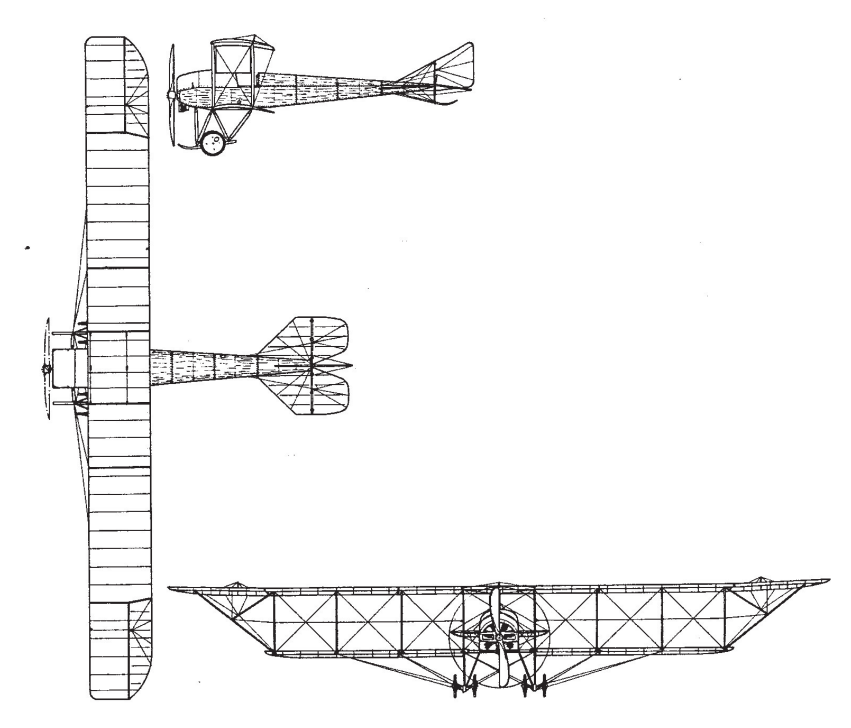

Итак, первый вариант самолета С-10 был соединением фюзеляжа С-8 с крыльями от С-6. Небольшой по длине (летчики сидели рядом) с большой крыльевой коробкой, конструктор и не рассчитывал на достижение высокой скорости и скороподъемности, зато хотел удивить заказчика хорошими эксплуатационными свойствами.

Для достижения большой скорости и высоты строились два варианта с двигателями «Анзани» и «Аргус», с трехстоечной крыльевой коробкой. Оба они имели фюзеляж, подобный С-6Б, то есть экипаж сидел в них в двух кабинах друг за другом.

Зимой 1912–1913 годов началось проектирование, а затем и постройка самолета-моноплана С-11. Здесь конструктор преследовал сразу две цели: во-первых, выставить еще один самолет на конкурс 1913 г., а во-вторых, выиграть приз учрежденный миллионером, князем Абамелик-Лазаревым за перелет из Петербурга в Москву.

С-11 проектировался под самый мощный тогдашний двигатель «Гном-лямбда-лямбда», паспортная мощность которого равнялась 150 л. с. По схеме это расчалочный моноплан. Фюзеляж был круглым в сечении. Начинался он полусферическим капотом двигателя, изготовленным из листового алюминия выколоткой по деревянной болванке. Сам фюзеляж выклеен из шпона, это первый пример конструкции типа «монокок» в России. Самолет имел две кабины, в первой си-

> дели бок-о-бок два члена экипажа и еще один человек в задней кабине. Шасси — стандартное для самолетов Сикорского этого периода его работы на «Руссо-Балте», пирамидальное, из гнутых стальных труб, с расчалками и четырьмя колесами.

> Весной 1913 г. начались испытания всех четырех самолетов. С-11 при этом был сразу же забракован: двигатель оказался ненадежным. Попытка установить вместо 150-сильного мотора 10-сильный «Гном-дельта» тоже не принесла успеха: мощности последнего не хватало для уверенного полета. Сикорский принял решение переделать самолет.

Новый С-11А получил от «старого» С-11 крыло, оперение и шасси. Фюзеляж был сделан заново по типу того, что стоял на *Самолет С-10 с двигателем «Гном»*

С-8, т. е. под двигатель «Гном-дельта» в 100 л. с. и с двухместной кабиной. Летные данные С-11А были обнадеживающими, однако времени на побивание рекордов уже не оставалось, надо было готовиться к конкурсу. Летчик Г.В. Янковский оценил этот самолет как весьма перспективный с точки зрения военного заказчика.

Итак, «Руссо-Балт» подготовил к конкурсу три самолета: С-10 с двигателем «Гном» и с

двигателем «Анзани» (вариант с немецким мотором был закуплен флотом) и моноплан С-11. Основной конкурент — акционерное общество «Дукс» — выставило пять аппаратов. Всего на конкурсе было представлено 12 аэропланов, в т. ч. и французские: «Депердюссен» с летчиком Женуаром и «Моран-Сольнье» с пилотом Одмоном. Кроме машин известных фирм, было и два самолета конструкторов, не связанных с крупными машиностроительными предприятиями: моноплан Ф.Ф. Терещенко и моноплан В.В. Дыбовского «Дельфин». Последний интересен тем, что его конструктор особое внимание уделил аэродинамике своего изделия (естественно, в понимании начала ХХ в.). «Дельфин», как впрочем, и первый вариант С-11, поражал тогдашнего зрителя совершенством форм.

Результаты конкурса так отразились в печати того времени:

«…всю программу испытаний выполнили лишь четыре аэроплана, между которыми и были распределены призы в следующем порядке:

1) приз 25 000 рублей — биплану «Сикорский10» (с мотором «Гном» — Ю.К.);

2) приз 15 000 рублей — моноплану «Сикорский 11»;

3) приз 10 300 рублей — моноплану Дерердюссена;

4) приз 5000 рублей — моноплану «Моран-Сольнье».

На бипланах Сикорского на конкурсе летал Алехнович, на

«Инженер-механик» и продажных произведениях произведениях произведениях произведениях и таких на том, что не и

моноплане — Янковский. Сам конструктор был слишком загружен строительством больших самолетов, чтобы выступать еще и в качестве пилота.

Как и предполагал Игорь Сикорский, военному жюри понравились эксплуатационные качества С-10 с мотором «Гном»: наименьшее среди прочих аппаратов время на разборку и сборку, хороший обзор из кабины, возможность легко навесить стрелковое оружие и особенно грузо-

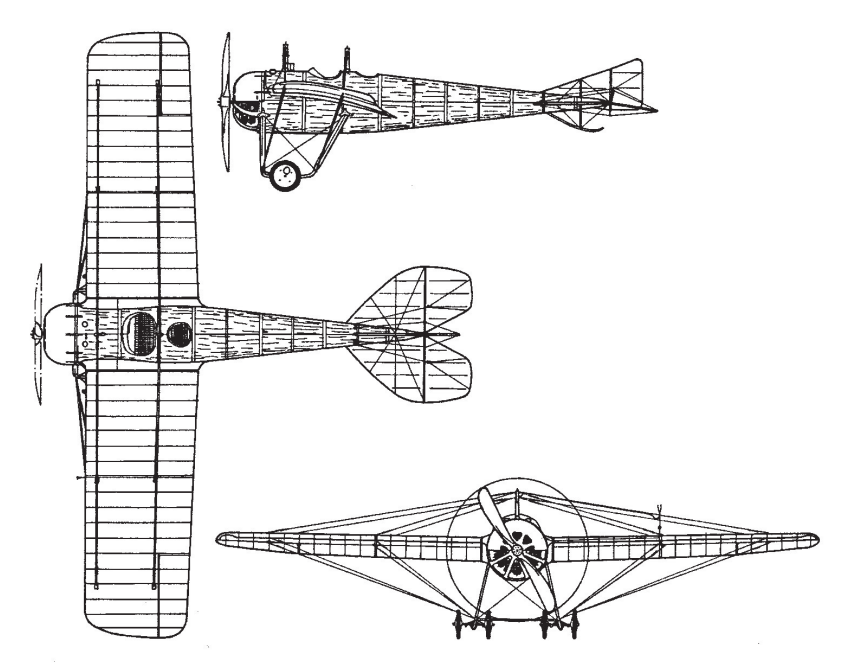

*Самолет С-11, первый вариант*

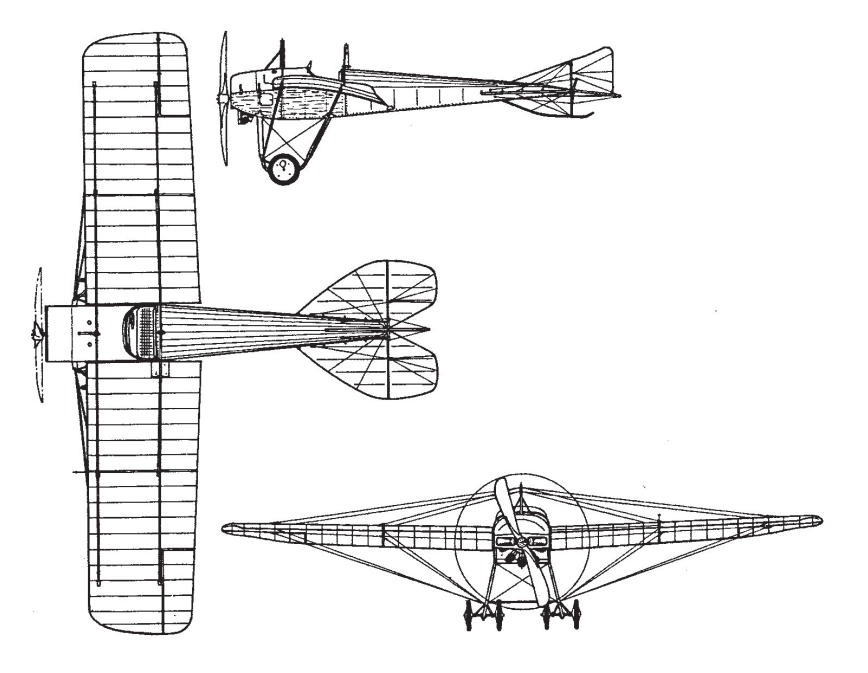

*Самолет С-11, второй вариант*

подъемность. По удельной грузоподъемности это был лучший самолет в мире. Он поднимал 525 кг груза (без бензина и масла) при взлетной массе в 1070 кг. Удельная грузоподъемность до абсолютно рекордных 48 %. Прочие показатели были такими: скорость макс. — 99 км/ч, мин — 67 км/ч, подъем на 500 м — 5 мин 20 с, разбег — 80 м, пробег — 60 м.

Также весьма неплохо показал себя и биплан С-10 с двигателем «Анзани» (его еще называли С-10А). Скорость его доходила до 120 км/ч (из-за уменьшенной коробки крыльев и более мощного двигателя), во время испытаний летчик Алехнович достиг на нем рекордной для России высоты в 3400 м. Однако

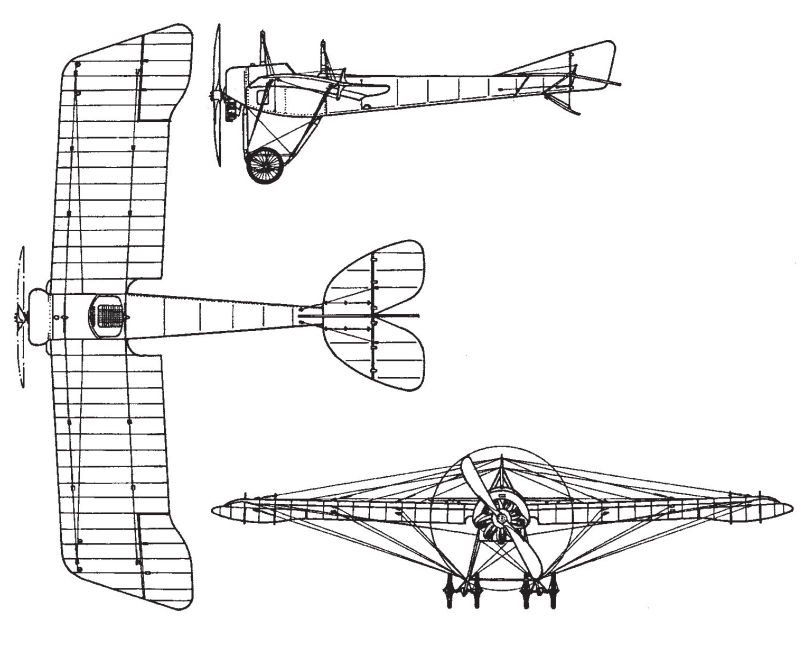

*Самолет С-12*

капризность мотора не позволила этому самолету завоевать симпатии жюри.

Моноплан С-11 не показал на конкурсе скорости своих французских конкурентов, зато превзошел их по эксплуатационным характеристикам, грузоподъемность его также была выше в полтора раза. Это было учтено конкурсной комиссией. Между прочим, не участвовавший в конкурсе С-10 с мотором «Аргус» также показывал очень высокую удельную грузоподъемность в 44 %.

В условиях постепенного обострения политической обстановки в Европе сразу после конкурса военным ведомством России была принята «Большая программа усиления армии», согласно которой в стране в 1914 г. следовало построить всего 400 аэропланов. После нескольких месяцев увязок и согласований в июне 1914 г. с «Руссо-Балтом» был заключен контракт на 45 самолетов, из них 24 — С-11, 13 — С-10, 5 — С-8 (учебных) и 2 — С-12 (пилотажных). Однако из-за начавшейся немедленно после начала войны чехарды с моторами, реально было выпущено только 13 С-10 (не считая опытных) в разных вариантах: с двигателями «Гном» и «Аргус», на колесных шасси и на поплавках, с трехстоечными и с четырехстоечными крыльевыми коробками. Про

морские самолеты здесь уже говорилось, а сухопутные были распределены по авиаотрядам, в которых состояли и тяжелые «Муромцы», где они выполняли функции связных. Эти аэропланы эксплуатировались до 1917 г.

Сразу после конкурса 1913 г. Сикорским был спроектирован и построен еще и маленький одноместный моноплан С-12 (он упоминался выше), похожий внешне на самолет Депердюссена. Он был оснащен двигателем «Гном» в 80 л. с. и, по замыслам конструктора, был пилотажным самолетом. При взлетной массе в 680 кг он имел по тому времени неплохую тяговооруженность. Летчик Янковский, испытывавший С-12, был вторым после Нестерова, кто совершил «воздушную петлю» и первым на российском самолете. Тот же Глеб Всеволодович Янковский установил во время испытаний и всероссийский рекорд высоты, поднявшись на 3700 м.

В качестве дополнения следует сказать, что наш герой кроме своих самолетов проектировал и строил на «Руссо-Балте» аэросани, а также занимался переоборудованием французских «Фарманов» с колесного шасси на поплавки. Эти работы, могущие быть важным этапом в карьере любого другого инженера, для Сикорского были просто побочной деятельностью.